# <span id="page-0-0"></span>**Universidade Federal de São Paulo**

Instituto de Ciência e Tecnologia

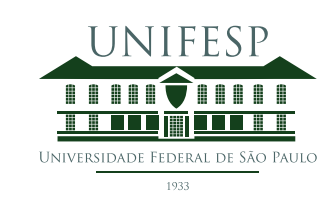

# **Mestrado Profissional em Matemática em Rede Nacional - PROFMAT**

# **Uso de Otimização Linear como ferramenta de Modelagem Matemática para a Educação Básica**

# **Cristiane de Souza Rangel**

Orientador: Prof. Dr. Luís Felipe Bueno

**São José dos Campos Abril, 2019**

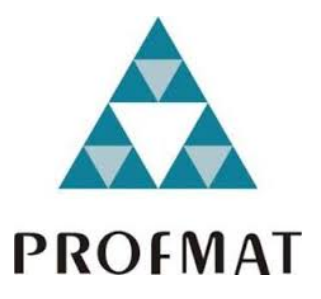

Título: *Uso de Otimização Linear como ferramenta de Modelagem Matemática para a Educação Básica*

Dissertação apresentada ao Instituto de Ciência e Tecnologia da UNIFESP, campus São José dos Campos/SP, como parte dos requisitos exigidos para a obtenção do título de Mestre pelo Programa de Mestrado Profissional em Matemática em Rede Nacional – PROFMAT.

> **São José dos Campos Abril, 2019**

Rangel, Cristiane de Souza

**Uso de Otimização Linear como ferramenta de Modelagem Matemática para a Educação Básica**, Cristiane de Souza Rangel – São José dos Campos, 2019.

LXVI, 74f.

Dissertação (Mestrado) – Universidade Federal de São Paulo. Instituto de Ciência e Tecnologia. Programa de Pós-Graduação em Matemática em Rede Nacional (PROFMAT).

Use of Linear Optimization as a Mathematical Modeling Tool for Basic Education

1. Modelagem Matemática. 2. Aprendizagem Baseada em Problemas. 3. Otimização Linear. 4. Equações e Sistemas Lineares. 5. Educação Básica

### **UNIVERSIDADE FEDERAL DE SÃO PAULO**

### **INSTITUTO DE CIÊNCIA E TECNOLOGIA**

### **Mestrado Profissional em Matemática em Rede Nacional PROFMAT**

**Chefe de departamento:**

Prof. Dr. Eduardo Antonelli

### **Coordenador do Programa de Pós-Graduação:**

Prof. Dr. Angelo Calil Bianchi

#### CRISTIANE DE SOUZA RANGEL

### USO DE OTIMIZAÇÃO LINEAR COMO FERRAMENTA DE MODELAGEM MATEMÁTICA PARA A EDUCAÇÃO BÁSICA

Le Bueno

**Presidente da banca:** Prof. Dr. Luís Felipe Bueno

#### **Banca examinadora:**

Prof<sup>a</sup>. Dr<sup>a</sup>. Sâmia Regina Garcia Calheiros

Prof<sup>a</sup>. Dr<sup>a</sup>. Edilaine Ervilha Nobili

Prof<sup>a</sup>. Dr<sup>a</sup>. Grasiele Cristiane Jorge

**Data da Defesa:** 16 de abril de 2019

"A mente que se abre a uma nova ideia jamais voltará ao seu tamanho original." (Albert Einstein)

Aos pilares de minha vida: minha mãe Cirléia, meu pai Ciro, minha irmã Viviane e, principalmente, meu marido Eder. Aos primeiros pelo apoio prestado. Ao meu marido pelo apoio, compreensão pela falta de tempo, incentivo quando pensava em desistir, além de abandonar toda sua rotina para me acompanhar nas viagens até o polo.

À CAPES pelo auxílio financeiro que possibilitou a realização desse sonho.

A todos os professores pelo conhecimento transmitido e troca de experiências enriquecedoras, especialmente ao meu orientador, Luís Felipe Bueno, pela paciência, compreensão, cobrança necessária, incentivo e engajamento com a educação de qualidade.

A todos os meus colegas. Nos apoiamos uns nos outros para seguir em frente. Não conseguiríamos vencer a pressão do Profmat sem nossas conversas e desabafos.

Principalmente a Deus, a Quem mais recorri nas dificuldades.

A falta de interesse dos alunos em aprender conteúdos da ementa escolar constitui um dos maiores desafios enfrentados pelos professores atualmente e, talvez, seja uma das principais causas de outros problemas inerentes ao meio escolar. Impulsionados por essa problemática, desenvolvemos um roteiro com alguns conteúdos da ementa do ensino fundamental e médio, abordados sob a luz da Modelagem Matemática. Nesse contexto de estímulo aos alunos, com a preocupação de mostrar-lhes o elo entre o conteúdo ensinado e o cotidiano, aproveitamos todo o potencial embutido em problemas de Otimização Linear. Os resultados são abordados principalmente através de exemplos, mas sem o abandono de certo formalismo matemático. Isso foi feito com o objetivo de fortalecer esse tipo de raciocínio que, muitas vezes, é negligenciado na educação básica. Também apresentamos um software como um dos métodos de resolução para os problemas propostos, o que pode ser muito motivador para uma geração tão adjunta à tecnologia.

**Palavras-chave:** 1. Modelagem Matemática. 2. Aprendizagem Baseada em Problemas. 3. Otimização Linear. 4. Equações e Sistemas Lineares. 5. Educação Básica

### A B S T R A C T

The students' lack of interest in learning content in the school curriculum is one of the major challenges facing teachers today and is perhaps one of the main causes of other problems inherent in the school environment. Driven by this problem, we developed a script with some contents of the elementary and middle school, addressed in the light of Mathematical Modeling. In this context of stimulating students, with the concern of showing them the link between the content taught and the daily, we take advantage of all the potential embedded in problems of Linear Optimization. The results are mainly addressed through examples, but without the abandonment of a certain mathematical formalism. This was done with the aim of strengthening this type of reasoning that is often neglected in basic education. We also present software as one of the resolution methods for the proposed problems, which can be very motivating for a generation so attached to technology.

**Keywords:** 1. Mathematical Modeling. 2. Problem-Based Learning. 3. Linear Optimization. 4. Equations and Linear Systems. 5. Basic Education.

## S U M Á R I O

# [1 introdução](#page-9-0) 2

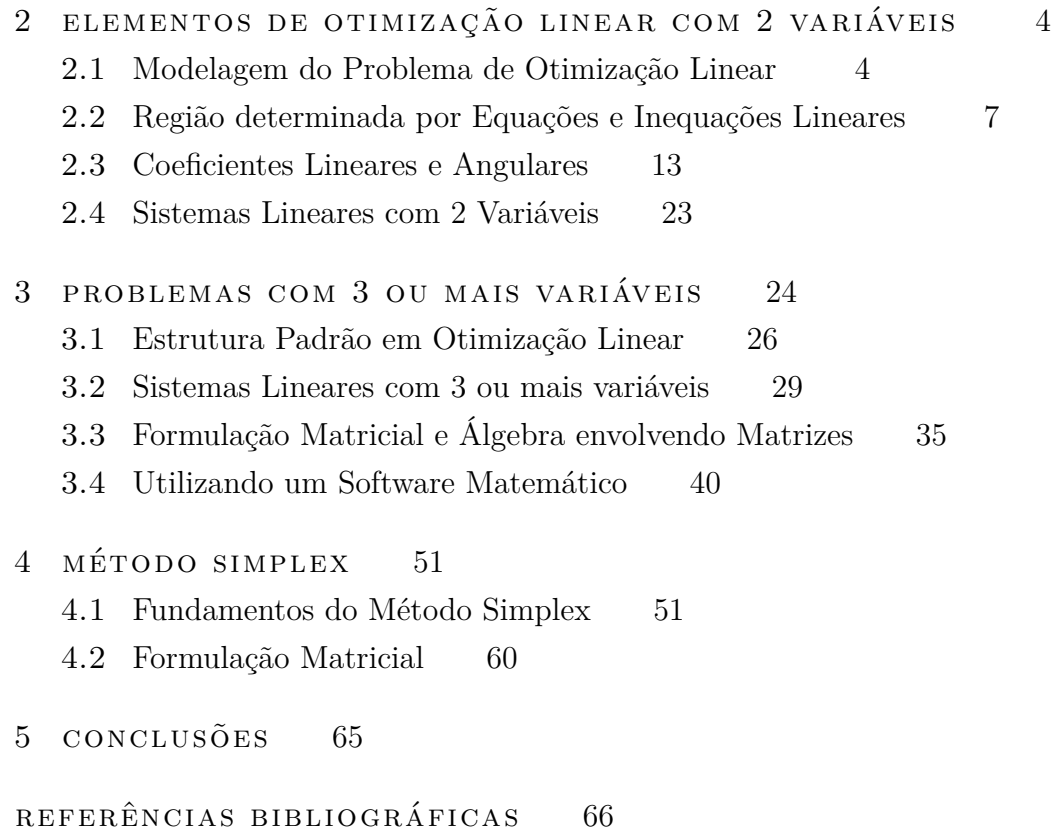

### <span id="page-9-0"></span>I N T R O D U Ç Ã O

A Modelagem Matemática consiste em traduzir problemas do cotidiano para a linguagem Matemática, resolvê-los utilizando teorias e técnicas matemáticas pré-estabelecidas anteriormente, interpretar as soluções na linguagem do problema original (linguagem cotidiana) e, por fim, validar os resultados [\[1\]](#page-73-0).

1

Geralmente, a Matemática é ensinada nas escolas da seguinte maneira: "enunciado demonstração - aplicação". Conforme os princípios da Modelagem, poderia ser ensinada ao contrário, construindo o enunciado juntamente com os alunos, de forma semelhante a que deu origem ao mesmo. Ou seja, partindo da motivação, formular e validar hipóteses, culminando na enunciação do resultado [\[1\]](#page-73-0).

Conforme Blum [\[2\]](#page-73-1), esse formato de ensino-aprendizagem pode desenvolver nos alunos a criatividade e o espírito explorativo, além de contribuir para a formação de cidadãos críticos, preparando-os melhor para a vida.

No entanto, segundo Bassanezi [\[1\]](#page-73-0), a difusão da modelagem esbarra em alguns fatores, tais como: dificuldade em encontrar um tema que motive toda a turma, afinal as salas são muito heterogêneas; os alunos não estarem acostumados a serem colocados no centro do processo de ensino-aprendizagem, o que tornaria o processo mais lento, sendo inviável o cumprimento de toda a ementa; inexperiência dos professores que muitas vezes não se sentem aptos a trabalhar em outras áreas.

É importante salientar que essa dissertação não tem o intuito de criticar os profissionais adeptos do formato "enunciado - demonstração - aplicação". Queremos apenas apresentar um roteiro, pautado nas premissas da Modelagem, que visa despertar o interesse dos alunos pela Matemática e que possa servir como material de apoio para o desenvolvimento de alguns conceitos. Não se trata de uma atividade pronta, é apenas uma maneira alternativa de desenvolver alguns conceitos.

A Matemática não deve ser significativa apenas àqueles que a usarão mais tarde, todos devem aprender Matemática, pois ela está presente no nosso cotidiano e nós, professores, podemos revelar aos alunos esse cotidiano, ou melhor, levá-los a descobrir a Matemática a partir de situações do cotidiano, através da Modelagem [\[1\]](#page-73-0).

É comum que os profissionais confundam problemas de modelagem com contextualização. Levy [\[3\]](#page-73-2) apresenta um exemplo perfeito no que diz respeito a desfazer esse equívoco. De acordo com ele, contextualizar é transformar  $2 + 3$  em "2 maçãs mais 3 maçãs", enquanto um problema de Modelagem seria:"quantas fatias de maçã deveriam estar em um lanche?". Tal problema levaria a abordagem do volume da lancheira ou à análise de tabelas nutricionais. Ao fim do processo, o aluno perceberia que pode levar 2 maçãs para si e mais 3 para dividir com seus colegas, por exemplo.

Esta dissertação está estruturada da seguinte maneira:

(i) Problemas de Otimização Linear com 2 variáveis, visando uma abordagem, através da Modelagem, dos conteúdos do Ensino Fundamental: Equações e Inequações Lineares, Plano Cartesiano, Retas Paralelas, Coeficiente Angular e Linear, Sistemas Lineares; culminando na resolução gráfica de um Problema de Otimização.

(ii) Problemas de Otimização Linear com 3 ou mais variáveis, estabelecendo a nomenclatura utilizada em problemas de otimização e explorando a ementa do Ensino Médio, como Vetores e Matrizes, Multiplicação de Matrizes por Vetor, Soma e Produto de Matrizes. Findando na resolução através do solver Octave.

(iii) Trataremos do Método Simplex, o qual é utilizado como base de softwares para resolução de Problemas de Otimização. Embora comum apenas ao ensino superior, faremos uma abordagem conveniente ao Ensino Médio.

(iv) Conclusões sobre o trabalho proposto.

### <span id="page-11-0"></span>ELEMENTOS DE OTIMIZAÇÃO LINEAR COM 2 VARIÁVEIS

Nesse contexto de Modelagem Matemática, problemas de Otimização Linear podem se revelar uma excelente ferramenta, devido ao caráter desafiador e cotidiano atribuído a esses problemas. Cabe ao professor, no entanto, a escolha de problemas adequados ao nível de escolaridade dos alunos, conforme Polya [\[4\]](#page-73-3) destaca: "nem muito difíceis, nem fáceis demais".

Neste capítulo, abordaremos um problema de Otimização Linear com apenas 2 variáveis, o que entendemos ser o mais adequado aos anos finais do Ensino Fundamental. Elencamos essa etapa de ensino para iniciar nosso roteiro pois acreditamos ser a partir dessa fase que começam as dificuldades do professor em trabalhar com uma abordagem que não seja "enunciado - demonstração - aplicação". Proporcionalmente, o desinteresse de alguns alunos também começa a aflorar nessa etapa de ensino, por não enxergarem o elo entre o que está sendo ensinado e o cotidiano. Afinal, nos anos iniciais do ensino fundamental, todo o aprendizado matemático é facilmente iniciado a partir de necessidades do dia a dia, muitas vezes indagações dos próprios alunos: contar os lápis, somar os brinquedos, subtrair a fruta que já comeu, dividir algo com os colegas, ...

Desenvolveremos uma resolução pelo Método Gráfico para o Problema de Otimização Linear, a qual nos permite perpassar por temas importantes do ensino fundamental como Equações, Inequações e Sistemas Lineares, Coeficientes Linear e Angular, dentre outros. Além do mais, consideramos importante o contato de alunos do Ensino Fundamental com tal método, pois, embora seja eficaz apenas para problemas de otimização com 2 variáveis, desenvolve conceitos e entendimentos imprescindíveis para uma caminhada posterior rumo a outros métodos, mais eficientes para a resolução de problemas com mais variáveis.

#### <span id="page-11-1"></span>2.1 MODELAGEM DO PROBLEMA DE OTIMIZAÇÃO LINEAR

O problema pode ser formulado juntamente com os alunos, a partir de situações reais. É comum a nós professores chegarmos em sala de aula e pedirmos a atenção dos alunos que estão dispersos com conversas paralelas para iniciarmos um conteúdo. Mas por que não aproveitar essa conversa? Suponhamos que o problema vivenciado pelos estudantes seja encontrar uma maneira de arrecadar dinheiro para uma festa ou uma viagem de formatura, assunto bastante corriqueiro em turmas de 9<sup>o</sup> e, até mesmo, 8<sup>o</sup> anos, quando estamos diante de um cenário de ensino fundamental. Também é costumeiro que os alunos recorram à venda de alimentos em algum evento da escola para tal arrecadação. Sejam bombons escolhidos por eles para venda. O professor pode fazer aos alunos algumas

perguntas que os nortearão quanto à organização desse processo, como: Quem vai fazer os bombons? Quantas receitas de bombons vocês sabem fazer? Quanto custa para fazer cada bombom? Como será o embrulho dos bombons? Quanto dinheiro vocês possuem para compra dos ingredientes? Por quanto vocês poderão vender cada bombom? Quanto tempo vocês levam para fazer cada bombom? Quanto tempo vocês tem disponível para fabricação dos bombons?

A resposta a algumas dessas perguntas pode depender de uma pesquisa de preços, que pode ser deixada como tarefa. A comparação entre os preços pesquisados abre espaço a um debate que produzirá conhecimentos significativos, os quais provavelmente serão levados por toda vida. Um pouco de educação financeira mostrará aos alunos que não basta apenas comparar preços, também é necessária uma análise das quantidades. Nem sempre o mais barato é mais compensativo, ou o produto de um local com anúncio de promoção é realmente o mais barato.

Com o uso do processo de Modelagem descrito por Bassanezi [\[1\]](#page-73-0), o professor acaba de conduzir os alunos à formulação de um problema. Suponhamos, por exemplo, que com as respostas dadas os alunos formulassem o problema de otimização linear a seguir, uma adaptação do problema apresentado por Hernandez [\[5\]](#page-0-0) em sua dissertação:

Problema 1: Por ocasião da formatura, os alunos do 9<sup>o</sup> ano resolveram fazer e vender bombons nos intervalos das aulas para, assim, arrecadar dinheiro para uma festa. O grupo de alunos que ficou responsável por fazer os bombons conheciam 2 receitas: a de bombom tradicional e a de bombom trufado. O tempo gasto para fazer um bombom tradicional é de 7 minutos, enquanto cada bombom trufado leva 16 minutos. O gasto para fazer cada bombom tradicional é de *R*\$0, 40, já para um trufado são gastos *R*\$1, 60, por isso os alunos já determinaram que os bombons tradicionais serão vendidos por *R*\$2, 00 e os trufados por *R*\$3, 50. Os alunos dispõe de apenas *R*\$48, 00 para comprar os ingredientes dos bombons e pagar as 126 unidades de papel decorativo que já foram compradas e serão utilizadas para embrulhar os bombons. Sabendo que os alunos possuem 9 horas semanais para a fabricação dos bombons e que são necessários 3 papéis decorativos para embrulhar os tradicionais e apenas 1 papel para embrulhar os trufados, quantos bombons de cada tipo devem ser feitos para que o lucro seja o máximo possível, considerando que todos os bombons serão vendidos?

Provavelmente, num primeiro momento, os alunos vão pensar em resolver o problema por tentativa e erro. Como geralmente acontece em problemas de otimização, existem várias decisões que atendem aos requisitos exigidos nas restrições dadas pela formulação, e os estudantes podem conseguir elencar algumas delas. Entretanto, é muito improvável que consigam, dessa maneira, a resposta geradora do lucro máximo. Contudo, a priori, esse entendimento de que existem várias respostas que atendem às especificações do problema

e precisamos encontrar uma única que, ainda atendendo a estas especificações, gere um lucro máximo, já será bastante satisfatório para avançarmos.

Seguindo o processo de modelagem descrito por Bassanezi [\[1\]](#page-73-0), o próximo passo é orientar os alunos a traduzir o problema para a linguagem matemática. Perguntas do tipo: qual letra vai representar cada um dos tipos de bombons?, quais são as condições envolvidas no problema?, podemos misturar tempo e custo, por exemplo, em uma mesma equação?, serão facilmente respondidas e nortearão os alunos quanto à matematização do problema.

Contudo, algumas perguntas tendem a gerar dúvidas e indagações. Justamente o que pretendíamos! Munidos com o ideal da Modelagem, iremos aproveitar o interesse dos alunos para introduzirmos um novo conteúdo ou revisarmos e ressignificarmos algo que foi esquecido. Seguem as perguntas que provavelmente gerarão dúvidas ainda no processo de reescrever o problema na linguagem matemática:

1- Quanto tempo vocês dispõe para fabricação dos bombons? Os alunos responderão 9 horas. Então o professor pode instigá-los: mas o tempo necessário para fazer cada bombom também está em horas? Para fazer o bombom trufado, por exemplo, se gasta 16 horas? Logo os alunos perceberão que precisam passar 9 horas para minutos, o que, se preciso, pode ser orientado pelo professor com a pergunta: 1 hora tem quantos minutos? Assim concluirão que possuem 540 minutos para fabricação dos bombons.

2- Qual é o custo do bombom tradicional? Alguns alunos podem responder "zero vírgula quarenta reais" ou apenas "quarenta", então o professor pode indagá-los sobre os demais preços envolvidos no problema, levando-os a descobrir que o que está depois da vírgula são os centavos do nosso sistema monetário, partes do real e o que está antes da vírgula, são os reais. No caso dos 40 centavos, como é menos que 1 real, o zero deve aparecer antes da vírgula.

3- Qual a pergunta do nosso problema? O que devemos encontrar? Os alunos responderão a quantidade de cada tipo de bombom que gere o maior lucro. E de quanto é o lucro de cada bombom? Alguns alunos responderão *R*\$2, 00 para os tradicionais e *R*\$3, 50 para os trufados. Cabe então ao professor a pergunta: mas o trufado, por exemplo, que será vendido por *R*\$3, 50, não se teve nenhum gasto para fabricá-lo? Logo os alunos perceberão que cada bombom tradicional gera um lucro de *R*\$1, 60 e cada bombom trufado dará *R*\$1, 90 de lucro.

4- Estamos falando da quantidade de bombons. Isso pode ser representado com números negativos? Pode acontecer de precisarmos apenas de um tipo de bombom para obtermos lucro máximo e não precisarmos fazer nenhum bombom do outro tipo? O número zero serve para representar a quantidade de algum tipo de bombom? Com essas perguntas os alunos concluirão que a quantidade de bombons deverá ser sempre um número maior ou igual a zero.

Chamando de *x* os bombons tradicionais, de *y* os bombons trufados e de *L* o lucro que será obtido com a venda dos bombons, por exemplo, quanto vale *L* se produzissemos somente 1 bombom tradicional e nenhum trufado? E se fossem 5 tradicionais e nenhum trufado? Finalmente, qual seria o lucro vendendo 5 tradicionais e 3 trufados? Os alunos entenderão que precisam encontrar o maior valor para  $L = 1,60x + 1,90y$ , sendo que  $x \ge 0$ , *y* ≥ 0 e:

Tempo: 
$$
7x + 16y \leq 540
$$
;   
\nEmbrulho:  $3x + y \leq 126$ ;   
\nGasto:  $0, 40x + 1, 60y \leq 48$ .

### <span id="page-14-0"></span>2.2 REGIÃO DO PLANO DETERMINADA POR EQUAÇÕES E INEQUAÇÕES LI-**NEARES**

Logo após o problema ser escrito na linguagem matemática, o professor pode explicar para a turma que a expressão que representa o lucro trata-se de uma equação, enquanto que as expressões de tempo, embrulho e gasto são inequações. De acordo com Iezzi [\[6\]](#page-73-4), as inequações lineares são sentenças matemáticas com constantes e soma de incógnitas (letras que representam o desconhecido que estamos procurando descobrir) multiplicadas por constantes e separadas por sinais de desigualdade ( $\leq e \geq$ ). Ainda conforme Iezzi [\[6\]](#page-73-4), quando, em vez de desigualdades, temos igualdades (=), estamos diante de equações lineares.

É natural que os alunos perguntem como resolver equações e, principalmente, inequações lineares e o professor pode sugerir que abandonem por um instante o problema dos bombons e resolvam uma equação mais fácil, por exemplo: o dobro das figurinhas de João é igual a 26. Quantas figurinhas João possui? Rapidamente os alunos responderão 13 figurinhas. Então o professor pode convidá-los a escrever esse problema na linguagem matemática e resolvê-lo. Feito isso, o professor pode perguntá-los: e se o problema fosse: o dobro das figurinhas de João é maior que 26. Estaria correto responder que João tem 15 figurinhas? E 10? Aos poucos os alunos perceberão que o dobro de 10 = 20 não é maior que 26, então 10 não serve como resposta, já o dobro de 15 = 30 é maior que 26, logo 15 é reposta, assim como 16,20,25,... e todos os números maiores que 13. Assim, os estudantes vão notar, se preciso com o auxílio de mais alguns exemplos simples, que essas inequações podem ser associadas à equações, desde que no final da resolução observe-se a desigualdade inicial e se interprete os resultados.

Voltemos agora ao problema dos bombons, num primeiro momento os alunos vão tentar reescrever as inequações como equações, mas logo surgirá a exclamação: mas tem 2 incógnitas! Então o professor pode apresentá-los ao plano cartesiano. Para isso, podese recorrer ao início das resoluções, quando os alunos tentaram resolver por tentativa e erro, e utilizar algumas soluções já enumeradas por eles. Seja 20 bombons tradicionais e 25 trufados uma resposta dada anteriormente por eles. Segundo Guelli [\[7\]](#page-73-5), podemos representar essa solução como o par ordenado (20,25), onde 20 é o valor de *x*, ou seja, a

quantidade de bombons tradicionais e 25 o valor de *y*, bombons trufados. O professor pode perguntar aos alunos: o que acontece se substituirmos as inequações de tempo, embrulho e gasto pela solução (20,25)? Com isso, irão perceber que trocando *x* por 20 e *y* por 25, todas as inequações são satisfeitas. Então, com a indagação: os pares (25,15) e (40,30) são solução para o problema?, o professor conduzirá os alunos a testarem os pares nas inequações e perceber que o primeiro par ordenado também é solução, mas o segundo não. Cabe agora a pergunta: como fazemos para representar esses pares ordenados no plano cartesiano?

Os estudantes perceberão que vão precisar de um local para colocar a quantidade de bombons tradicionais (x) e outro para os bombons trufados (y). O professor os orientará a fazer uma reta numérica horizontal que será chamado de eixo *x* ou eixo das abcissas e, passando pelo zero, uma reta vertical perpendicular, que será o eixo *y* ou eixo das ordenadas [\[7\]](#page-73-5). Aqui talvez os alunos marquem os pontos (20,0) e (0,25), numa tentativa de marcar a solução (20,25). Então o professor pode ajudá-los com as perguntas: O par (20,25) representa quantas soluções, 1 ou 2? Então porque vocês marcaram 2 pontos? O ponto que está em cima do 20 no eixo *x*, está de frente para qual número do eixo *y*? Assim, os estudantes perceberão que precisam marcar apenas um ponto que represente 20 bombons tradicionais e 25 trufados e que os pontos que foram marcados por eles, na verdade, representam nenhum bombom trufado (e 20 tradicionais) e nenhum tradicional (e 25 trufados), respectivamente.

Isso nos remete à retas paralelas que, conforme Iezzi [\[6\]](#page-73-4), são retas que não possuem nenhum ponto em comum. Os alunos perceberão que vão precisar traçar 2 retas paralelas, cada uma a um eixo, passando pelos valores de *x* e *y* que pretendem representar. Onde essas retas se cruzarem será o ponto que representa o par ordenado [\[7\]](#page-73-5).

A partir daqui, os alunos já ficarão curiosos procurando relações entre os pontos que satisfazem todas as inequações e os que não satisfazem. Cabe ao professor lhes orientar a focar em uma inequação por vez para depois confrontarmos os resultados. Vamos analisar primeiramente a inequação de tempo:

$$
7x + 16y \le 540.
$$

Utilizaremos tudo o que já foi aprendido até então. Como podemos associar y a uma equação? Os estudantes então escreverão

$$
7x + 16y = 540.
$$

E agora, como vamos colocar essa equação no plano cartesiano? Se *x* valer 20, quanto vale mesmo o *y*? Os alunos perceberão que se fixarem valores para uma incógnita, encontrarão o valor da outra. Assim, formarão pares ordenados como (20, 25),(40; 16, 25),(0; 33, 75), ... O aparecimento de números decimais tornará evidente que estamos no conjunto dos reais e, portanto, podemos ligar esses pontos. Então perceberão que uma reta será formada:

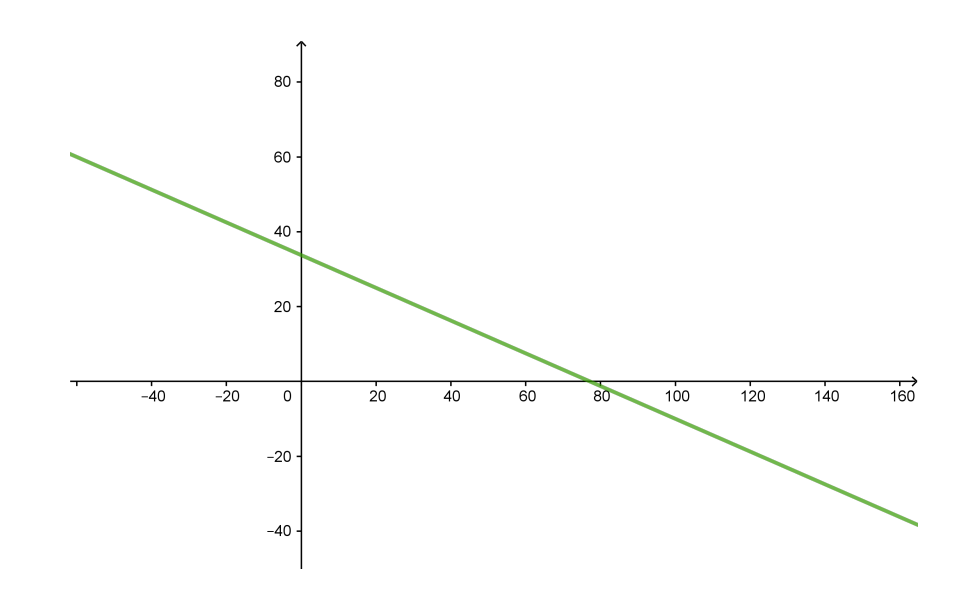

Figura 1:  $7x + 16y = 540$ .

O professor pode, então, indagar os alunos: voltando a inequação inicial, o que queríamos? Valores de *x* e *y* que fossem iguais à 540? Para *x* = 20, qual a relação entre *y* e 25? E esses valores de *x* e *y* podem ser números negativos? Onde estão estes pontos no plano cartesiano? Logo os estudantes perceberão que todos os pontos abaixo da reta traçada por eles representam pares ordenados que satisfazem a inequação e todos esses pontos devem pertencer ao 1<sup>o</sup> quadrante, pois o número de bombons não pode ser um número negativo. Formaremos um "triângulo" de possíveis soluções:

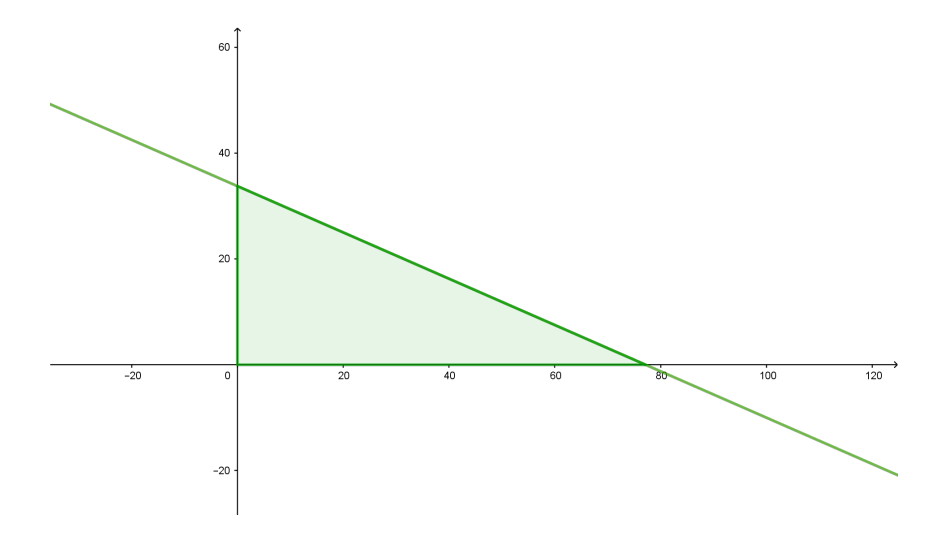

Figura 2:  $7x + 16y \le 540$  (Tempo).

Agora o professor pode convidar os alunos a fazerem o mesmo com as outras inequações através do questionamento: só tínhamos essa inequação? De tempo? Os alunos vão então transformar a inequação de embrulho

$$
3x + y \le 126
$$

na equação

$$
3x + y = 126
$$

e elencar pares ordenados como  $(0, 126)$ ,  $(10, 96)$ ,  $(25, 51)$ ,  $(42, 0)$ , ... Marcando os pontos notarão que novamente uma reta foi formada. Será natural a indagação dos estudantes: foi coincidência ou sempre teremos uma reta? O professor pode explicar-lhes que as equações que estão escrevendo são justamente equações da reta, portanto sempre terão uma reta como gráfico, e pode dizer que a justificativa disso será apresentada logo depois de finalizar a construção do conjunto das soluções que respeitam os requisitos do problema. Também serão pertinentes as perguntas: Se tivermos apenas um ponto marcado no plano cartesiano, é possível traçar sobre ele a reta que satisfaz a equação? E se tivermos 2 pontos? Assim, conceitos básicos de geometria plana como "por um ponto passam infinitas retas" e o primeiro postulado de Euclides: "pode-se traçar uma única reta ligando quaisquer 2 pontos" [\[8\]](#page-73-6) serão naturalmente assimilados.

Novamente teremos o formato de um triângulo para as soluções possíveis da inequação embrulho:

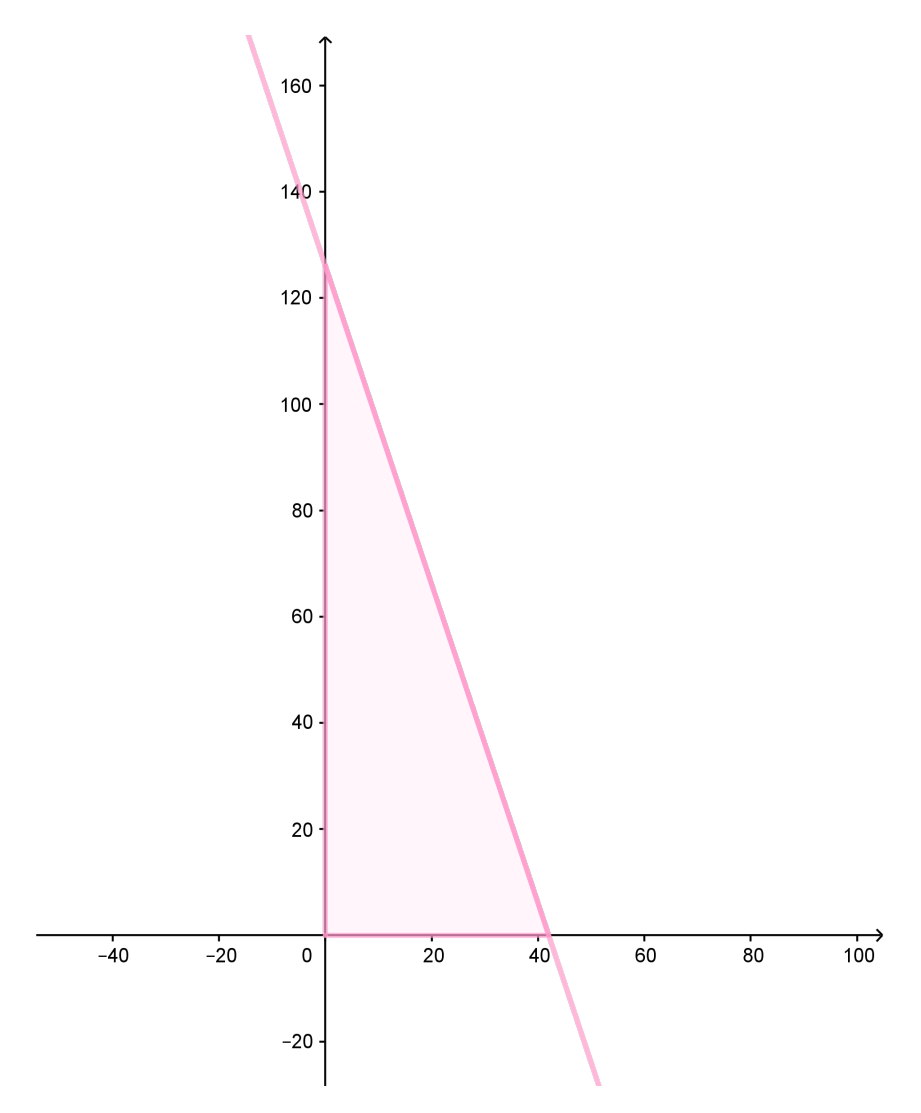

Figura 3:  $3x + y \le 126$  (Embrulho).

Espontaneamente, os alunos transformarão a inequação gasto

$$
0,40x + 1,60y \le 48
$$

na equação

$$
0,40x + 1,60y = 48.
$$

Mas dessa vez determinarão apenas 2 pares ordenados que satisfaçam a equação, por exemplo, (0,30) e (120,0), pois já sabem que isso é suficiente para determinarem a reta. Novamente construirão um "triângulo de soluções":

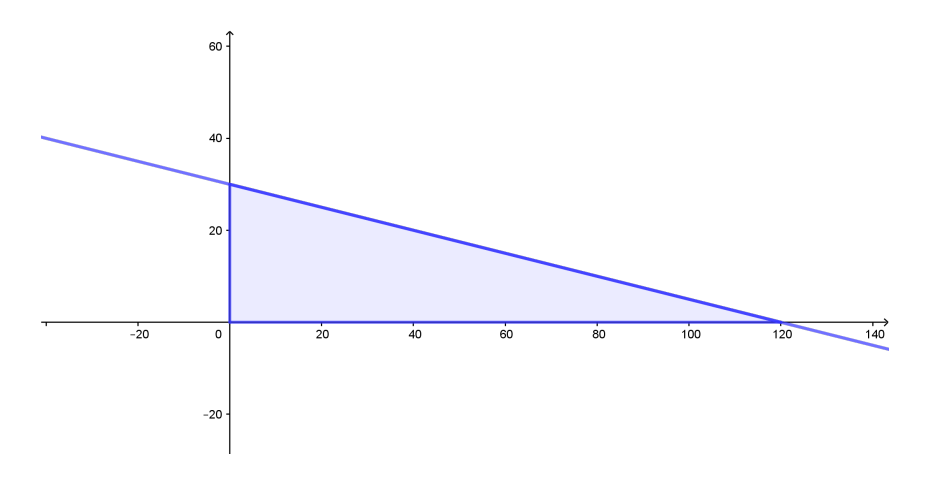

Figura 4:  $0, 40x + 1, 60y \le 48$  (Gasto).

O professor pode proferir um novo questionamento aos alunos: porque vocês chegaram anteriormente a conclusão que o par (25, 15) é uma possível solução para o problema e (40, 30) não? Os alunos irão recordar que o primeiro par satisfazia todas as inequações, já o segundo não. Então notarão que para satisfazer a todas as inequações, precisam da intercessão dos 3 triângulos formados até então e o professor pode orientá-los a fazer os 3 gráficos em um mesmo plano cartesiano:

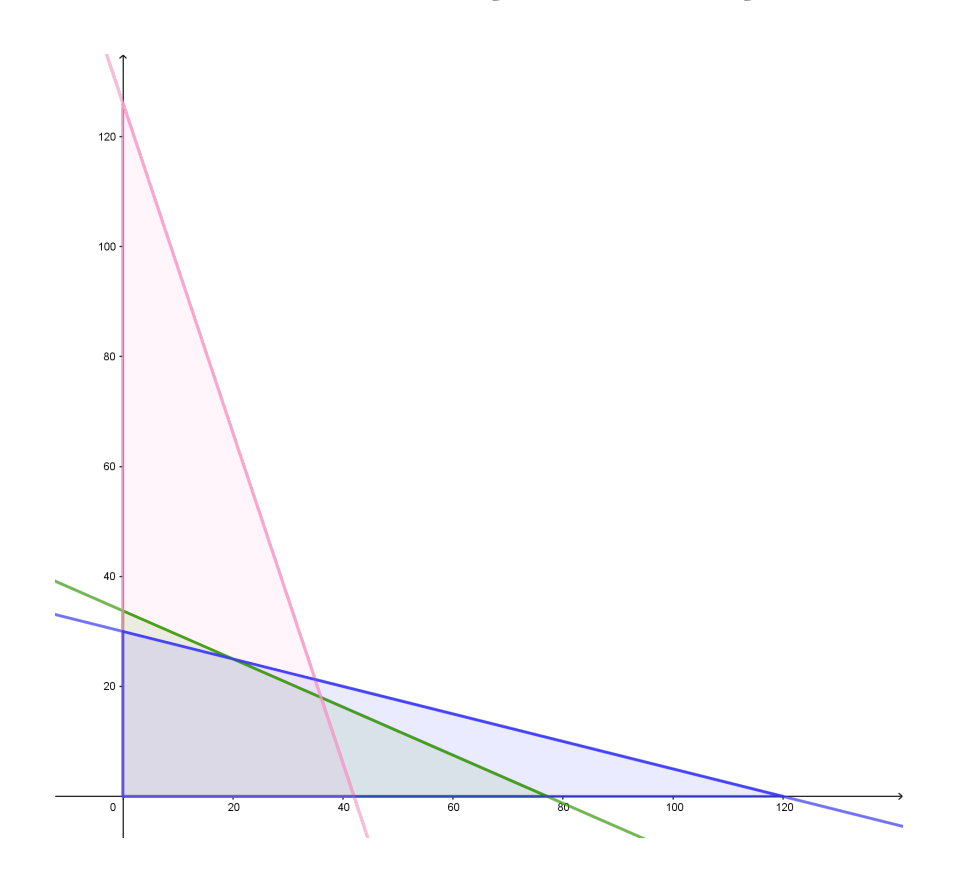

Figura 5: Inequações de tempo, embrulho e gasto, representadas no mesmo plano cartesiano.

Então os alunos notarão que as infinitas soluções do problema estão representadas no polígono:

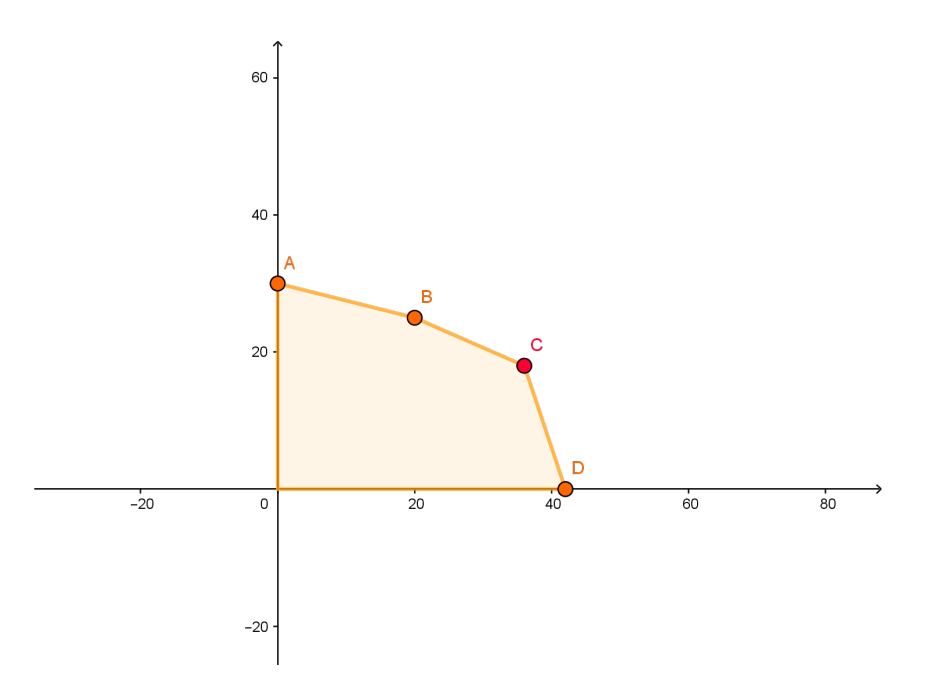

Figura 6: Polígono que representa as infinitas soluções do Problema 1.

Cabe agora, ao professor, fazer mais algumas perguntas: Encontramos as infinitas soluções que respeitam as limitações exigidas, mas o que estamos procurando? Alguma solução específica? Os alunos se lembrarão que precisam encontrar, dentre as soluções representadas pelo polígono acima, a que gerará o maior lucro. Então vão perceber que ainda não utilizaram a equação

$$
L = 1,60x + 1,90y.
$$

Ao tentar utilizá-la, logo perguntarão o que fazer com mais uma letra, o *L*. Então o professor pode orientá-los: se o lucro fosse zero, como ficaria a reta? Os estudantes encontrarão 2 pontos e farão o gráfico da reta 1, 60*x* + 1, 90*y* = 0. Quantos deles são viáveis? E igualando o lucro a 25 reais? Neste momento o professor pode fazer uma pausa para abordar os conceitos de coeficiente angular e linear.

#### <span id="page-20-0"></span>2.3 COEFICIENTES LINEARES E ANGULARES

Seguindo os questionamentos do final da seção anterior, se o professor supor outros valores cada vez maiores para o lucro e pedir que os alunos esbocem a reta, eles vão perceber intuitivamente que estão traçando retas paralelas. Vamos levá-los a certeza desse fato através das perguntas: o que acontece se isolarmos o *y* na equação lucro para diferentes valores de *L*? E na equação tempo? E na embrulho? Os alunos vão perceber que sempre chegam em

$$
y =
$$
número - outro número vezes x.

Alguns alunos vão perceber que o 1<sup>o</sup> número indica onde a reta corta o eixo *y* no gráfico. Já o segundo número é sempre o mesmo nas equações de lucro, mas muda nas outras equações.

É hora de formalizar e apresentar-lhes, conforme Iezzi, Dolce, Degenszajn, Pérrigo e Almeida [\[9\]](#page-0-0), ao que estão encontrando:

$$
y =
$$
 coefficiente linear + coefficiente angular vezes x.

Não satisfeitos, os alunos indagarão: mas encontramos um coeficiente de *x* com sinal negativo, não positivo. Então, o professor pode lhes orientar que observem os gráficos feitos por eles, as retas estão crescendo? E pedindo que se atentem ao sentido do eixo *x*, o professor fará com que os estudantes descubram que o sinal do coeficiente angular indica se reta é crescente ou decrescente [\[9\]](#page-0-0). Alguns alunos vão perceber também que o coeficiente angular indica o quanto muda a altura *y* quando aumentamos 1 unidade de *x*.

Aqui, o professor já pode relembrar: o que acontece com o coeficiente angular quando mudamos o valor do lucro. O professor pode finalizar essa etapa perguntando aos alunos: vocês já sabem que o coeficiente linear nos mostra onde a reta cortará o eixo *y*, e o coeficiente angular? Onde ele aparece no gráfico? Devido ao nome, os alunos logo se remeterão a ângulos, então o professor define que o coeficiente angular está associado

ao ângulo que vai do eixo *x* até a reta, em sentido anti-horário [\[9\]](#page-0-0). Assim, os alunos concluirão que realmente estarão traçando retas paralelas quando fizerem o gráfico da equação lucro com variações do mesmo, pois o ângulo entre as retas e o eixo *x* não varia, variando apenas o ponto onde elas cortam o eixo *y*.

Diante de tantas descobertas, o professor pode sistematizar e aprofundar com os alunos no estudo das retas, a começar informando-os que a associação entre o coeficiente angular e o ângulo descrito acima é dada pela tangente desse ângulo, que, por sua vez, é uma função trigonométrica dada por  $\frac{\text{cateto oposto}}{\text{cateto adjacente}}$  [\[8\]](#page-73-6). Para facilitar o entendimento e, visando uma posterior comparação com as equações do Problema 1 que possuem coeficiente angular negativo, o professor pode pedir que os alunos façam o gráfico de alguma função de coeficiente angular positivo, por exemplo  $y = 3x + 2$ , marquem os pontos  $A = (0, f(0))$ , *B* =  $(1, f(1))$ , *C* =  $(2, f(2))$  e *D* =  $(3, f(3))$  e o ângulo alfa relativo ao coeficiente angular. Os alunos desenvolverão facilmente o início do exercício, mas provavelmente terão dúvidas quanto ao ângulo. Então o professor pode sugerir que tracem uma paralela ao eixo *x* cortando o ponto *A* e aproveitem para ligar o ponto *B* à essa paralela marcando o ponto *E* e formando um triângulo retângulo. Aqui a definição de triângulo retângulo poderá ser relembrada, bem como noções de desenho geométrico podem ser ensinadas caso necessário. Então os alunos farão:

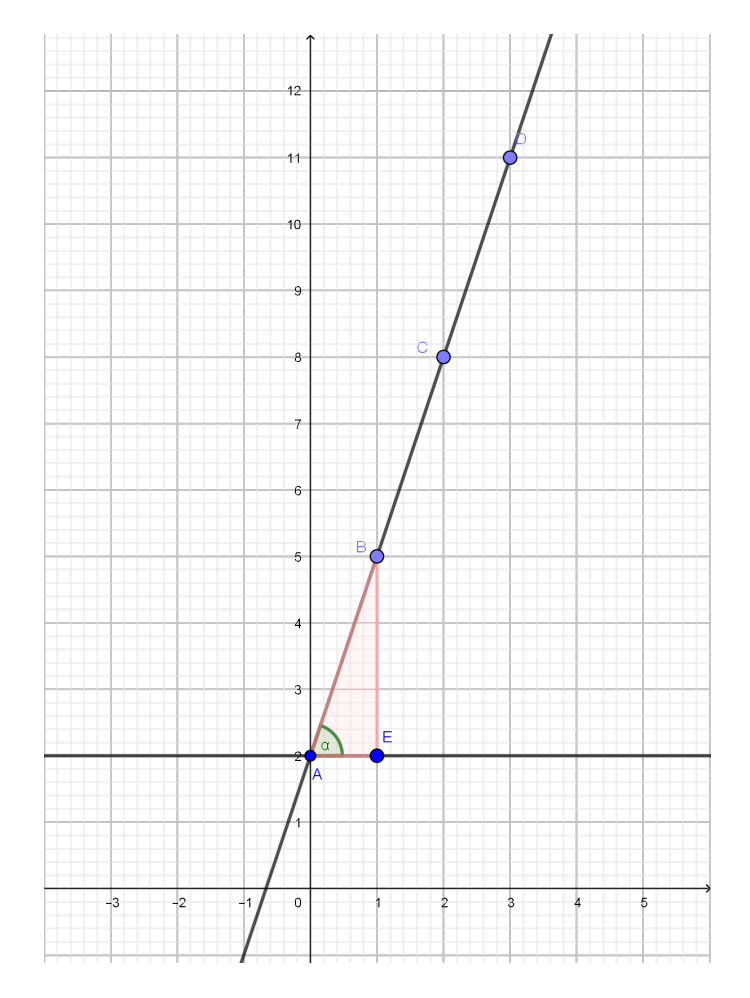

Figura 7: Função Afim *y* = 3*x* + 2, destacando o triângulo ABE.

O professor pode explicar aos alunos que o cateto oposto num triângulo retângulo é o lado do triângulo oposto ao ângulo, que está de frente para o ângulo. A hipotenusa é o lado que está de frente para o ângulo reto e o outro lado é o cateto adjacente. Sendo assim, o que vocês devem fazer para encontrar o coeficiente angular "*a*" dessa função? Logo os alunos perceberão que  $a = 3 = \frac{5-2}{1-0} = \frac{BE}{AE}$ . O professor pode pedir que encontrem novamente o coeficiente angular, mas agora traçando a paralela ao eixo *x* no ponto *B* e depois em *C*, marcando os pontos *F* e *G* e formando, respectivamente, os triângulos retângulos *BCF* e *CDG*:

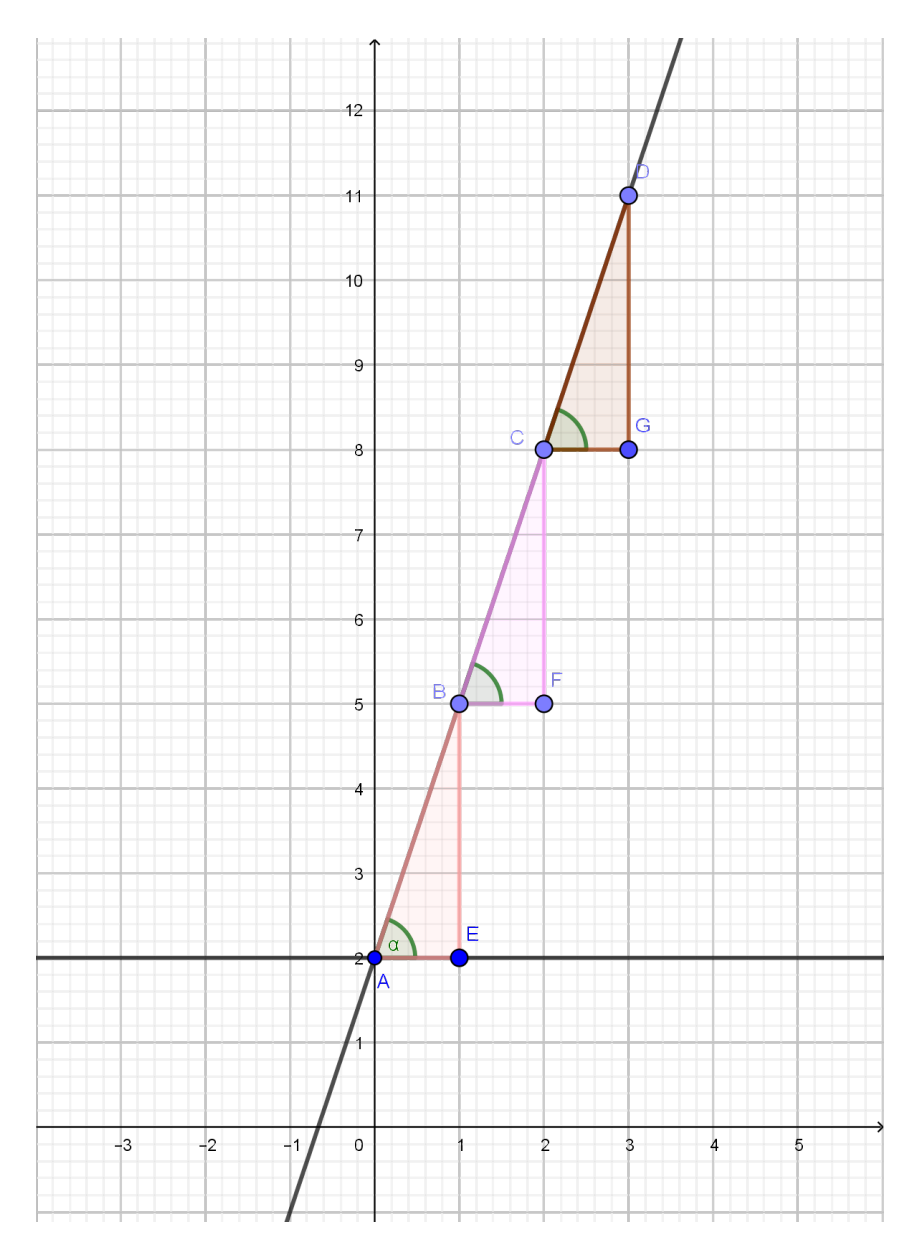

Figura 8: Triângulos Retângulos ABE, BCF e CDG.

E os alunos resolverão:

$$
a = \frac{CF}{BF} = \frac{8-5}{2-1} = 3
$$

$$
a = \frac{DG}{CG} = \frac{11 - 8}{3 - 2} = 3.
$$

e

Assim constatarão que, como já haviam notado antes, o coeficiente angular não muda e está explícito na lei da função, como coeficiente de *x* [\[10\]](#page-73-7). Isso indica que independente de onde estejam na reta, o valor de *y* aumenta 3 unidades quando aumentamos 1 de *x*. Agora o professor pode perguntar: E se traçarmos o ponto H(3,5) e utilizarmos o triângulo BDH para fazermos essa conta? Rapidamente os alunos resolverão:

$$
a = \frac{DH}{BH} = \frac{11 - 5}{3 - 1} = \frac{6}{2} = 3.
$$

Então o professor pode pedir que generalizem a conta que acabaram de fazer, utilizando (*x*0, *y*0) para um ponto e (*x*, *y*) para o outro e depois desenvolvam a expressão formada por eles utilizando a lei de formação da função. Caso necessário, o professor pode dar mais orientações quanto ao desenvolvimento para que os alunos consigam demonstrar que essa expressão sempre gerará o valor de *a* [\[9\]](#page-0-0):

$$
\frac{y-y_0}{x-x_0} = \frac{(ax+b)-(ax_0+b)}{x-x_0} = \frac{ax-ax_0}{x-x_0} = \frac{a(x-x_0)}{x-x_0} = a.
$$

Um teorema intimamente ligado a este resultado é o Teorema de Tales que é apresentado a seguir, conforme [\[8\]](#page-73-6):

**Teorema 2.1.** *Teorema de Tales: Um feixe de paralelas determina em duas transversais segmentos que são proporcionais.*

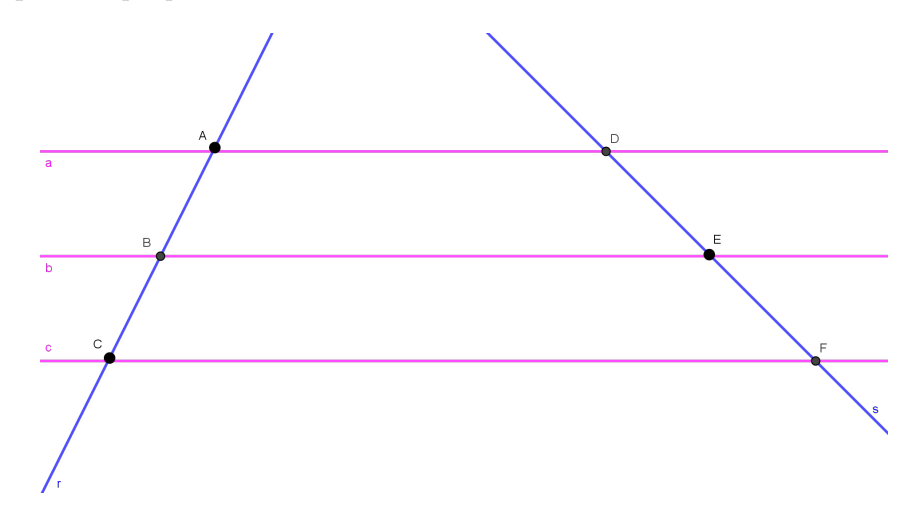

Figura 9: Representação do feixe de paralelas e das transversais citadas no Teorema de Tales.

$$
a//b//c \Rightarrow \frac{AB}{BC} = \frac{DE}{EF}.
$$

*Demonstração.* Tracemos sobre o ponto *D* uma reta paralela à *r*, marcando sobre *b* o ponto *B*<sup> $\prime$ </sup> e sobre *c* o ponto *C*<sup> $\prime$ </sup>. Como *AB*//*DB*<sup> $\prime$ </sup> e *AD*//*BB*<sup> $\prime$ </sup>, *ABB*<sup> $\prime$ </sup>*D* é um paralelogramo. Logo,

$$
AB = DB'.
$$

Analogamente,

$$
BC = B'C'.
$$

Então, basta provar que

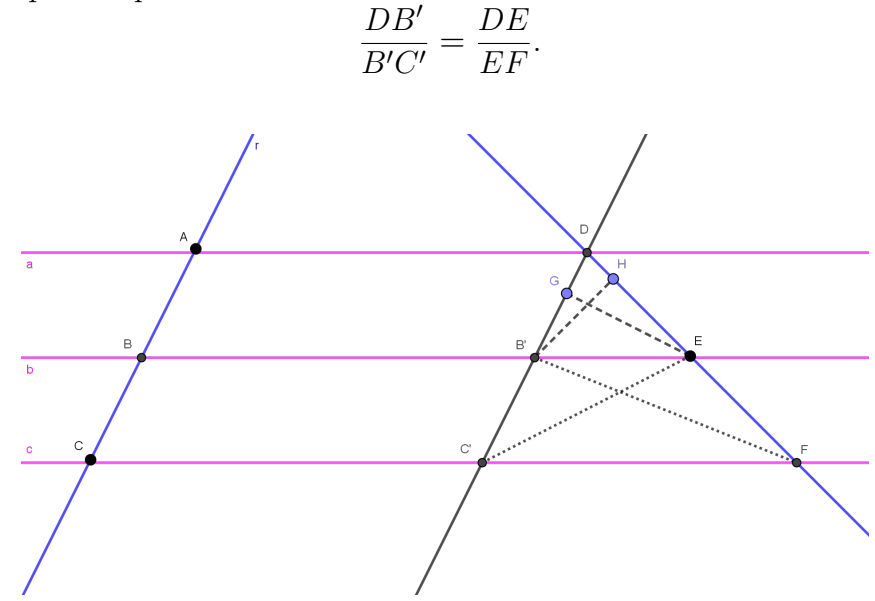

Figura 10: Paralelogramos e triângulos utilizados na demonstração do Teorema de Tales.

A área do triângulo  $DB'E$  pode ser escrita das 2 maneiras seguintes: tomando como base  $DB'$  e traçando a altura  $GE$ , teremos como área

$$
\frac{DB'.GE}{2}.
$$

Enquanto se considerarmos a base  $DE$  e a altura  $HB'$ , a área será escrita como

<span id="page-24-0"></span>
$$
\frac{DE.HB'}{2}.
$$

Igualando essas 2 representações da mesma área teremos

$$
DB'.GE = DE.HB'.\tag{1}
$$

Os triângulos  $C'B'E$  e  $B'EF$  possuem a mesma área, pois gozam da mesma base  $B'E$  e mesma altura, já que  $b//c$ . Considerando  $B'C'$  como base, a área do triângulo  $C'B'E$  é

$$
\frac{B'C'.GE}{2}.
$$

Tomando  $EF$  como base, a área do triângulo  $B'EF$  é

<span id="page-24-1"></span>
$$
\frac{EF.HB'}{2}.
$$

Igualando essas 2 áreas que, como já visto, são iguais, teremos:

$$
B'C'.GE = EF.HB'.\t\t(2)
$$

Isolando  $DB'$  em  $(1)$  e  $GE$  em  $(2)$  e substituindo  $(2)$  em  $(1)$ , encontraremos:

 $DB<sup>0</sup>$ 

$$
DB' = \frac{DE.HB'}{\frac{EF.HB'}{B'C'}} = \frac{DE.B'C'}{EF}
$$

*EF* .

Logo

$$
\frac{DB'}{B'C'} = \frac{DE}{EF}
$$
  
Portanto,  $a//b//c \Rightarrow \frac{AB}{BC} = \frac{DE}{EF}$ 

O professor pode então desenvolver um esboço de uma nova demonstração de que o coeficiente angular pode ser encontrado usando quaisquer 2 pontos da reta, desta vez usando apenas argumentos de geometria plana. Para isto, ele pode indicar aos alunos que considerem todas as paralelas ao eixo *x* feitas anteriormente por eles e apenas a paralela ao eixo *y* que corta o ponto D:

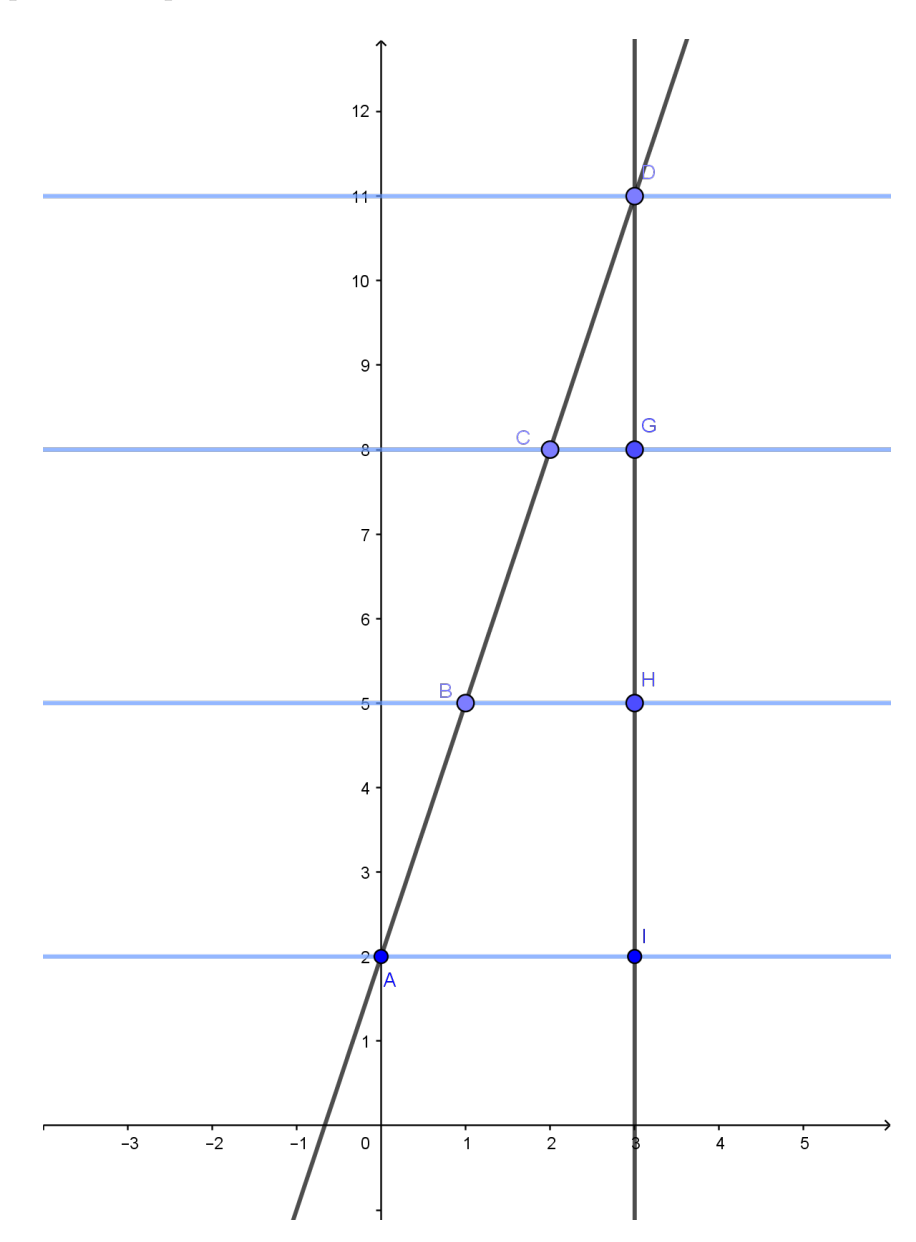

Figura 11: Feixe de paralelas à x, cortado pelas transversais AD e DI.

 $\Box$ 

Pelo Teorema de Tales temos que

$$
\frac{AB}{BC} = \frac{IH}{HG}.
$$

Agora considerem na Figura [12](#page-26-0) as paralelas ao eixo *y* e apenas a paralela ao eixo *x* que corta A:

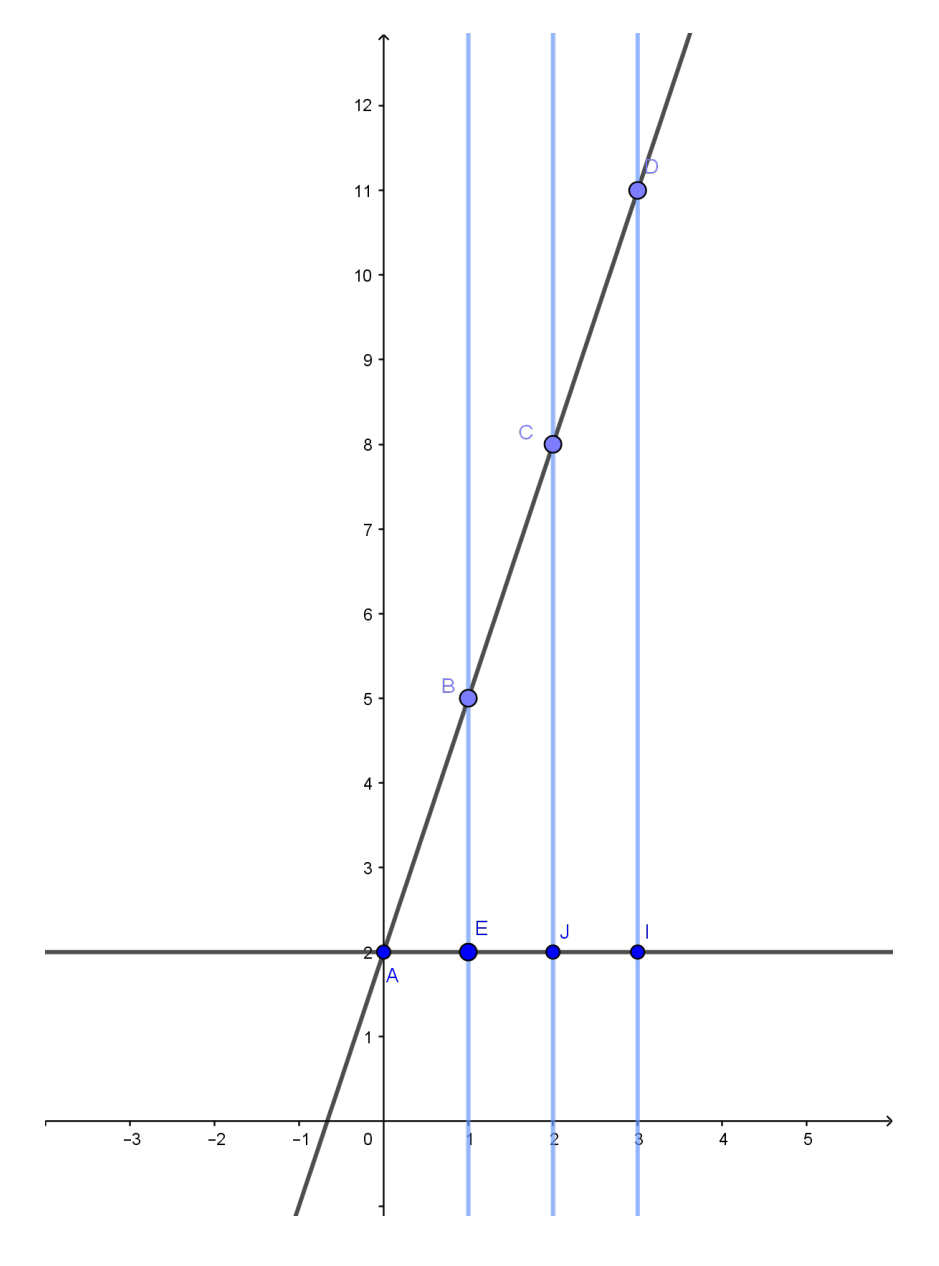

Figura 12: Feixe de paralelas à y, cortados pelas transversais AD e AI.

Novamente pelo Teorema de Tales:

<span id="page-26-0"></span>
$$
\frac{AB}{BC} = \frac{AE}{EJ}.
$$

Logo:

$$
\frac{IH}{HG} = \frac{AE}{EJ}.
$$

Com algumas manipulações algébricas temos que:

$$
\frac{IH}{AE} = \frac{HG}{EJ}.
$$

Comparando as Figuras 11 e 12 com a Figura 8, observamos que

$$
IH = BE;
$$
  

$$
HG = CF;
$$
  

$$
EJ = BF;
$$

e, portanto,

$$
\frac{BE}{AE} = \frac{CF}{BF}.
$$

Quando o professor solicitou que os alunos utilizassem o triângulo BDH para calcular *a*, obviamente os alunos já esperavam encontrar 3 como resposta, mas o tamanho do triângulo em relação aos outros até então verificados por eles, pode ter causado estranheza. Agora, valendo-se do Teorema de Tales, o professor pode pedir que os alunos justifiquem o fato dos triângulos BDH e BCF, embora de tamanhos diferentes, possuírem a mesma tangente de *α*. Após discussões, o professor pode revelar aos alunos que os triângulos em questão são ditos semelhantes [\[8\]](#page-73-6) e, se achar conveniente, pode explanar os casos de semelhança. Então uma reescrita do Teorema de Tales, que justifica a semelhança dos triângulos BDH e BCF, pode ser feita:

**Proposição 2.2.** *Triângulos que possuem o mesmo vértice e catetos opostos ao ângulo situado nesse vértice determinados por paralelas, são semelhantes.*

Aqui o professor pode informar aos alunos que, conforme Souza [\[10\]](#page-73-7), a equação da reta no formato  $y = ax + b$  é chamada de equação reduzida da reta. É com esse tipo de equação que eles estavam trabalhando no problema dos bombons, só que fora dessa ordem. Se o professor pedir que os alunos coloquem as equações do Problema 1 no formato *y* = *ax* + *b*, novamente eles perceberão que o sinal de *a* determina se a reta é crescente ou decrescente [\[9\]](#page-0-0). Esse fato pode ser facilmente demonstrado se considerarmos o triângulo retângulo *ABE* com hipotenusa *AB* de tamanho 1, pois a tangente também é igual à *sen*(*α*)  $\frac{sen(\alpha)}{cos(\alpha)}$  [\[8\]](#page-73-6).

Agora vamos levar os alunos a descoberta de uma nova maneira de escrever a equação de uma reta. Dado um ponto da reta (*x*0, *y*0), os alunos já fizeram uma generalização para qualquer outro ponto da reta (*x*, *y*) que resulta no coeficiente angular, uma constante denominada *a*. Desenvolvendo essa generalização, encontramos uma expressão que nos dá a equação da reta se conhecermos apenas o coeficiente angular *a* e 2 pontos. Veja:

$$
a = \frac{y - y_0}{x - x_0} \Rightarrow y - y_0 = a(x - x_0)
$$

ou, na sua versão mais conhecida, denotando o coeficiente angular por *m*:

$$
y - y_0 = m(x - x_0).
$$

Para finalizar, o professor pode pedir que os alunos definam melhor a conclusão à qual chegaram anteriormente sobre retas paralelas: "as retas são paralelas porque o ângulo entre elas e o eixo *x* não varia, variando apenas o ponto onde elas cortam o eixo y" e, juntamente com eles definir a proposição a seguir, que pode ser encontrada em Frensel e Delgado [\[11\]](#page-73-8):

**Proposição 2.3.** *Condição de paralelismo entre 2 retas: Duas retas são paralelas se, e somente se, possuírem o mesmo coeficiente angular e os coeficientes lineares forem diferentes.*

*Demonstração.* Considere as retas

$$
r: y = ax + b
$$

e

$$
s: y = mx + n.
$$

Sejam *r* e *s* paralelas. Considere ainda  $b = n$ . Se tomarmos  $x = 0$ , teremos os pontos (0,b) na reta r e (0,b) na reta s. Contradição, pois se *r*//*s*, *r* e *s* não podem ter nenhum ponto em comum. Logo,  $b \neq n$ .

Agora considere  $a \neq m$ . Se tomarmos

$$
x = \frac{n - b}{a - m}
$$

,

.

teremos:

$$
r: y = a\left(\frac{n-b}{a-m}\right) + b = \frac{an - ab + ab - bm}{a-m} = \frac{an - bm}{a-m};
$$

$$
s: y = m\left(\frac{n-b}{a-m}\right) + n = \frac{mn - mb + an - mn}{a-m} = \frac{an - bm}{a-m}
$$

Novamente uma contradição pelo mesmo motivo anterior. Logo, *a* = *m*. Provaremos agora a recíproca da proposição: Sejam  $a = m e b \neq n$ . Teremos:

$$
r: y = ax + b
$$

e

$$
s: y = ax + n
$$

para todo *x* pertencente aos reais. Logo não existem pontos comuns a *r* e *s*, pois, se houvesse um par  $(\bar{x}, \bar{y})$  que satisfizesse as duas equações teríamos, de *r*,

$$
\bar{y} = a\bar{x} + b
$$

e, de *s*,

$$
\bar{y} = a\bar{x} + n.
$$

Assim teríamos

$$
a\bar{x} + b = a\bar{x} + n \Rightarrow b = n.
$$

Contradição, já que  $b \neq n$ . Portanto, visto que  $r \in s$  não possuem pontos em comum, *r*//*s*.  $\Box$ 

Se o professor quiser, pode perguntar aos alunos: o que acontece com a proposição acima se *b* = *n*? Logo os alunos perceberão que *r* e *s* seriam "iguais" e o professor pode explicar que o termo usado para expressar isso é "retas coincidentes".

Agora, voltando ao problema dos bombons: olhando para o polígono das soluções possíveis do problema, o que acontece com as retas paralelas a reta 1, 60*x* + 1, 90*y* = 0 quando aumentamos o lucro? O que acontecerá se o valor do lucro for muito grande?, o professor levará os estudantes à conclusão de que precisão encontrar a reta paralela à 1, 60*x* + 1, 90*y* = 0 que mais se distancie da mesma, porém, dentro do polígono das possíveis soluções. Mais um empurrãozinho do professor: e qual será essa paralela? E os alunos, talvez com auxílio do deslizar de uma régua, descobrirão que a resposta ao problema é um dos vértices, mais precisamente, o vértice C da Figura 6.

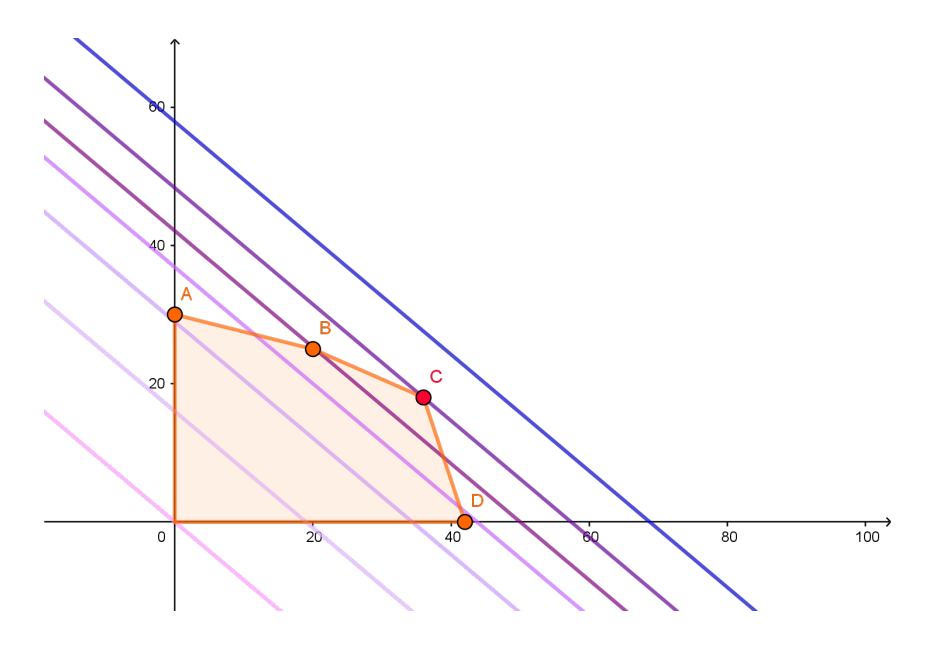

<span id="page-29-0"></span>Figura 13: reta r:  $1,60x + 1,90y = 0$  e algumas paralelas à ela sobre o polígono de soluções do problema 1.

#### 2.4 SISTEMAS LINEARES COM 2 VARIÁVEIS

Depois de ficarem satisfeitos pelo sucesso na tarefa anterior, logo surgirá a dúvida: como saberemos quantos bombons tradicionais e quantos bombons trufados o vértice C representa? Provavelmente alguns alunos, olhando para o gráfico, arriscarão alguns valores, então o professor pode os indagar: quais retas passam pelo vértice C? Analisando os gráficos anteriores, os alunos notarão que o vértice C faz parte das retas tempo e embrulho e, portanto, satisfaz essas duas equações. Então, os alunos perguntarão como se faz para encontrar o par ordenado que satisfaz as duas equações ao mesmo tempo. O professor os dirá que estão diante de um sistema de equações lineares, como pode ser visto, por exemplo, em Iezzi, Dolce e Machado [\[6\]](#page-73-4). Para resolvê-lo, devem pensar no significado das incógnitas em cada uma das equações. Rapidamente os alunos dirão que *x* representa a quantidade de bombons tradicionais e *y*, os bombons trufados, para qualquer uma das duas equações. Então o professor pode lhes perguntar: se encontrarem o valor de uma incógnita em uma equação, na outra equação ela terá o mesmo valor? Isso levará os alunos a perceberem que isolar uma incógnita em uma equação e substituir esse valor na outra equação poderá ser uma estratégia para resolver o sistema [\[6\]](#page-73-4). Logo os alunos conseguirão chegar a mesma solução, mas, provavelmente, por caminhos diferentes. O professor pode enunciar o método da substituição e mediar um debate a respeito de qual incógnita isolar para tornar a resolução mais fácil, transcrevendo juntamente com os alunos tal solução:

Isolando *y* na equação embrulho: *y* = 126 − 3*x*.

Substituindo na equação tempo:

 $7x + 16(126 - 3x) = 540$  $7x - 48x = 540 - 2016$  $-41x = -1476$  $x = 36$ .

Substituindo o valor de *x* na equação embrulho:

$$
y = 126 - 3.36
$$

$$
y = 126 - 108
$$

$$
y = 18.
$$

Assim, os estudantes concluirão que devem fazer 36 bombons tradicionais e 18 bombons trufados para conseguirem o lucro máximo, que será de  $1,60.36 + 1,90.18 = 57,60 + 1$  $34, 20 = R\$91, 80.$ 

### <span id="page-31-0"></span>PROBLEMAS COM 3 OU MAIS VARIÁVEIS

Neste capítulo, abordaremos conteúdos próprios da ementa do Ensino Médio. Se nos anos finais do Ensino Fundamental já é perceptível um certo distanciamento entre o cotidiano e o que está sendo ensinado, no Ensino Médio, uma abismo pode ser formado. Numa perspectiva de melhora desse cenário, também apresentaremos aqui uma proposta, pautada nas ideologias da Modelagem, envolvendo Problemas de Otimização Linear. Contudo, para essa etapa de ensino, os problemas já podem retratar 3 ou mais incógnitas.

Assim como foi esquematizado no primeiro capítulo, para o Ensino Médio também é válida e muito atraente aos alunos a formulação do problema a partir de conversas de corredor protagonizadas por eles ou conversas paralelas durante as aulas que, em vez de atrapalhar o professor, podem ser vistas como o despertar de uma aula prazerosa, significativa e desafiadora aos alunos.

A venda de algo comestível com o propósito de arrecadar dinheiro para uma festa ou viagem de formatura também é um assunto bastante debatido pelos alunos do Ensino Médio e o professor pode se apropriar das dúvidas dos alunos para, junto com eles, elaborarem um Problema de Otimização, tal como foi mostrado no primeiro capítulo, talvez agora com uma maior variedade de bombons.

Se esse roteiro fizesse parte de um sistema de ensino, os alunos já teriam vivenciado essa tomada de decisão com o auxílio da Matemática no Ensino Fundamental, conforme Capítulo 1. Nesse caso, eles mesmos tomariam a iniciativa de matematizar o problema com intuito de traçar as retas no plano cartesiano. Mas, ao se depararem com mais de 2 incógnitas, perceberiam que mais conhecimentos seriam necessários para resolver esse tipo de problema, já que as equações encontradas agora não se associam mais à uma reta no plano cartesiano. Então, os próprios alunos iriam procurar auxílio do professor para resolver esse problema, talvez com a pergunta: só é possível encontrar a quantidade que devemos fazer de cada bombom a fim de gerar um lucro máximo quando vendemos apenas 2 tipos de bombons? O professor poderia esclarecer que existem vários métodos para resolver esse tipo de problema e que o método aprendido por eles no ensino fundamental, chamado método geométrico, só permite resolver problemas com apenas 2, no máximo 3 (com certo esforço), incógnitas. Caso existam alunos novos na turma, o professor poderia auxiliar os outros alunos a transmitirem esse conhecimento aos novos ou àqueles que se esqueceram de como proceder em alguma parte da resolução. Caso a turma não tenha experimentado o Capítulo 1 no Ensino Fundamental, seria interessante que tal capítulo fosse introduzido no Ensino Médio antes do Capítulo 2, logicamente que para essa etapa de ensino, o 1<sup>o</sup> capítulo poderia ser abordado de forma mais rápida e resumida, pois os alunos já trariam os conhecimentos tratados nele. Trata-se de uma abordagem revisional, perpassando pelos principais pontos e possibilitando aos alunos as comparações que estão por vir entre o Método Geométrico e os métodos futuros. Juntos, (re)vivenciando a resolução de um problema tão cotidiano através da geometria, os alunos serão motivados e logo vão desejar desbravar novos horizontes proporcionados por mais de 2 tipos de bombons.

Emitindo as mesmas perguntas do primeiro capítulo, relativas ao número de receitas que serão feitas, ao custo, lucro, tempo e embrulho para cada receita, a quantidade de tempo, embrulho e dinheiro disponíveis, e com as respostas dos alunos, provenientes de uma pesquisa, pode-se enunciar novamente um Problema de Otimização Linear. Consideramos então o problema a seguir, uma adaptação do problema 1, utilizando mais uma incógnita.

Problema 2: Por ocasião da formatura, os alunos do 3<sup>o</sup> ano resolveram fazer e vender bombons nos intervalos das aulas para, assim, arrecadar dinheiro para uma viagem. O grupo de alunos responsável por fazer os bombons conheciam 3 receitas: a de bombom tradicional, a de trufado e a de brigadeiro. O tempo gasto para fazer um bombom tradicional é de 7 minutos, para um trufado 16 minutos, enquanto cada brigadeiro leva 5 minutos para ficar pronto. O gasto para fazer cada bombom tradicional é de *R*\$1, 00, já para um trufado são gastos *R*\$1, 40 e para um brigadeiro *R*\$0, 40, por isso os alunos já determinaram que os tradicionais serão vendidos por *R*\$2, 00, os trufados por *R*\$3, 00 e os brigadeiros por *R*\$1, 00. Os alunos dispõem de apenas *R*\$75, 00 para comprar os ingredientes e de 230 unidades de papel decorativo que já foram comprados e serão utilizados para embrulhar os bombons. Sabendo que os alunos possuem 12 horas semanais para fabricação dos bombons e que são necessários 3 papéis decorativos para embrulhar os bombons tradicionais, 1 para embrulhar os trufados e 4 para embrulhar cada brigadeiro, quantos bombons de cada tipo devem ser feitos para que o lucro seja o máximo possível, considerando que todos os bombons serão vendidos?

Aqui se faz necessário levar todos os alunos a transcreverem corretamente o problema na linguagem matemática ou retomarem essa tradução que já foi iniciada por muitos deles. As perguntas seguem a mesma linha do Capítulo 1, como: quais serão as incógnitas? Quantas equações, ou melhor, inequações devemos escrever? Podemos colocar grandezas diferentes numa mesma inequação?, poderão nortear os alunos nessa etapa da Modelagem. O professor poderá relembrar alguns dos conceitos acima caso dúvidas, nesse sentido, surjam. Talvez alguns alunos escrevam de forma errônea a inequação de tempo, sem a transformação de horas em minutos ou se esqueçam da condição de não-negatividade ou, ainda, pensem em maximizar a venda em vez do lucro. O mesmo roteiro apresentado na página [6](#page-11-1) do Capítulo 1 poderá ser utilizado aqui para levar os alunos a descoberta da seguinte matematização:

Devemos encontrar o maior valor para

$$
L = 1x + 1,60y + 0,60z,
$$

sendo que:

$$
7x + 16y + 5z \le 720
$$
 (tempo);  
\n
$$
1x + 1, 40y + 0, 40z \le 75
$$
 (gasto);  
\n
$$
3x + 1y + 4z \le 230
$$
 (embrulho).

$$
x \ge 0; y \ge 0; z \ge 0.
$$

<span id="page-33-0"></span>com *x* sendo o número de bombons tradicionais, *y* o número de trufados e z a quantidade de brigadeiros.

#### 3.1 ESTRUTURA PADRÃO EM OTIMIZAÇÃO LINEAR

Feita a modelagem do Problema 2, alguns alunos provavelmente se renderão à tentativa e erro como estratégia de resolução do mesmo. Algumas soluções enumeradas, o professor pode indagar os alunos: qual é mesmo nosso problema? O que realmente queremos saber? Os alunos perceberão que precisam encontrar o maior lucro, então vão testar as soluções já enumeradas por eles para saberem qual gera maior lucro. Feito isso, surgirá a dúvida: mas como podemos ter certeza que não existem outras quantidades para cada tipo de bombom que gere um lucro ainda maior que o lucro já encontrado? Assim, os alunos confirmarão que existem muitas soluções que atendem as exigências, que eles precisam encontrar, dentre essas soluções, a geradora do maior lucro e, ainda, que tentativa e erro não é uma boa estratégia para resolução, algo que , provavelmente, já desconfiavam. Contudo, toda essa experimentação do problema é importante para real compreensão do mesmo.

É nesta hora que os alunos vão de fato compreender a dificuldade de resolução quando temos uma dimensão a mais. Provavelmente eles se questionarão como fazer a representação gráfica, perguntando se as inequações lineares ainda estariam associadas a equações lineares que determinam retas no Plano Cartesiano. O professor então pode mostrar que agora seria necessário trabalhar com o espaço tridimensional e que neste caso uma equação linear representaria um plano. Uma noção deste fato poderia ser dada mostrando para os alunos que, fixado um valor de *z*, que corresponde à altura no espaço, teríamos a equação de uma reta. Juntando todas estas retas obteríamos o plano de interesse. Mesmo sendo muito mais difícil, seria possível usar a mesma estratégia apresentada para 2 variáveis para resolver o problema com 3 variáveis e, inclusive, tal resolução poderia ser feita ou ao menos um dos planos referente a alguma equação proveniente das restrições dos Problema 2 poderia ser traçado para que os alunos tenham contato com a terceira dimensão e percebam a complexidade da resolução geométrica para problemas de otimização com

3 variáveis. Entretanto, para problemas com mais de 3 variáveis isso já seria impossível, já que vivemos em um espaço tridimensional e portanto fazer gráficos de equações com mais de 3 variáveis não é razoável. O professor pode chamar a atenção para o fato de que problemas reais de otimização podem ter milhares ou milhões de variáveis e, por isso, é necessário utilizar de novos recursos. Obviamente que em problemas deste tamanho é indispensável o uso de uma ferramenta computacional na resolução. Sendo assim, o professor pode dizer aos alunos que as próximas discussões serão feitas para que eles entendam um pouco sobre a matemática por trás do uso da tecnologia, que também será apresentada posteriormente.

O professor poderá levar os alunos à formalização da nomenclatura de um problema de otimização através das seguintes perguntas, por exemplo: qual das equações ou inequações acima vocês consideram a mais importante? O que ela retrata? Pensando um pouquinho e, talvez, lendo o problema novamente, alguns alunos responderão que a equação de lucro é a mais importante. Instigando mais um pouco, se necessário, e logo surgirá a palavra objetivo, a equação lucro retrata o objetivo do problema. Então o professor pode revelar aos alunos que em um problema de otimização linear, a função que deve ser maximizada ou minimizada (aqui é válido dar exemplos aos alunos de funções onde otimizar será o mesmo que minimizar, como acontece com custos) é chamada de função objetivo, isto pode ser visto, por exemplo em Arenales, Armentano, Morabito e Yanasse [\[13\]](#page-73-9).

A curiosidade dos alunos acerca das inequações será despertada e logo perguntarão: como denominamos as inequações em um problema de otimização? O professor poderá construir com eles: Qual a função das inequações tempo, gasto e embrulho no problema? O que elas representam? Rapidamente algum aluno dirá: representam limitações sobre as decisões, mas não só elas, as inequações *x* ≥ 0, *y* ≥ 0 e *z* ≥ 0 também! Então o professor poderá informá-los que estas limitações são chamadas de restrições e as últimas, são restrições especiais, que muitas vezes aparecerão em problemas de otimização. Em nosso problema, como as incógnitas representam uma quantidade, não podem ser negativas. Por serem restrições especiais, elas recebem o nome de restrições ou condições de não negatividade [\[13\]](#page-73-9). Enfim, podemos oficializar a nomenclatura, reescrevendo como um problema de otimização:

Maximizar 
$$
f(x, y, z) = 1x + 1, 60y + 0, 60z,
$$

sujeito a:

$$
7x + 16y + 5z \le 720
$$
 (tempo);  
\n
$$
1x + 1, 40y + 0, 40z \le 75
$$
 (gasto);  
\n
$$
3x + 1y + 4z \le 230
$$
 (embrulho),

com

$$
x \ge 0; y \ge 0; z \ge 0.
$$

Aqui o professor pode explicar-lhes que as soluções encontradas por eles quando tentavam resolver por tentativa e erro, conforme sugere o nome, fazem parte do conjunto de soluções viáveis. Já a solução que estão procurando dentre as soluções viáveis, aquela que irá produzir um lucro máximo, é chamada de solução ótima. As incógnitas, por sua vez, recebem o nome de variáveis de decisão [\[13\]](#page-73-9).

Agora, já pensando em resolução, o professor pode pedir aos alunos que digam o que os incomoda nas inequações, que sugiram algo a ser feito para deixá-las mais fáceis! Os estudantes talvez pensem na diminuição das incógnitas, o que rapidamente será abandonado se o professor lhes disser: se tirarmos uma incógnita o que estaremos eliminando? E eles logo dirão que não querem eliminar um dos tipos de bombom! Então pensarão nas desigualdades! O professor poderá conduzi-los com as seguintes perguntas: podemos simplesmente trocar desigualdades por igualdades? Talvez alguns alunos lembrem que isso foi feito para identificar a região do plano descrita por uma desigualdade. Entretanto, este era apenas um passo intermediário para depois trabalhar verdadeiramente com a desigualdade. Já a simples troca no problema de otimização mudaria a região viável do problema de interesse e não nos ajudaria a resolvê-lo. Desta forma, é necessário instigar os alunos a modificar a formulação sem que se mude o problema.

Uma possibilidade para conduzir os alunos a uma técnica bem usada em Otimização Linear é exemplificando: dizer que  $3 \leq 5$  é o mesmo que afirmar que  $3 = 5$ ? E se acrescentarmos algo na equação 3 = 5, podemos torná-la verdadeira? Alguns alunos perceberiam que dizer que  $3 + 2 = 5$  daria certo, portanto falta somar algo no lado esquerdo da desigualdade para transformá-la em igualdade. Caberia então ao professor indagar: E na inequação de tempo, por exemplo, sabemos quanto devemos acrescentar à 7*x* + 16*y* + 5*z* para torná-la igual à 720? Como podemos representar uma grandeza desconhecida? Provavelmente alguém possa perceber que podemos acrescentar uma nova variável *w*, a ser determinada, tal que 7*x* + 16*y* + 5*z* + *w* = 720. Continuando nesta linha, ao repetir o raciocínio para as outras restrições, uma pergunta natural seria: A quantidade que devemos acrescentar na inequação tempo é igual a quantidade à ser acrescentada na inequação custo? Assim os alunos perceberão que se acrescentarem novas incógnitas poderão transformar as inequações em equações.

O professor pode utilizar algumas das soluções viáveis apresentadas inicialmente por eles para mostrar-lhes que as soluções não precisam utilizar toda a disponibilidade. Por exemplo, uma solução que utilize apenas 700 minutos, se satisfazer todas as outras restrições, poderá ser a solução ótima, o que não pode é utilizar mais que a disponibilidade, relembrando-os do sentido dos sinais de desigualdade. Desta maneira, a variável inserida representa o que sobra da disponibilidade. Cabe aqui a pergunta: essas novas variáveis podem ser negativas? Em otimização, elas são chamadas de variáveis de folga. Então o professor pode sugerir que os alunos reescrevam as inequações como equações e completem a condição de não negatividade:
Tempo:  $7x + 16y + 5z + w = 720;$ Gasto:  $1x + 1$ ,  $40y + 0$ ,  $40z + t = 75$ ; Embrulho:  $3x + y + 4z + u = 230$ ,

com

$$
x \ge 0; y \ge 0; z \ge 0; w \ge 0; t \ge 0; u \ge 0.
$$

Através das indagações: quanto vale a variável *w* na equação gasto? E a variável *u* na equação tempo? E a variável *t* na função que devemos maximizar? Aliás, a função a ser maximizada está em função de quais incógnitas?, os estudantes entenderão que podem representar o problema da seguinte forma:

Maximizar  $f(x, y, z, w, t, u) = 1x + 1, 60y + 0, 60z + 0w + 0t + 0u$ ,

sujeito a:

Tempo:  $7x + 16y + 5z + w + 0t + 0u = 720$ ; Gasto:  $1x + 1$ ,  $40y + 0$ ,  $40z + 0w + t + 0u = 75$ ; Embrulho:  $3x + y + 4z + 0w + 0t + u = 230$ ,

com

$$
x \ge 0; y \ge 0; z \ge 0; w \ge 0; t \ge 0; u \ge 0.
$$

Para o problema escrito neste formato dizemos que as restrições estão na forma padrão, já que todas as restrições lineares são de igualdade, além da não negatividade de todas as variáveis. Isso será usado nos conceitos para resolução do problema.

## 3.2 SISTEMAS LINEARES COM 3 OU MAIS VARIÁVEIS

Com o enunciado formulado, o professor pode instigar os alunos: como vamos resolver esse problema? Alguns alunos talvez pensem em resolver algum sistema linear associado às restrições do problema, assim como foi feito para encontrar os valores do vértice ótimo no problema de duas variáveis. Talvez até tentem começar a resolver, mas, ao se depararem com as 6 incógnitas e 3 equações, não conseguirão resolver utilizando o método da substituição já aprendido. Talvez neste momento seja interessante o professor relembrar a resolução feita anteriormente para sistemas de 2 variáveis. Provavelmente algum aluno questionaria: em um sistema de 3 incógnitas ou mais, faria sentido isolar uma incógnita para depois substituir seu valor em outra equação? A resposta é sim, mas o professor deve chamar a atenção que para isso a substituição deve ser feita nas duas equações restantes. Com isso, estas outras equações nos remeteriam a um novo sistema com uma equação e uma variável a menos. Neste momento talvez surgissem as perguntas: Mas este processo não seria muito trabalhoso? E as 2 variáveis que tenho a mais, após mais uma substituição eu ficaria com 1 equação e 3 incógnitas?

Este seria o momento perfeito para que o professor pedisse um pouco de calma para que pudesse apresentar outros tópicos que poderiam auxiliá-los futuramente nestes pontos. Primeiramente vamos estudar um sistema que tenha o mesmo número de variáveis e equações, para nos concentrarmos em obter um processo de resolução de sistemas que seja mais eficiente e possível de automatizar. Visando evitar confusões futuras, o professor pode apresentá-los algum outro problema com 3 incógnitas e 3 equações e pedir que tentem resolver. Sugerimos o seguinte problema, muito conhecido e utilizado pelos professores ao ensinarem resolução de sistemas:

Problema 3: Em um supermercado, há três marcas de cestas básicas, A, B e C, cada uma contendo pacotes idênticos de macarrão, arroz e feijão. As cestas diferenciam-se não pelo conteúdo, mas pela quantidade desses produtos, assim distribuídos:

Cesta A: 3 pacotes de macarrão, 1 de arroz e 2 de feijão;

Cesta B: 5 pacotes de macarrão, 2 de arroz e 3 de feijão;

Cesta C: 2 pacotes de macarrão, 1 de arroz e 3 de feijão.

Sabendo que os preços das cestas são respectivamente, *R*\$26, 00, *R*\$46, 00 e *R*\$28, 00, qual é o valor do pacote de cada produto citado?

Provavelmente os alunos escreverão matematicamente o problema:

$$
3m + a + 2f = 26
$$
  
\n
$$
5m + 2a + 3f = 46
$$
  
\n
$$
2m + a + 3f = 28
$$

E o professor pode informá-los que devem abrir chaves antes de escreverem as equações, apresentando-lhes a notação correta para um sistema de equações lineares:

$$
\begin{cases}\n3m + a + 2f = 26 \\
5m + 2a + 3f = 46 \\
2m + a + 3f = 28\n\end{cases}
$$

Então o professor pode sugerir: suponha que nossa 1<sup>a</sup> equação fosse

$$
3m + a + 2f = 11,
$$

com *m* = 1, *a* = 2 e *f* = 3, o que aconteceria se multiplicássemos toda a equação por 10? Os valores de *m*, *a* e *f* dados anteriormente satisfazem a nova equação? E se a multiplicarmos por 20? Assim que os alunos constatarem que os valores de *m*, *a* e *f* continuam satisfazendo as novas equações, o professor pode dizer-lhes que toda vez que multiplicarmos uma equação por um número não nulo, encontraremos uma outra equação equivalente à primeira. Ou seja, estamos mudando apenas os números que multiplicam a incógnita e, proporcionalmente, o número depois do =, mas as soluções não mudam. Desta maneira, podemos multiplicar uma equação a fim de encontrarmos uma equivalente

que facilite a resolução do sistema [\[8\]](#page-73-0). A propósito, o que facilitaria a resolução do sistema matematizado por vocês? Suponhamos que uma das equações tivesse apenas uma incógnita, vocês conseguiriam encontrar o valor dessa incógnita? E se a outra equação tivesse apenas 2, dentre elas uma que vocês já encontraram o valor anteriormente? Assim, os alunos perceberão que facilitaria a resolução se encontrassem um sistema equivalente ao sistema escrito por eles, porém com apenas 1 incógnita em uma equação e 2 em outra. Mas como fazer isso? Intuitivamente os alunos podem tentar fazer algumas multiplicações, então o professor pode indagá-los: se em vez de 3 como coeficiente da 1<sup>a</sup> incógnita na 1<sup>a</sup> equação de vocês tivesse 1, facilitaria? Lembrem-se da propriedade comutativa da adição! Logo os alunos entenderão que escrever o sistema deixando o número 1 como 1<sup>a</sup> incógnita da 1ª equação facilita o processo e poderão escrever da seguinte maneira:

$$
\begin{cases}\n a & + & 3m + 2f = 26 \\
 2a & + & 5m + 3f = 46 \\
 a & + & 2m + 3f = 28\n\end{cases}
$$

E o professor pode continuar levando-os à descobertas: continuem considerando o caso da 1<sup>a</sup> equação ser

$$
3m + a + 2f = 11,
$$

com  $m = 1, a = 2$  e  $f = 3$  e suponham como  $2^a$  equação

$$
5m + 2a + 3f = 18.
$$

Se vocês encontrarem uma equivalente à uma das equações e somar com a outra, a nova equação encontrada continua satisfazendo  $m = 1$ ,  $a = 2$  e  $f = 3$ ? Após alguns testes e, comparando os testes uns com os outros, os alunos perceberão que somando uma equação a uma equivalente à outra, a nova equação encontrada continua sendo satisfeita pelas soluções, ou seja, tal procedimento não altera as soluções [\[8\]](#page-73-0). Aqui o professor já pode lhes sugerir: pensem por qual número teremos que multiplicar a primeira equação a fim de que, quando somarmos esse produto com a  $2^{\text{a}}$  equação, consigamos zerar o coeficiente de alguma incógnita. Uma possível resposta dos alunos é a multiplicação da 1<sup>a</sup> equação por -2, então, somando com a 2<sup>ª</sup> teremos:

$$
-2a - 6m - 4f = -52
$$
  
+ 
$$
2a + 5m + 3f = 46
$$
  

$$
0a - m - f = -6
$$

Então o professor pode instigá-los: o que vocês acham que devem fazer agora? Pensem na 3<sup>a</sup> equação! Logo os alunos multiplicarão a 1<sup>a</sup> equação por -1 e farão:

$$
-a-3m-2f = -26
$$
  
+  $a+2m+3f = 28$   
 $0a-m+f = 2$ 

O professor pode pedir aos alunos que reescrevam o sistema utilizando as 2 novas equações encontradas por eles e mantenham 1 das equações iniciais. Um possível sistema escrito pelos alunos será:

$$
\begin{cases}\n a & + 3m + 2f = 26 \\
 0a - m - f = -6 \\
 0a - m + f = 2\n\end{cases}
$$

Mais uma orientação do professor: pensem no objetivo de vocês, 1 incógnita zerada em uma equação e 2 zeradas em outra, o que vocês podem fazer? Talvez alguns alunos multipliquem a 1<sup>a</sup> equação de forma a zerar alguma outra incógnita na 2<sup>a</sup> ou na 3<sup>a</sup> equação, mas perceberão que, fazendo isso, a incógnita "a" não será mais nula. Então o professor poderá lhes informar que, para zerar outra incógnita sem modificar as que já estão zeradas, é preciso que utilizem 2 equações iguais quanto ao que se diz respeito à incógnita que já está nula. Então vão entender que precisam utilizar apenas as 2 últimas equações e, provavelmente, multipliquem a  $2^a$  por  $-1$ , fazendo a soma:

$$
+ \quad 0a+m+f=6
$$
  

$$
+ \quad 0a-m+f=2
$$
  

$$
0a+0m+2f=8
$$

.

E apresentem o sistema:

$$
\begin{cases}\n a & + 3m + 2f = 26 \\
 0a - m - f = -6 \\
 0a + 0m + 2f = 8\n\end{cases}
$$

Então o professor pode informá-los que o sistema está escalonado e que eles já conseguem resolvê-lo agora. Logo os alunos concluirão que  $f = 4$ . Substituindo f na 2<sup>a</sup> equação, terão  $m = 2$  e, por fim, substituindo os valores de  $f$  e  $m$  na 1<sup>a</sup> equação, encontrão *a* = 12. Cabe aqui a ponderação do professor de que, conforme Giovanni e Bonjorno [\[8\]](#page-73-0), esse método, através do qual os alunos acabaram de resolver o sistema, se chama escalonamento e, utilizando essa técnica, é possível resolver sistemas com qualquer quantidade de variáveis.

Cabe aqui a indagação do professor: será que esse método é sempre válido? Porque podemos inverter equações, multiplicá-las por um número e, depois de multiplicá-las, ainda somá-las com outras sem que isso altere a solução? Após um debate, o professor poderá

definir, conforme [\[12\]](#page-73-1), por exemplo, as operações elementares capazes de transformar um sistema em outro equivalente, porém mais fácil de resolver, validando assim o método de escalonamento para resolução de qualquer sistema.

**Proposição 3.1.** *Um sistema de equações lineares poderá ser transformado em outro equivalente através das operações:*

- *I) Permutação entre as equações do sistema;*
- *II) Multiplicação de uma equação por um número diferente de zero;*
- *III) Soma de uma equação multiplicada conforme II com outra equação do sistema.*

*Demonstração.* A permutação entre 2 equações obviamente não muda a solução do sistema, uma vez que todas as equações devem ser satisfeitas, independentemente da ordem. Vamos então para a demonstração de II:

$$
\text{Seja } S_1 = \begin{cases} a_{11}x_1 + a_{12}x_2 + \cdots + a_{1n}x_n = b_1 \\ a_{21}x_1 + a_{22}x_2 + \cdots + a_{2n}x_n = b_2 \\ \vdots + \vdots + \ddots + \vdots = \vdots \\ a_{m1}x_1 + a_{m2}x_2 + \cdots + a_{mn}x_n = b_m \end{cases} \text{um sistema com } m
$$

equações lineares e *n* incógnitas. Vamos multiplicar uma das equações de *S*<sup>1</sup> pelo real *d*,  $d \neq 0$ . Por I, qualquer equação de  $S_1$  pode ser multiplicada, seja  $a_{11}x_1 + a_{12}x_2 + \cdots$  $a_{1n}x_n = b_1$  a escolhida. Resolvendo a multiplicação, temos:  $(da_{11})x_1 + (da_{12})x_2 + ...$  $(da_{1n})x_n = db_1$ . Assim formulamos

$$
S_2 = \begin{cases} (da_{11})x_1 + (da_{12})x_2 + \cdots + (da_{1n})x_n = db_1 \\ a_{21}x_1 + a_{22}x_2 + \cdots + a_{2n}x_n = b_2 \\ \vdots + \vdots + \ddots + \vdots = \vdots \\ a_{m1}x_1 + a_{m2}x_2 + \cdots + a_{mn}x_n = b_m \end{cases}
$$

um sistema com *m* equações lineares e *n* incógnitas. Queremos provar que *S*<sup>2</sup> é equivalente à *S*1. Ou seja, se a n-upla de reais (*s*1, *s*2, · · · , *sn*) é uma solução para cada uma das equações de *S*1, também será de *S*2, e vice-versa. Como as equações de 2 a *m* são as mesmas nos dois sistemas, basta nos concentrarmos na primeira equação. Consideremos que (*s*1, *s*2, · · · , *sn*) seja solução de *S*1, então

<span id="page-40-1"></span><span id="page-40-0"></span>
$$
a_{11}s_1 + a_{12}s_2 + \dots + a_{1n}s_n = b_1.
$$
\n(3)

,

Multiplicando [\(3\)](#page-40-0) por *d* obtém-se:

$$
d(a_{11}s_1 + a_{12}s_2 + \dots + a_{1n}s_n) = db_1 \Rightarrow (da_{11})s_1 + (da_{12})s_2 + \dots + (da_{1n})s_n = db_1.
$$
 (4)

Logo,  $(s_1, s_2, \dots, s_n)$  faz parte do conjunto de soluções de  $S_2$ .

Agora suponha (*s*1, *s*2, · · · , *sn*) solução de *S*2. Temos que [\(4\)](#page-40-1) é verídica e, se colocarmos *d* em evidência e dividirmos os dois membros por  $d \neq 0$ , obtemos [\(3\)](#page-40-0):

$$
d(a_{11}s_1 + a_{12}s_2 + \dots + a_{1n}s_n) = db_1 \Rightarrow a_{11}s_1 + a_{12}s_2 + \dots + a_{1n}s_n = b_1.
$$

Portanto,  $(s_1, s_2, \dots, s_n)$  também é solução de  $S_1$ .

Agora, para a demonstração de III, consideremos somar a 1<sup>a</sup> equação de  $S_2$  com alguma equação de  $S_1$ , exceto a 1<sup>a</sup>. Seja a 2<sup>a</sup> equação de  $S_1$  a escolhida para a soma:  $(da_{11} + a_{21})x_1 + (da_{12} + a_{22})x_2 + ... + (da_{1n} + a_{2n})x_n = db_1 + b_2$ . Obtemos, assim a formulação de

$$
S_3 = \begin{cases} (da_{11} + a_{21})x_1 + (da_{12} + a_{22})x_2 + \cdots + (da_{1n} + a_{2n})x_n = db_1 + b_2 \\ a_{21}x_1 + a_{22}x_2 + \cdots + a_{2n}x_n = b_2 \\ \vdots + \vdots + \ddots + \vdots = \vdots \\ a_{m1}x_1 + a_{m2}x_2 + \cdots + a_{mn}x_n = b_m \end{cases}
$$

um sistema com *m* equações lineares e *n* incógnitas. Queremos provar que *S*<sup>3</sup> é equivalente à *S*1. Consideremos que (*s*1, *s*2, · · · , *sn*) seja solução de *S*1, então [\(3\)](#page-40-0) é verdadeira. Multiplicando por *d* e somando com a  $2^a$  equação de  $S_1$ ,  $a_{21}s_1 + a_{22}s_2 + \cdots + a_{2n}s_n = b_2$ , encontramos:

$$
(da_{11} + a_{21})s_1 + (da_{12} + a_{22})s_2 + \dots + (da_{1n} + a_{2n})s_n = db_1 + b_2.
$$
 (5)

<span id="page-41-0"></span>De onde concluímos que  $(s_1, s_2, \dots, s_n)$  é solução de  $S_3$ .

Suponhamos agora que  $(s_1, s_2, \dots, s_n)$  seja solução de  $S_3$ , portanto [\(5\)](#page-41-0) é verdadeira. Subtraindo a  $2^a$  equação de  $S_1$ ,  $a_{21}s_1 + a_{22}s_2 + \cdots + a_{2n}s_n = b_2$ , encontramos [\(4\)](#page-40-1). Como já mostrado anteriormente, colocando *d* em evidência e dividindo os dois membros por  $d \neq 0$ , obtemos [\(3\)](#page-40-0). Portanto,  $(s_1, s_2, \dots, s_n)$  está no conjunto solução de  $S_1$ .  $\Box$ 

Feita essa demonstração, o professor poderá constituir outra dúvida aos alunos: mas será que um sistema sempre possui uma única solução como os que vimos até agora? E poderá sugerir que os alunos resolvam 2 sistemas simples, um com várias soluções e outro com nenhuma. Depois de uma discussão sobre as dúvidas e considerações dos alunos, o professor poderá formalizar, juntamente com eles, e apresentá-los, à nomenclatura usual, que pode ser encontrada, por exemplo em Bonjorno [\[8\]](#page-73-0).

*Sistema possível e determinado*: possui uma única solução.

Nesta situação, quando o sistema está escalonado, sempre teremos uma expressão do tipo:

$$
a_1x_1 = b_1,
$$

com *a*<sup>1</sup> diferente de zero e *x*<sup>1</sup> a incógnita que queremos encontrar. Encontrando *x*1, subiremos o degrau do nosso sistema e, substituindo o valor de *x*<sup>1</sup> e fazendo algumas manipulações algébricas, chegaremos novamente numa expressão

$$
a_i x_n = b_i,
$$

com *a<sup>i</sup>* diferente de zero e *x<sup>i</sup>* a incógnita. Isso se repetirá até que todas as incógnitas sejam encontradas, formando a solução

$$
\left(\frac{b_1}{a_1}, \dots, \frac{b_n}{a_n}\right).
$$

*Sistema possível e indeterminado*: possui infinitas soluções.

Nesse caso geralmente aparecerá pelo menos uma equação do tipo *ax<sup>i</sup>* = *b*, com  $a = b = 0$  e  $x_i$  a variável a ser encontrada. Como qualquer número multiplicado por zero resulta em zero, podemos tomas qualquer valor para *x<sup>i</sup>* e continuar o processo, portanto o sistema tem infinitas soluções. Outra situação possível é quando o sistema tenha mais variáveis do que equaçõese portanto teríamos uma liberdade de escolha para algumas delas.

*Sistema impossível*: não possui soluções.

Aqui a equação  $ax = b$  terá  $a = 0$  e  $b \neq 0$  em pelo menos uma das linhas do sistema escalonado. Como zero vezes qualquer número é zero, o sistema não possui nenhuma solução.

Aqui o professor poderá sugerir outros sistemas para resolução e classificação, inclusive o sistema do final da resolução do Problema 1, se achar conveniente.

## 3.3 FORMULAÇÃO MATRICIAL E ÁLGEBRA ENVOLVENDO MATRIZES

Voltando ao problema original, o professor pode instigar um pouco mais os alunos: será que existe uma forma mais compacta de escrever o problema? Algo que facilite ainda mais? Que tal separarmos as incógnitas dos números na função objetivo? Os alunos, provavelmente farão 2 listas, uma de incógnitas e outra de coeficientes. O professor pode dizer-lhes que, à essas listas, damos o nome de vetores que são objetos matemáticos capazes de fazer esse tipo de agrupamento. Também será necessário explicar-lhes que, para muitos autores, devemos nomear esses vetores com letras minúsculas e escrevermos entre colchetes [\[14\]](#page-73-2). Comumente os autores colocam uma "setinha" em cima da letra para representar vetores, principalmente na física, mas esse detalhe não é necessário. Se houver oportunidade, o professor pode propor uma aula interdisciplinar juntamente com o professor de física, explicando aos alunos sobre grandezas vetoriais e que um vetor representa todos os segmentos de reta de mesmo módulo, direção e sentido [\[14\]](#page-73-2). O professor pode pedir aos alunos que nomeiem os vetores listados por eles. Sejam "c" e "d" as letras escolhidas por eles para representar o vetor de coeficientes e o vetor de incógnitas, respectivamente. O professor pode pedir aos alunos que definam e escrevam a função objetivo através dos vetores  $\vec{\tau}$  e  $\vec{d}$ . Logo os alunos perceberão que a função objetivo consiste na soma dos produtos dos elementos dos vetores  $\vec{\tau}$  e  $\vec{d}$ , multiplicados termo a termo, onde  $\vec{\tau} = [1, 1.60, 0.60, 0, 0, 0]$  e  $\vec{d} = [x, y, z, w, t, u].$ 

Talvez alguns alunos escrevam 1,60, por exemplo, utilizando vírgula, então o professor deve apresentar-lhes a escrita acima, utilizando ponto para os decimais, pois essa notação será útil quando utilizarem um software mais a frente. Além do mais, provavelmente essa notação é utilizada pela calculadora do celular dos alunos, sendo importante que eles tenham esse contato para saber manuseá-la corretamente. Se necessário, uma breve conversa sobre 1,60 ou 1,6 pode esclarecer ou relembrar aos alunos que esse zero não é necessário. Aqui, o professor também pode informar aos alunos que, segundo Giovanni e Bonjorno [\[8\]](#page-73-0), existe uma notação para representar que os elementos de *c* e *d* estão sendo multiplicados membro a membro e, depois, tais produtos estão sendo somados. Isto se chama produto escalar ou produto interno de vetores. Algumas notações para este produto  $\sin \theta + \frac{d}{d}$ ,  $\cos \theta + \frac{d}{d}$ ,  $\cos \theta + \cos \theta$  ,  $\cos \theta + \cos \theta$  ,  $\cos \theta + \cos \theta$  or  $\cos \theta$  or  $\cos \theta$  or  $\cos \theta$  or  $\cos \theta$  or  $\cos \theta$  or  $\cos \theta$  or  $\cos \theta$  or  $\cos \theta$  or  $\cos \theta$  or  $\cos \theta$  or  $\cos \theta$  or  $\cos \theta$  or  $\cos \theta$  or  $\cos \theta$  or  $\cos \theta$ primeiro "deitado" e o segundo "em pé". Ou seja, a função objetivo pode ser escrita como

$$
\text{maximization } f(x, y, z, w, t, u) = \overrightarrow{c} \cdot \overrightarrow{d} = \begin{bmatrix} 1 & 1.6 & 0.6 & 0 & 0 & 0 \end{bmatrix} \begin{bmatrix} x \\ y \\ z \\ w \\ t \\ t \\ u \end{bmatrix}.
$$

Então, professor pode questionar os alunos: é possível separar as incógnitas dos números também nas restrições? Os alunos provavelmente escreverão 6 vetores, 2 para cada tipo de restrição, seguindo o que foi feito para a função objetivo:

Tempo: 
$$
[7, 16, 5, 1, 0, 0].[x, y, z, w, t, u] = 720;
$$
Gasto: 
$$
[1, 1.4, 0.4, 0, 1, 0].[x, y, z, w, t, u] = 75;
$$
Embrulho: 
$$
[3, 1, 4, 0, 0, 1].[x, y, z, w, t, u] = 230.
$$

Então o professor pode perguntar-lhes: existem vetores se repetindo nas restrições? Os alunos logo perceberão que o segundo vetor é igual em todas as restrições. Então o professor pode dizer-lhes que é possível escrever esse vetor uma vez apenas, mas para isso, é necessário que os primeiros vetores escritos por eles nas 3 restrições façam parte de um mesmo objeto matemático. E, dessa forma, os números depois da igualdade também poderão ser escritos em um vetor. Após algumas tentativas dos alunos em escrever nesse formato, o professor poderá apresentar-lhes:

maximizar f(x,y,z,w,t,u) =  $\vec{\tau}$ .  $\vec{d}$ , sujeito a  $\vec{A} \vec{d} = \vec{b}$ .

Our seja, maximizar 
$$
f(x,y,z,w,t,u) = \begin{bmatrix} 1 & 1.6 & 0.6 & 0 & 0 & 0 \end{bmatrix} \begin{bmatrix} x \\ y \\ z \\ w \\ t \\ u \end{bmatrix}
$$
, sujeito à:

\n
$$
\begin{bmatrix} 7 & 16 & 5 & 1 & 0 & 0 \\ 1 & 1.4 & 0.4 & 0 & 1 & 0 \\ 3 & 1 & 4 & 0 & 0 & 1 \end{bmatrix} \begin{bmatrix} x \\ y \\ z \\ w \\ w \\ t \\ t \\ u \end{bmatrix} = \begin{bmatrix} 720 \\ 75 \\ 230 \end{bmatrix},
$$

com

 $x > 0; y > 0; z > 0; w > 0; t > 0; u > 0.$ 

Então os alunos ficarão intrigados: "A" também é um vetor? Mas está com letra maiúscula! Então o professor poderá esclarecer que "A" é um outro objeto matemático, chamado de matriz. As matrizes são geralmente representadas com letras maiúsculas, escritas entre colchetes e possuem linhas e colunas [\[8\]](#page-73-0). O que a primeira linha da matriz A agrupou? E a segunda coluna? Como chamamos uma matriz que possui m linhas e apenas 1 coluna? E uma matriz que possui 1 linha e n colunas? Então os alunos vão perceber como os coeficientes das restrições são distribuídas pela matriz A e que vetores são casos específicos de matriz. Aqui, se o professor achar conveniente, poderá ajudar os alunos na descoberta da resolução e classificação de sistemas por determinantes, ou deixar esse tema para aulas futuras, podendo relembrar os alunos da aula corrente como motivação.

Agora que os alunos já foram apresentados a vetores e matrizes, o professor pode definir mais formalmente multiplicação entre eles? A multiplicação entre matriz e vetor pode ser um pouco confusa para alguns alunos a princípio, mas basta que o professor sugira que olhem na matematização do problema antes de ser apresentado no formato matricial que os alunos perceberão que devem multiplicar cada linha da matriz pelo vetor e somar os resultados obtidos. Facilmente os alunos lembrarão da multiplicação entre 2 vetores da função objetivo e entenderão o motivo de termos "deitado" um deles. Então o professor pode instigá-los : mas e se em vez de um vetor tivéssemos outra matriz? Suponha que o custo para fazer fazer os bombons tradicionais, trufados e brigadeiros seja, respectivamente, de *R*\$1, 00, *R*\$1, 40 e *R*\$0, 40 no Supermercado S, mas vocês tenham feito, no Supermercado P, o seguinte orçamento: *R*\$1, 10, *R*\$1, 20 e *R*\$0, 55. Suponha, ainda que vocês já tenham determinado que vão fazer 50 bombons tradicionais, 100 trufados e 70 brigadeiros na primeira semana e, na segunda, pretendem fazer 40 tradicionais, 80 trufados e 50 brigadeiros, mas tudo irá depender de como forem as vendas na primeira semana. Assim, vocês farão o orçamento para as 2 semanas, mas comprarão apenas para a primeira

inicialmente. Vocês também querem comprar todos os ingredientes das 2 semanas em um mesmo supermercado, para facilitar a prestação de contas à turma. Qual supermercado oferece as melhores condições? Rapidamente os alunos farão:

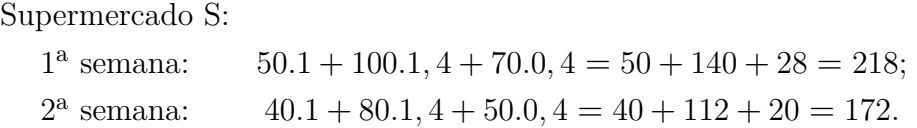

Supermercado P:

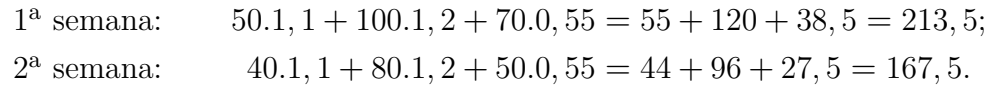

E responderão que, nesse caso, devem comprar no Supermercado P. Então o professor pode pedir a eles que escrevam as matrizes que representam a quantidade de bombons de cada semana e os preços. Logo os alunos apresentarão:

$$
Q = \begin{bmatrix} 50 & 100 & 70 \\ 40 & 80 & 50 \end{bmatrix},
$$

na qual a 1<sup>a</sup> linha representa a quantidade de cada bombom da 1<sup>a</sup> semana e a 2<sup>a</sup> linha, da 2<sup>ª</sup> semana. Já as colunas representam a quantidade de bombons tradicionais, trufados e brigadeiros, respectivamente. E

$$
P = \begin{bmatrix} 1 & 1.1 \\ 1.4 & 1.2 \\ 0.4 & 0.55 \end{bmatrix},
$$

na qual a 1<sup>a</sup> coluna representa os preços do Supermercado S e a 2<sup>a</sup>, do Supermercado P e as linhas são referentes ao preço dos bombons tradicionais, trufados e brigadeiros, respectivamente.

Alguns alunos talvez escrevam a matriz P com 3 linhas e 2 colunas. Nesse caso o professor pode pedir que prestem atenção na disposição dos vetores quando multiplicados na função objetivo e também na outra multiplicação, entre matriz e vetor, das restrições. Tentem fazer a multiplicação, será que ela satisfaz a conta que vocês acabaram de fazer? Logo os alunos entenderão que a matriz *P* deve ter 2 linhas e 3 colunas, tentarão fazer a conta, talvez pensem em somar o que será primeira e segunda colunas da matriz resposta, imaginando que, novamente, terão como solução um vetor. No entanto, as dúvidas poderão ser rapidamente sanadas com as indagações do professor: quando vocês multiplicam a linha 50, 100, 70 da matriz *Q* e a coluna 1, 1.4, 0.4 da matriz *P*, vocês estão multiplicando qual linha por qual coluna? E quando multiplicam a linha 40, 80, 50 da matriz *Q* pela mesma coluna? Será que tais linhas e colunas refletem na matriz que encontrarão como resposta? Assim os alunos perceberão que encontrarão como resposta uma matriz de 2 linhas e 2 colunas e farão a conta:

$$
\begin{bmatrix} 50 & 100 & 70 \\ 40 & 80 & 50 \end{bmatrix} \begin{bmatrix} 1 & 1.1 \\ 1.4 & 1.2 \\ 0.4 & 0.55 \end{bmatrix} = \begin{bmatrix} 218 & 213.5 \\ 172 & 167.5 \end{bmatrix}.
$$

Então perceberão que a matriz produto mostra, na primeira coluna, os preços do Supermercado S e, na 2<sup>ª</sup> coluna, do Supermercado P. Já as linhas correspondem ao preço da 1<sup>a</sup> e da 2<sup>a</sup> semanas, respectivamente. Na matriz é facilmente verificado que os valores da 2<sup>ª</sup> coluna são menores, logo deve-se comprar os ingredientes no Supermercado P. Mais alguns exercícios como esses poderão ser sugeridos pelo professor e logo os alunos perceberão que o produto entre 2 matrizes terá exatamente o mesmo número de linhas que a  $1^{\text{a}}$  matriz e o mesmo número de colunas que a  $2^{\text{a}}$  e que, para podermos multiplicar matrizes, é preciso que o número de colunas da 1<sup>a</sup> matriz seja igual ao número de linhas da 2<sup>a</sup> [\[8\]](#page-73-0).

Cabe aqui o questionamento do professor: e se fossemos somar as matrizes, qual a relação entre as linhas e colunas? Num primeiro momento os alunos podem pensar em fazer a mesma coisa que fizeram com a multiplicação, apenas somando onde multiplicaram. Então o professor poderá intervir: vamos pensar um pouquinho nas equações, o que elas estão representando? Podemos somar um coeficiente que represente tempo com outro que expresse gasto? Se tivermos 2 equações referentes à embrulho, podemos somá-las? Como ficaria a representação matricial da equação embrulho se precisássemos de 2 papéis para embrulhar os bombons tradicionais, 3 para os trufados e 1 para o brigadeiro? E a matriz referente a tempo se gastássemos 5 minutos com os bombons tradicionais, 10 com os trufados e 8 com os brigadeiros? E como fica a matriz que representa os dados do problema, descartando a quantidade de papéis que vocês possuem e variáveis de folga? Vamos pensar apenas nos coeficientes de *x*, *y* e *z* para essas duas situações. Se quiséssemos somar essas quantidades referentes à embrulho para cada tipo de bombom, poderíamos somar o que se gasta com brigadeiros com o que se gasta com bombons trufados? Como ficaria essa soma? Pensando um pouco, os alunos chegariam à resolução:

$$
\begin{bmatrix} 3 & 1 & 4 \ 7 & 16 & 5 \end{bmatrix} + \begin{bmatrix} 2 & 3 & 1 \ 5 & 10 & 8 \end{bmatrix} = \begin{bmatrix} 5 & 4 & 5 \ 12 & 26 & 13 \end{bmatrix}.
$$

Assim, perceberiam que para somar matrizes, as regras são diferentes da multiplicação. O número de linhas da 1<sup>a</sup> matriz deve ser igual ao número de linhas da segunda, bem como o resultado também terá esse mesmo número de linhas. O mesmo acontece com as colunas. Além disso, devem ser somados, por exemplo, *a*<sup>21</sup> de uma com *a*<sup>21</sup> da outra e isso será igual ao *a*<sup>21</sup> do resultado [\[8\]](#page-73-0). Na hora de expressarem essa conclusão, o professor poderá apresentar-lhes essa maneira de se referir aos elementos de uma matriz, como forma de facilitar a escrita e até mesmo a comunicação. Talvez surja a pergunta: mas e a subtração e a divisão? E o professor poderá responder-lhes: são contrárias à quais operações? Logo vão perceber que poderão fazer a subtração como uma adição de uma

matriz com a outra trocando o sinal de suas entradas. Já a divisão de matrizes não existe. Um conceito que está relacionado um isso seria a inversa de uma matriz mas isso é uma coisa mais elaborada do que a simples inversão de um número. Por exemplo, nem toda matriz não nula tem inversa. Estes pontos poderiam ser abordados em outra aula.

### 3.4 UTILIZANDO UM SOFTWARE MATEMÁTICO

Uma vez que os alunos mostrem familiaridade com a notação matricial, o professor poderá levá-los ao laboratório de informática e apresentar-lhes a algum(ns) programa(s) de computador capazes de resolver facilmente problemas de otimização. Os alunos ficarão fascinados com tal informação, afinal estaremos entrando em um mundinho adorado e muito utilizado por todos eles, mas conhecido a fundo por poucos ou, talvez, por ninguém da turma.

Existem várias ferramentas de programação voltadas à resolução de problemas matemáticos. Talvez o professor prefira utilizar o Solver do Excel, por ser um programa com o qual todos estão mais habituados, ou algum aplicativo de celular, o que atrairia mais ainda os estudantes, mas só seria possível se não causasse indisposições com os pais ou com a direção da escola devido ao uso de celulares, mesmo que para fins pedagógicos. Aqui utilizaremos o Octave, uma versão gratuita do Matlab que, por sua vez, trata-se de um software frequentemente usado em empresas, universidades e instituições de pesquisa. Acreditamos ser importante aos alunos o contato com esse tipo de software, onde os comandos são digitados. Provavelmente, pelo menos para a maioria, essa será a primeira vez que terão esse contato e acharão incrível tal possibilidade.

Se o professor escolher apresentar aos alunos um programa que não está instalado nos computadores da sala de informática, poderá baixar o software previamente ou orientar os alunos quanto à instalação, para que depois possam baixar em seus próprios computadores se houver interesse. Aliás, se houver oportunidade, uma palestra sobre sites seguros para downloads ou compras, sites confiáveis para pesquisa, perigos das redes sociais, etc. poderia ser organizada, pois a grande maioria dos alunos utiliza a internet exclusivamente para acesso às redes sociais, jogos, vídeos, mas não sabem desenvolver uma boa pesquisa, além de desconhecerem os perigos que as tão usadas redes sociais podem lhes oferecer.

Vamos nos ater ao Octave agora. O download desse software poderá ser feito pelo site https://www.gnu.org/software/octave/download.html, selecionando na parte superior da página o sistema operacional (Windows, Linux, etc.) e depois a versão (32, 64 bits, por exemplo). Após ser corretamente instalado, a seguinte tela deverá aparecer:

# 3.4 UTILIZANDO UM SOFTWARE MATEMÁTICO 41

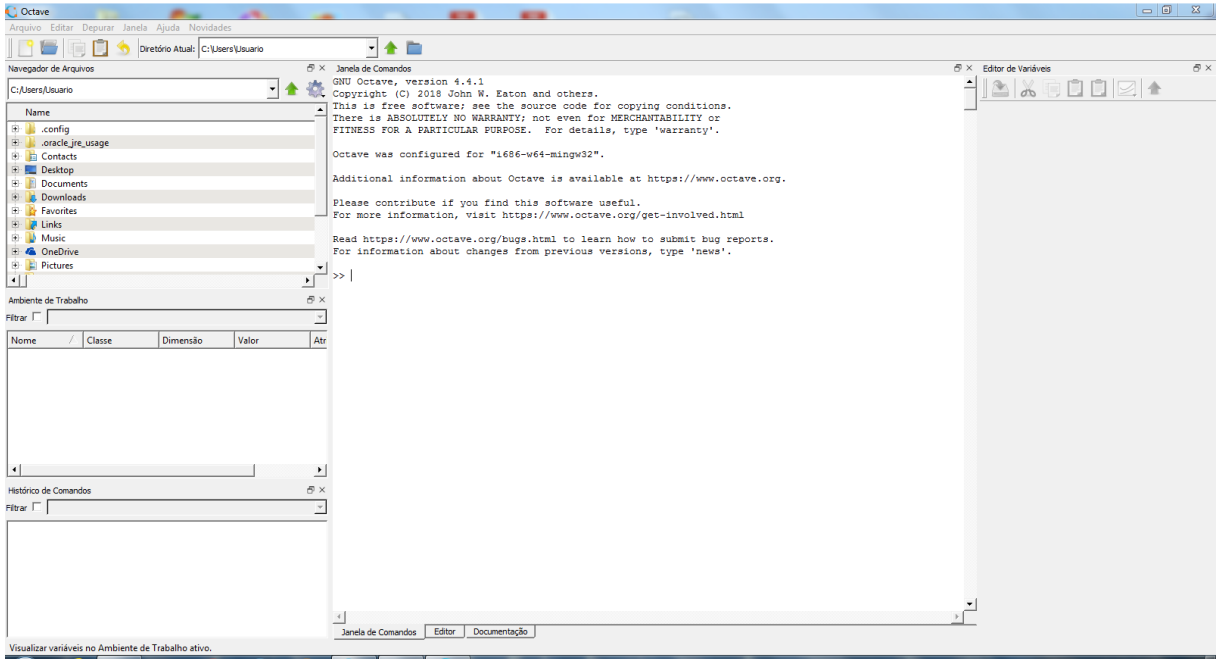

Figura 14: Tela inicial do Octave.

O professor, então, pode informar aos alunos que o programa não resolve equações se eles escreverem diretamente, por exemplo,

$$
x + 3 = 5.
$$

Para resolver essa equação no Octave é preciso utilizar o comando "f solve" e escrevê-la como se estivéssemos igualando-a à zero dando o comando:

$$
s = fsolve(\mathbf{Q}(x)x + 3 - 5, 1).
$$

O "@(*x*)" significa que uma função de *x* será escrita, *x* + 3 − 5 é o que queremos igualar a zero e 1 é uma estimativa para a solução. Logo, o Octave só resolve equações quando à igualamos a zero. Contudo, a solução é aproximada e nem sempre uma boa aproximação é apresentada, por exemplo se dermos o comando

$$
s = fsolve(\mathbb{Q}(x)x^2 - 9, 0)
$$

para resolvermos a equação

$$
x^2 = 9,
$$

o Octave nos devolverá zero como solução, que não é uma resposta correta. Mas, se estimarmos outra solução diferente de zero como, por exemplo,

$$
s = fsolve(\mathbb{Q}(x)x^2 - 9, 1),
$$

ele encontrará uma resposta correta, que é 3.

Esse exemplo é importante para que os alunos percebam que mesmo existindo softwares capazes de resolver determinadas contas, problemas ou até equações mais elaboradas, como, por exemplo,

$$
s = fsolve(\mathbb{Q}(x)x^2 - 9 * cos(x), 1),
$$

o computador pode errar, sendo imprescindível o estudo da Matemática para analisarmos a resposta gerada por ele. O tema resolução de equações utilizando o Octave poderá ser assunto para outra aula. No momento, basta dizer aos alunos que se desenvolvermos a equação e fornecermos o "último passo" da mesma, o Octave é capaz de resolvê-la. Além de ser sempre necessário apertar a tecla "enter" para vermos se o Octave entendeu ou não o que queremos.

Voltando ao exemplo

$$
x + 3 = 5,
$$

o professor pode perguntar aos alunos: o que vocês acham que devemos digitar no Octave para que ele resolva nossa equação sem precisarmos digitar nenhum comando? Depois de algumas tentativas, inclusive da verificação de que realmente dará erro se digitarmos

$$
x + 3 = 5,
$$

os alunos entenderão que precisam digitar apenas

$$
5-3
$$

 $x = 5 - 3$ .

ou

Figura 15: Possíveis testes numéricos dos alunos.

Então o professor poderá instigá-los: Ainda no mesmo exemplo, e se quisermos escrever *x* = *b* − *a*, será que ele resolve? Provavelmente os alunos tentem digitar apenas *x* = *b* − *a*, mas logo perceberão que precisam informar quanto vale *b* e *a* se o professor lhes perguntar: se eu pedir que vocês resolvam *b* − *a* sem informar quanto vale cada uma das incógnitas vocês conseguirão resolver? Então os alunos concluirão que precisam primeiro informar que  $b = 5$  e  $a = 3$ , para depois pedir que o Octave resolva  $x = b - a$ .

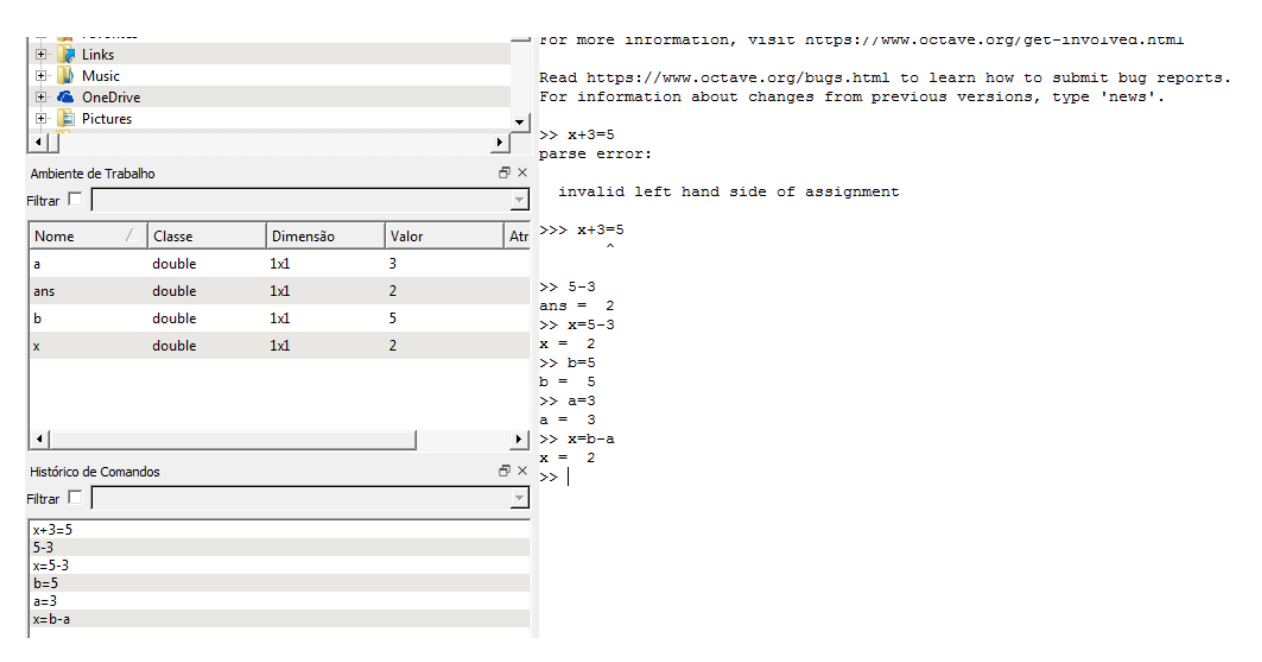

Figura 16: Possíveis testes dos alunos: dando valores às incógnitas.

Logo surgirá a pergunta: mas e o nosso problema de otimização? E o professor pode sugerir que os alunos tentem escrever alguma equação no Octave. Ao notarem que novamente o Octave responde com a palavra erro, os alunos entenderão que precisam introduzir apenas números e o Octave fornecerá a resposta das incógnitas. Isso os remeterá à formulação do problema através de matriz e vetores e logo questionarão o professor sobre como inserir uma matriz no Octave. O professor pode orientá-los com as indagações: O que vamos escrever primeiro, antes de colocar a matriz? Nossa matriz será "cercada" com que símbolo? Agora podemos inserir a primeira linha de uma matriz. Inventem uma matriz qualquer, de 5 colunas, e insiram a 1<sup>a</sup> linha, dando espaço entre os números. Para inserir a segunda linha, basta colocarem ";". Insiram 3 linhas. Agora vamos inserir uma matriz B, para que depois possamos inserir o comando:

$$
x = A * B.
$$

Suponham que queremos obter como resposta uma matriz de 3 linhas e 4 colunas, então quantas linhas e quantas colunas a matriz B precisa ter? E se quisermos que Octave resolva

$$
x = A - B,
$$

quantas linhas e colunas a matriz B precisará ter? Vamos testar no Octave! Cada aluno colocará os números que escolher, mas todos farão algo do tipo:

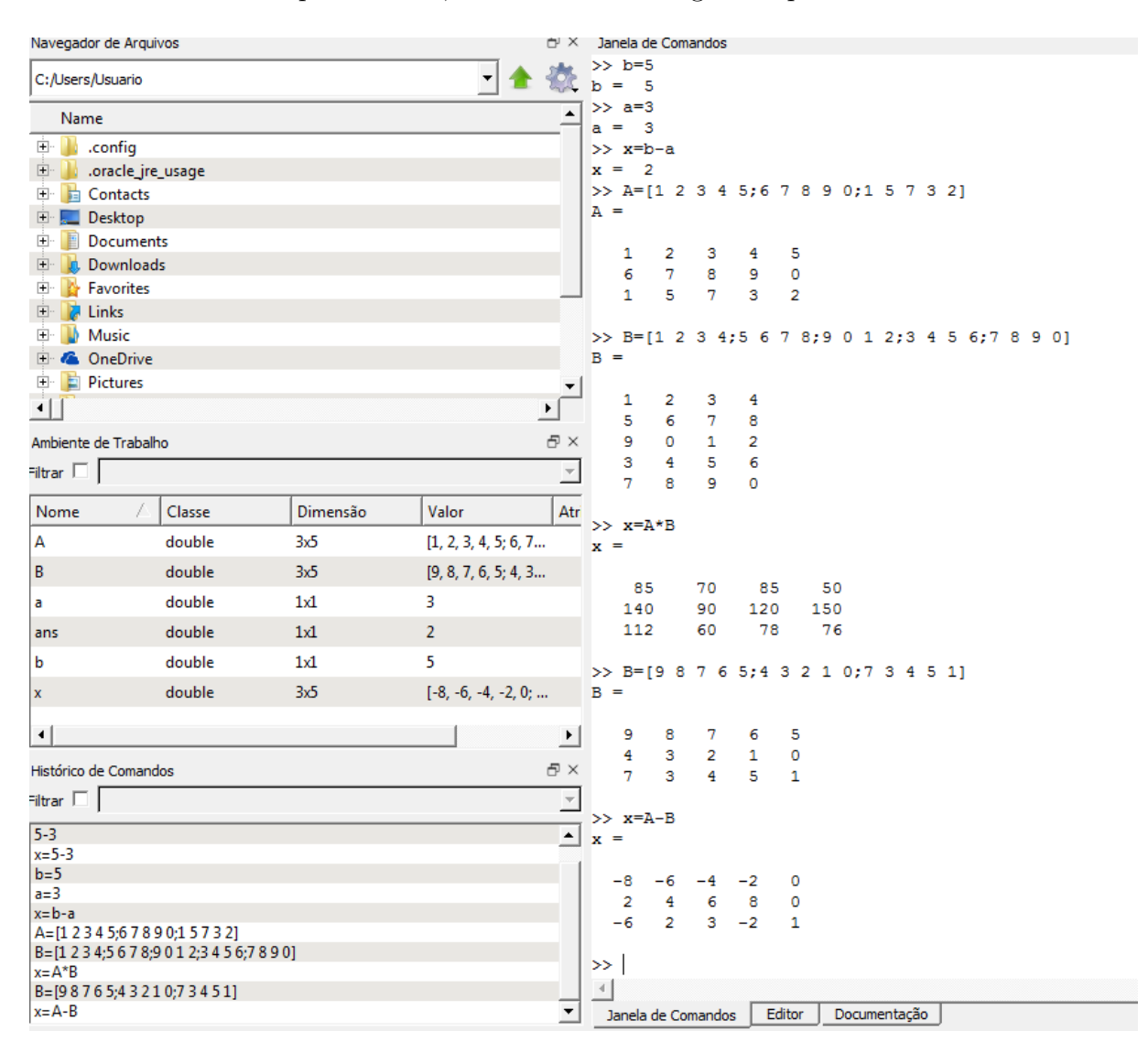

Figura 17: Possíveis testes dos alunos: inserção de matrizes no Octave e operações.

O professor poderá continuar lhes ajudando com a pergunta: olhando para a formulação do nosso problema através de matrizes, quais dados devemos fornecer primeiro ao Octave para que depois peçamos que ele faça a conta? Precisamos inserir o vetor d? Logo os alunos perceberão que precisam fornecer apenas os dados, que chamamos de vetor c, Matriz A e vetor b. O vetor d é formado pelo valor das variáveis que o Octave vai encontrar. O professor pode pedir que eles escrevam os vetores e a matriz referente ao Problema 1 primeiramente, que já foi (re)feito através do método geométrico. Então os alunos irão inserir os dados:

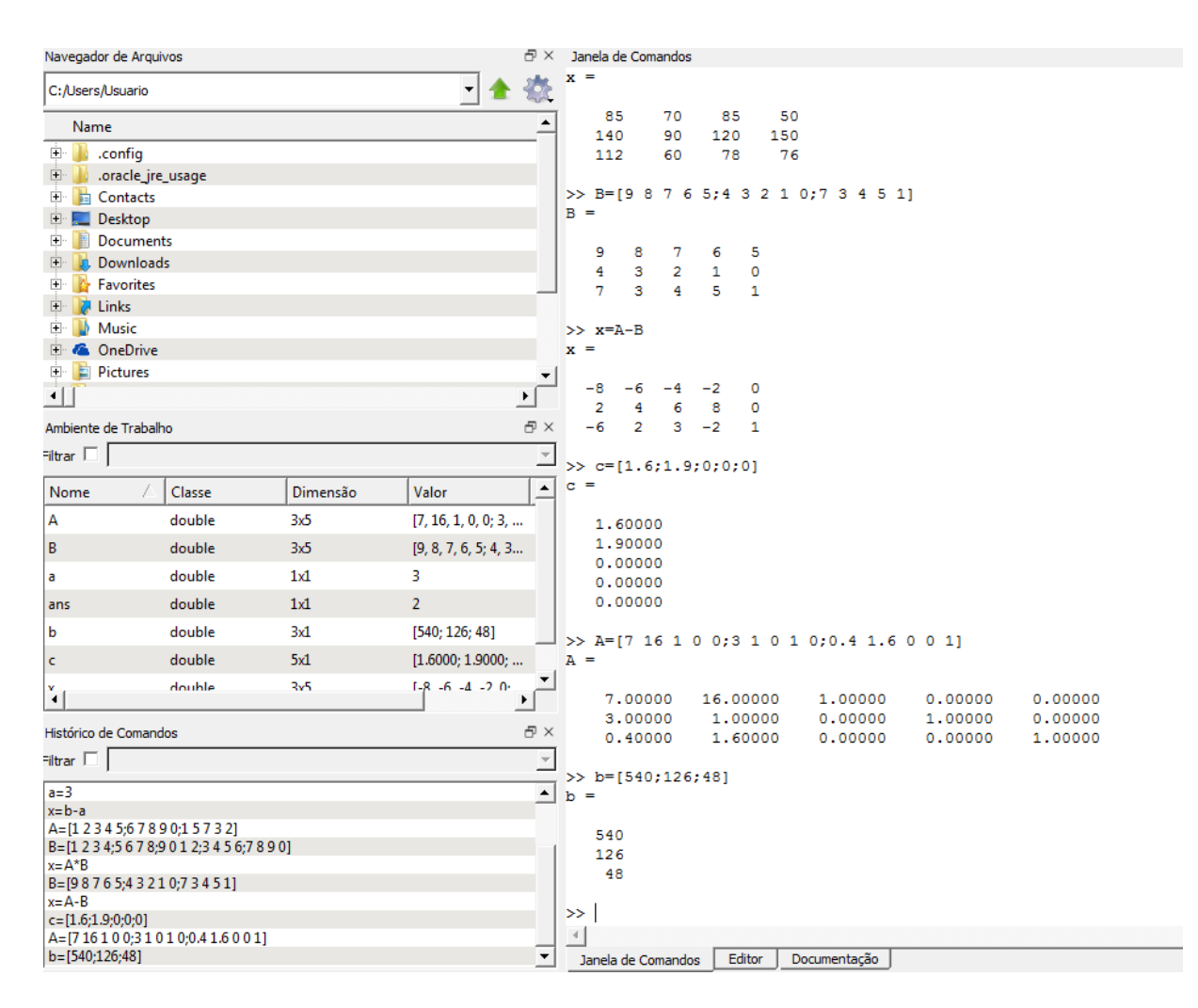

Figura 18: Inserção dos dados do Problema 1 no Octave.

E ficarão afobados para finalmente chegar à resposta do problema e verificar se é a mesma encontrada geometricamente. Talvez olhem apenas para as restrições e tentem escrever

$$
d = \frac{b}{A},
$$

mas ao perceberem que não deu certo, gerando uma mensagem de erro no Octave. Mais uma vez é uma oportunidade do professor lembrá-los que não existe a divisão por matrizes. Sendo assim, como damos o comando para o Octave maximizar *c*.*d*? Então o professor deverá esclarecer que para resolver problemas de otimização os alunos devem inserir o comando

$$
[x, f] = glpk(c, A, b),
$$

onde o *x* nada mais é que o vetor das variáveis, que tínhamos nomeado de vetor *d*, inclusive poderíamos ter usado a letra *d*, mas é mais usual chamar de *x* o que se quer encontrar; *f* é a função e c, A e b as matrizes que informamos, com os coeficientes da função que desejamos maximizar, os coeficientes das restrições e a disponibilidade das restrições, respectivamente. Os cálculos utilizados pelo Octave para encontrar a resposta dependem

de métodos mais elaborados, assuntos de ensino superior que até serão abordados no próximo capítulo de uma maneira simplificada, mas, por hora, é suficiente aos alunos o conhecimento de qual comando utilizar.

Antes mesmo dos alunos utilizarem o comando, o professor pode pedir que digam o que deverá aparecer como resposta para *x* e para *f*. Facilmente os alunos notarão que *x* trata-se de um vetor com o valor de cada uma das variáveis na solução. Já para *f*, a resposta poderá não ser tão óbvia assim para eles, mas se o professor norteá-los com as perguntas: o que queremos fazer com a função? Então a função deverá nos dar o valor de quê?, os alunos concluirão que *f* será o valor do lucro obtido com os valores das variáveis mostradas no vetor x. Então utilizemos o comando glpk e:

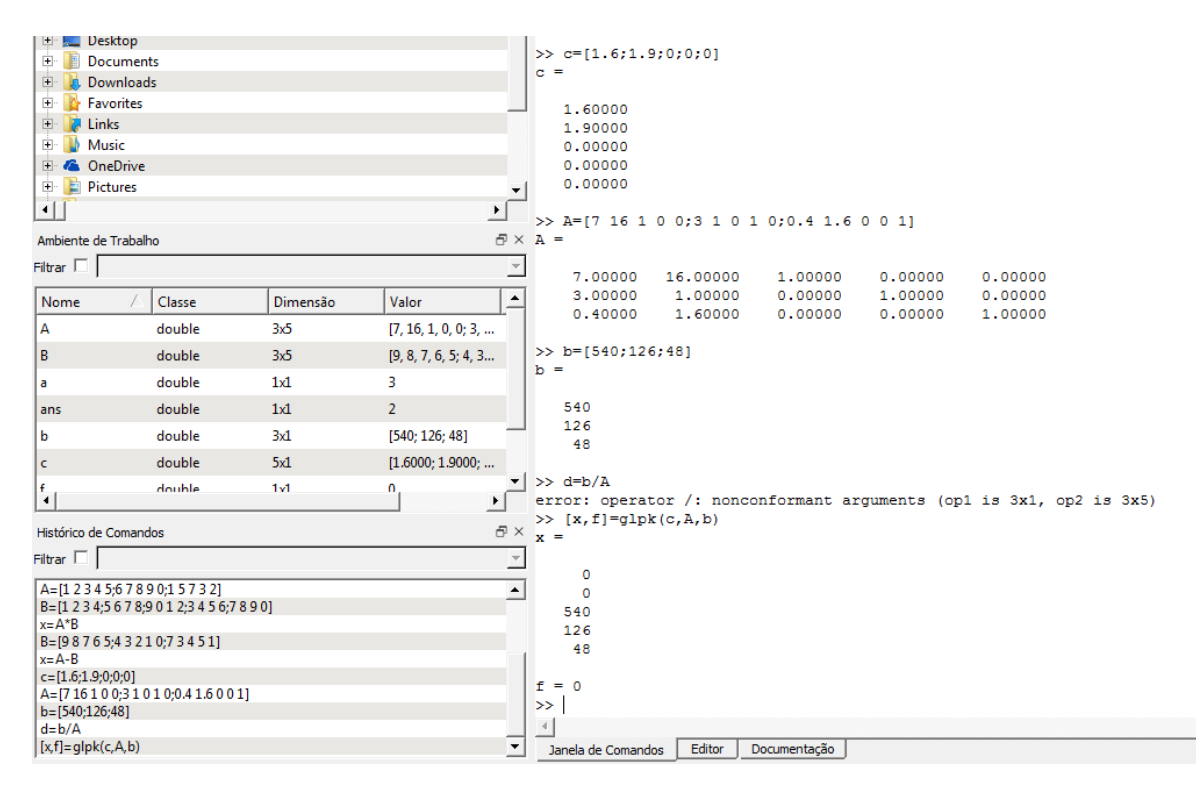

Figura 19: Comando para resolução de um problema de minimização no Octave.

Os alunos constatarão que a resposta gerada pelo Octave não é a resposta do problema! Então o professor deve explicar-lhes que o comando glpk faz com que o Octave minimize e não maximize como queremos. Então os alunos entenderão porque encontraram zero como resposta e vão logo querer saber como maximizar. O professor pode questioná-los: como definimos a subtração de matrizes através da adição? Já que Octave minimiza, o que aconteceria se fizermos o mínimo do oposto do lucro? Ou seja, minimizarmos a falta de lucro? Filosofando um pouco, os alunos perceberão que se minimizarmos o oposto do lucro estaremos, na verdade, maximizando o lucro. Então o professor pode questionar: qual vetor está representando o lucro mesmo? Assim, os alunos perceberão que precisam trocar o sinal do vetor c:

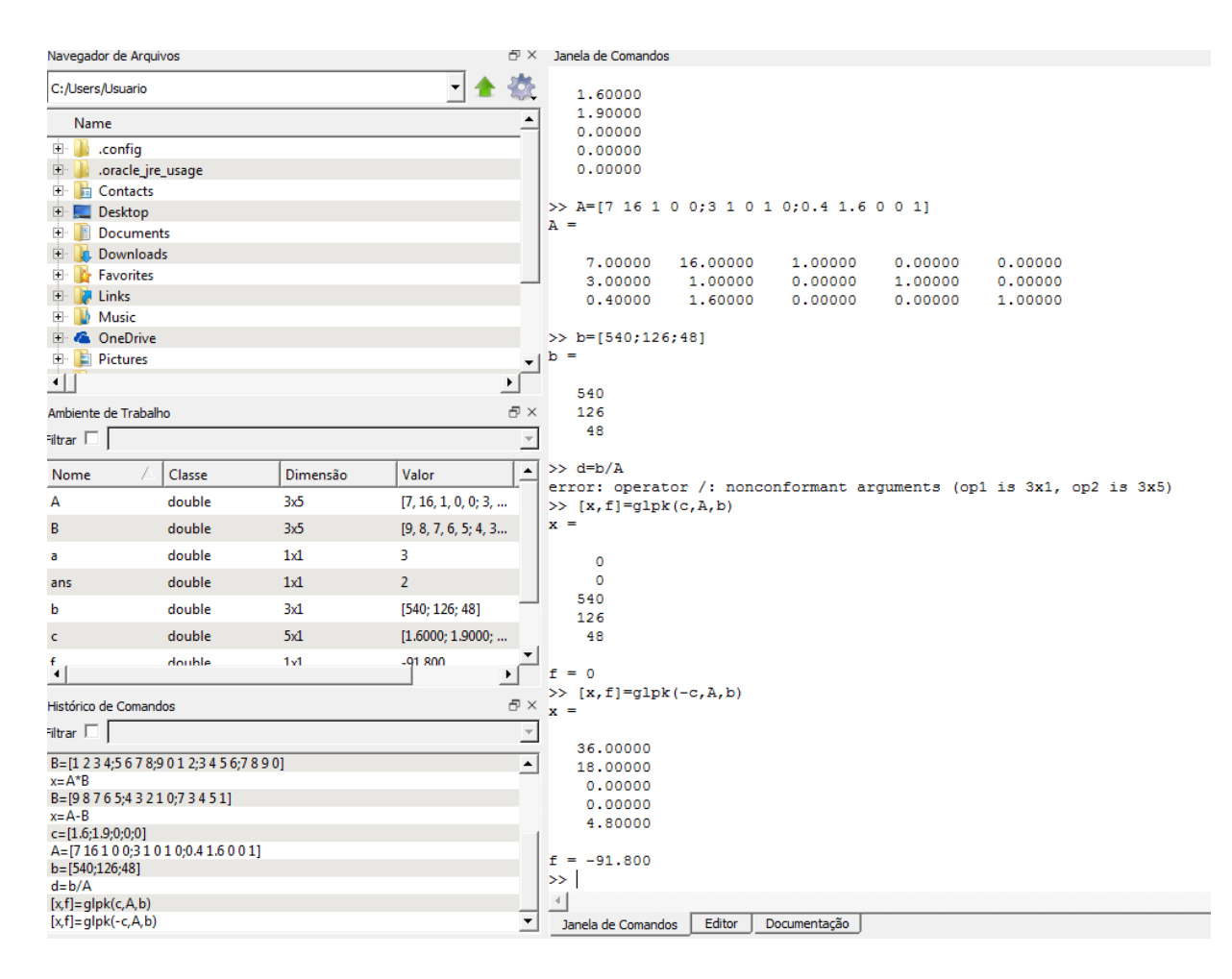

Figura 20: Comando para um problema de maximização no Octave - resolução do Problema 1.

Os alunos questionarão o porquê do lucro *f* encontrado pelo Octave ser o mesmo encontrado por eles geometricamente, porém com sinal oposto. Então o professor deve lembrá-los que o programa minimizou o oposto do lucro. Assim, eles perceberão que o lucro mostrado pelo Octave está com sinal oposto e ficarão maravilhados com a ferramenta! Constatada a veracidade da resposta gerada pelo software, já que o resultado confere com o que já conheciam, os alunos irão inserir os dados do Problema 2 e rapidamente chegarão à resposta tão esperada:

#### 3.4 UTILIZANDO UM SOFTWARE MATEMÁTICO  $48$

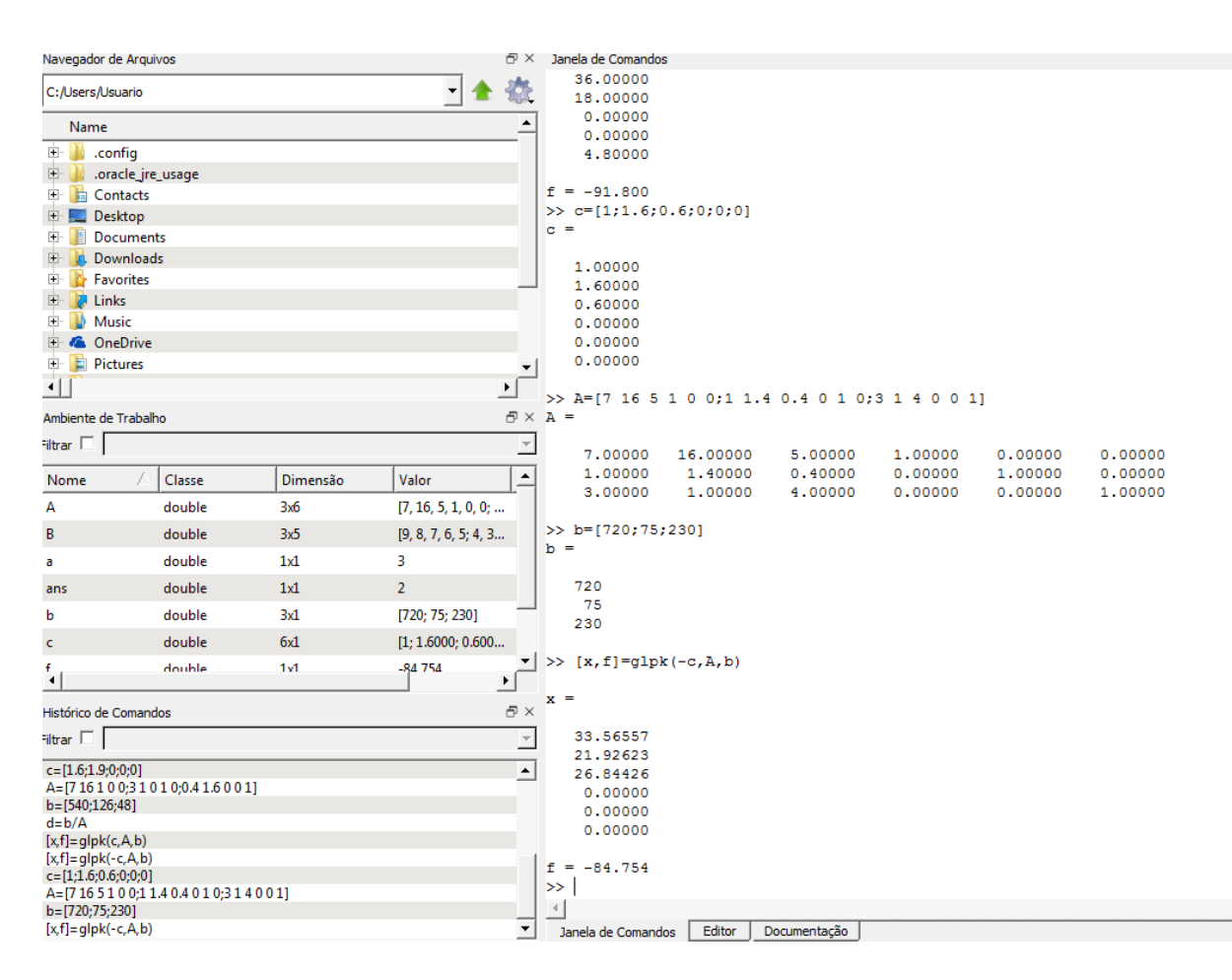

Figura 21: Resolução do Problema 2.

Aqui os alunos perceberão que precisarão fazer arredondamentos, já que não é possível vender frações de bombons. Analisando apenas matematicamente, dirão que a reposta ao Problema 2 é fazer 34 bombons tradicionais, 22 trufados e 27 brigadeiros. Então o professor deve sugerir que voltem às inequações de restrição e substituam os valores encontrados. Assim os alunos vão perceber que:

$$
7.34 + 16.22 + 5.27 = 238 + 352 + 135 = 725 > 720;
$$
  
\n
$$
34 + 1, 4.22 + 0, 4.27 = 34 + 30, 8 + 10, 8 = 75, 6 > 75;
$$
  
\n
$$
3.34 + 22 + 4.27 = 102 + 22 + 108 = 232 > 230.
$$

E, portanto, não poderão arredondar para cima já que, substituindo nas restrições, os valores encontrados são maiores que a disponibilidade. Entenderão que, como a solução ótima não pode ser colocada em prática por eles, devem encontrar uma solução inteira próxima da ótima, dentre as soluções viáveis. Quantidades de bombons que gerem valores maiores que a disponibilidade das restrições não pertencem ao conjunto de soluções viáveis, mas quantidades de bombons que gerem valores menores que essa disponibilidade pertencem. Contudo, para otimizar o lucro, devemos utilizar a solução viável mais próxima possível da solução ótima. Logo concluirão que provavelmente uma boa coisa é produzir: 33 bombons tradicionais, 21 trufados e 26 brigadeiros. Cabe aqui a pergunta do

professor: A solução elencada por vocês com certeza está entre as soluções viáveis. Como vocês perceberam logo no início, existem muitas soluções viáveis, inclusive vocês já tinham encontrado algumas. Mas e se continuarmos fazendo 34 bombons tradicionais e diminuirmos apenas a quantidade de trufados e brigadeiros, será que não ficaríamos ainda dentro das soluções viáveis? Então os alunos testarão novamente os resultados enunciados por eles, buscando saber se poderão fazer mais algum bombom, gerando um lucro maior mas ainda permanecendo dentro das restrições, numa busca de melhorar o resultado *x* = 33,  $y = 21$  e  $z = 26$  em que se encontram:

$$
7.33 + 16.21 + 5.26 = 231 + 336 + 130 = 697,
$$

faltam 23 para 720. Então é possível fazer mais 1 unidade de quaisquer 2 tipos de bombom, pois  $7 + 16$  (os dois maiores) = 23.

$$
33 + 1, 4.21 + 0, 4.26 = 33 + 29, 4 + 10, 4 = 72, 8,
$$

faltam 2,2 para 75. Como  $1 + 1, 4$  (os dois maiores) =  $2, 4 > 2, 2$ , não é possível fazer esses dois tipos de bombom. Logo, teremos que fazer mais 1 brigadeiro e 1 tradicional ou 1 brigadeiro e 1 trufado.

$$
3.33 + 21 + 4.26 = 99 + 21 + 104 = 224,
$$

faltam 6 para 230. Como  $3 + 4 = 7 > 6$ , não é possível fazer esses dois tipos de bombom. Logo, teremos que fazer mais 1 trufado e 1 tradicional ou 1 trufado e 1 brigadeiro.

Portanto, como a intercessão das 3 verificações acima é "mais 1 bombom brigadeiro e mais 1 trufado", uma solução viável próxima da ótima que conseguimos fazer é 33 bombons tradicionais, 22 trufado e 27 brigadeiros. O que gerará um lucro de

$$
33 + 1, 6.22 + 0, 6.27 = 33 + 35, 2 + 16, 2 = R$84, 40.
$$

O comando GLPK encontraria a melhor solução inteira com alguns comandos adicionais, mas esses cálculos finais são pertinentes até para que os alunos não se sintam totalmente dependentes do software e percebam que não basta simplesmente um comando para resolverem o problema, é preciso uma interpretação dos resultados. O professor também pode informar aos alunos que conseguir um algoritmo eficiente para encontrar essas soluções inteiras é uma das coisas mais difíceis em Matemática. Isso é equivalente à resolver um dos 7 problemas do Prêmio Milênio. Tratam-se de problemas que foram estabelecidos no ano 2000 pelo Clay Mathematics Institute, um dos mais importantes institutos de Matemática do mundo. São problemas muito difíceis, importantes e desafiadores, tanto que, quem conseguir resolvê-los, ganha um prêmio de 1 milhão de dólares do Instituto. Até agora, só um dos problemas foi resolvido, mas não este relacionado com o algoritmo eficiente para soluções inteiras. Assim, estamos diante de um dos temas mais pesquisa-

dos em todo o mundo, embora pareça que foi fácil chegar numa aproximação através das simples substituições realizadas anteriormente. Isso certamente chamará muito a atenção dos alunos.

O professor também pode propor que façam simulações para o caso de quererem fazer mais doces: que tal se fizéssemos beijinhos, cajuzinhos e pés de moleque também? Os alunos podem criar restrições envolvendo esses doces e resolver problemas de otimização com mais de 3 variáveis.

Os estudantes com certeza irão se interessar em aprender mais comandos do Octave. Se o professor achar conveniente, após levá-los à descoberta de novos conhecimentos, poderá sempre levá-los ao laboratório de informática para ensiná-los a resolver os novos conteúdos através do Octave ou de outro software da preferência do professor. Existem muitos tutorias sobre o Octave e outras ferramentas no Youtube que podem servir de apoio ao professor. As idas à sala de informática podem até ser usadas pelo professor como moeda de troca com os alunos pelo bom comportamento e participação em sala, realização de tarefas de casa, dentre outros.

# MÉTODO SIMPLEX

Talvez alguns alunos do Ensino Médio não se contentem com a resolução através de um software apresentada no capítulo anterior e queiram aprender uma maneira de resolver o problema anterior sem nenhum tipo de dependência de programas de computador. Pensando nesses alunos que se interessam pela busca de coisas novas em matemática e visando esse pequeno grupo interessado em um maior aprofundamento, apresentaremos agora o Método Simplex na resolução de Problemas de Otimização Linear. Embora as técnicas do Simplex sejam comuns ao Ensino Superior, faremos uma abordagem simples e objetiva, conveniente a esse grupo de alunos do Ensino Médio que busca algo a mais, permitindo aos alunos descobrirem, simplesmente através de substituições, a solução para Problemas de Otimização Linear.

 $\overline{\mathcal{A}}$ 

## 4.1 FUNDAMENTOS DO MÉTODO SIMPLEX

A indagação sobre como resolver o Problema 3 se não tivéssemos acesso ou não soubéssemos utilizar o Octave, provavelmente virá de alguns alunos. É quando o professor pode dizer que vai ensiná-los a resolver o Problema 3 de uma outra maneira, mas antes, para facilitar a compreensão, vamos utilizar 2 problemas menores. Tais problemas poderão ser formulados juntamente com os alunos, conforme mostrado nos 2 primeiros capítulos, ou o professor poderá adaptar algum problema já conhecido por eles. Aqui resolvemos adaptar o Problema 1: Suponha que vocês queiram saber a quantidade de bombons tradicionais e trufados que vocês devem fazer a fim de maximizar o lucro, observando apenas o gasto com cada bombom. A formulação do problema seria a seguinte:

Problema 4: Por ocasião da formatura, os alunos resolveram fazer e vender bombons nos intervalos das aulas para, assim, arrecadar dinheiro para uma festa. O grupo de alunos que ficou responsável por fazer os bombons conheciam 2 receitas: a de bombom tradicional e a de bombom trufado. O gasto para fazer cada bombom tradicional é de *R*\$0, 60, já para um trufado são gastos *R*\$1, 00, por isso os alunos já determinaram que os bombons tradicionais serão vendidos por *R*\$2, 00 e os trufados por *R*\$3, 00. Os alunos dispõe de apenas *R*\$48, 00 para comprar os ingredientes dos bombons. Quantos bombons de cada tipo devem ser feitos para que o lucro seja o máximo possível, considerando que todos os bombons serão vendidos?

Provavelmente, os alunos irão transcrever o problema para a linguagem matemática de um problema de otimização:

$$
Maximization f(x, y) = 1, 4x + 2y,
$$

sujeito a:

$$
0, 6x + y \le 48(\text{gasto}),
$$

com

 $x > 0; y > 0.$ 

E logo surgirão algumas dúvidas tais como: é preciso colocar as variáveis de folga? E escrever como matriz e vetores? Então o professor pode lhes pedir que apenas acrescentem as variáveis de folga conforme já ensinado anteriormente, elas serão úteis também na resolução através do Método Simplex que lhes será ensinado. Assim, os alunos escreverão:

Maximizar 
$$
f(x, y, z) = 1, 4x + 2y
$$
,

sujeito a:

$$
0, 6x + y + z = 48(\text{gasto}),
$$

com

$$
x \ge 0; y \ge 0; z \ge 0.
$$

Talvez os alunos escrevam +0*z* na função objetivo, ainda influenciados pelas matrizes, mas poderão ser alertados de que, aqui, isto não é necessário. O professor pode começar explicando que o Método Simplex que vão aprender consiste em encontrar uma solução viável e, depois, procurar uma outra solução viável melhor que a anterior [\[13\]](#page-73-3). Então os alunos podem achar que terão de encontrar a resposta por tentativa e erro, mas logo perguntarão se não existe um norte para essas tentativas, afinal as soluções viáveis podem ser inúmeras. Então o professor pode lembrá-los do processo geométrico utilizado para resolução do Problema 1, no qual eles chegaram à conclusão de que a solução estará em um dos vértices do polígono. Assim, vamos começar testando vértices. Qual valor algumas variáveis assumem nos vértices? Logo que surgir a resposta zero, o professor pode pedir que assumam que duas das variáveis sejam zero e isolem a variável de folga.

Olhando para função objetivo, percebemos que quanto maior for o valor de *x* e *y*, maior será o lucro. Por simplicidade, vamos aumentar uma variável por vez. A cada unidade de *x* aumentada, o lucro cresce em *R*\$1, 40 e para cada unidade de *y* o crescimento é de *R*\$2, 00. Desta forma é natural que *x* seja a incógnita escolhida para continuar zerada. Como queremos maximizar o lucro, devemos assumir o maior valor possível para *y*, satisfazendo a restrição. Qual será, então, o melhor valor para *y*? Usando a restrição de não negatividade de *z* e o fato de *x* continuar nulo, os alunos farão:

$$
z = 48 - 0, 6x - y \ge 0 \Rightarrow y \le 48.
$$

Ou seja, eles notarão assim que deverão assumir *y* = 48. Então o professor pode perguntar: se tomarmos *y* = 48, qual será o valor do lucro? Logo os alunos concluirão que

$$
1,4.0 + 2.48 = R\$96,00.
$$

Será que essa é a melhor solução? Fazer 48 bombons trufados? Aqui, muitos alunos podem acreditar que já estão na solução ótima, afinal estão tomando a quantidade máxima do bombom que gera maior lucro. O professor pode esclarecer que não estão na solução ótima ainda e que está utilizando um problema menor justamente para que uma verificação posterior do resultado seja mais fácil, bem como a absorção do método. Por isso, vamos continuar o desenvolvimento e deixar essa análise para depois que encontrarmos a resposta do problema através do Método Simplex que está sendo desenvolvido.

O professor pode instigar: se considerarmos *y* = 48, qual será o valor de *z*? Assim que os alunos perceberem que  $y = 48 \Rightarrow z = 0$ , podem ser levados a reescrever a restrição isolando a única variável de valor diferente de zero e, depois, reescreverem o problema que precisam maximizar, substituindo o valor de *y*:

$$
y = 48 - 0, 6x - z.
$$

E devemos maximizar

$$
f(x, y, z) = 1, 4x + 2(48 - 0, 6x - z) = 96 + 0, 2x - 2z.
$$

E o professor pode continuar: olhando para a nova função objetivo, é possível maximizála ainda mais? Se queremos maximizar precisamos aumentar, somar algum valor ao 96. O coeficiente de alguma variável nula é positivo? Assim que os alunos entenderem que precisam atribuir um valor diferente de zero para *x*, o professor pode informá-los que, para isso, precisam zerar as outras incógnitas presentes na função objetivo e repetir o processo. Assim, os alunos entenderão que precisam tomar *z* = 0 e fazer:

$$
y = 48 - 0, 6x - z \ge 0 \Rightarrow x \le 80.
$$

Agora, analisando nossa função objetivo, precisamos do menor ou do maior valor possível para *x*? Com isso, os alunos tomarão

$$
x = 80 \Rightarrow 96 + 0, 2.80 - 2.0 = R$112, 00.
$$

Novamente o professor pode levantar a questão: será possível maximizar o lucro ainda mais? Como vocês fizeram para descobrir isso anteriormente? Então os alunos perceberão

que precisam isolar *x* na restrição e substituir na função objetivo, para analisá-la. Ou seja, fazendo:

$$
x = \frac{48 - y - z}{0,6};
$$

Temos

Maximizar 
$$
f(x, y, z) = 96 + 0, 2\left(\frac{48 - y - z}{0, 6}\right) - 2z = 112 - \frac{y}{3} - \frac{7z}{3}
$$
.

Desta forma, eles concluirão que não é possível encontrar uma solução melhor, pois todos os coeficientes da função objetivo são negativos, portanto não vale a pena aumentar *y* nem *z*.

Então o professor pode conduzir um debate sobre o resultado encontrado, para que todos os alunos percebam que, embora os bombons trufados gerem um lucro maior, o gasto para fazer um bombom desses é muito alto, sendo possível fazer poucos deles com os *R*\$48, 00 disponíveis. Enquanto os bombons tradicionais, embora gerem um lucro menor que os trufados, possuem um custo baixo, sendo possível fazer uma quantidade considerável desses bombons com *R*\$48, 00. Veja:

Com *R*\$48, 00 é possível fazer 48 trufados, Vendendo por *R*\$3, 00 cada um, obtemos *R*\$144, 00 e subtraindo os *R*\$48, 00 de gastos, chegamos em um lucro de *R*\$96, 00 (conforme encontramos anteriormente). Enquanto que, com o mesmo valor, pode-se fazer 80 tradicionais, o que dará um lucro maior, de *R*\$112, 00.

Assim, é mais lucrativo fazer muitos tradicionais do que poucos trufados. É o famoso "lucrar pela quantidade" que ouvimos de muitos comerciantes. Provavelmente surgirá a pergunta: mas e se tivéssemos mais restrições? Então o professor pode sugerir uma adaptação do problema anterior: se estivéssemos considerando a restrição "embrulho" do Problema 1, a resposta seria a mesma? Vamos enunciar esse problema:

Problema 5: Por ocasião da formatura, os alunos resolveram fazer e vender bombons nos intervalos das aulas para, assim, arrecadar dinheiro para uma festa. O grupo de alunos que ficou responsável por fazer os bombons conheciam 2 receitas: a de bombom tradicional e a de bombom trufado. O gasto para fazer cada bombom tradicional é de *R*\$0, 60, já para um trufado são gastos *R*\$1, 00, por isso os alunos já determinaram que os bombons tradicionais serão vendidos por *R*\$2, 00 e os trufados por *R*\$3, 00. Os alunos dispõe de apenas *R*\$48, 00 para comprar os ingredientes dos bombons e de 126 unidades de papel decorativo que já foram compradas e serão utilizados para embrulhar os bombons. Sabendo que são necessárias 3 unidades de papel decorativo para embrulhar um bombom tradicional e apenas 1 unidade para embrulhar um trufado, quantos bombons de cada tipo devem ser feitos para que o lucro seja o máximo possível, considerando que todos os bombons serão vendidos?

Prontamente os alunos procurarão matematizar o problema de otimização, alguns já utilizando as variáveis de folga. Caso hajam alunos que não escrevam tais variáveis, o professor pode solicitar que o façam:

Maximizar 
$$
f(x, y, z, w) = 1, 4x + 2y
$$
,

sujeito a:

$$
0, 6x + y + z = 48
$$
 (enquette);  

$$
3x + y + w = 126
$$
 (embrulho),

com

 $x > 0; y > 0; z > 0; w > 0.$ 

Podem haver dúvidas quanto ao início do processo e o professor pode sugerir que relembrem o que acontece com os vértices quando utilizamos o método geométrico de resolução. Logo os alunos lembrarão que precisam zerar algumas variáveis. Como queremos maximizar o lucro, vamos aumentar *y* mais uma vez. Novamente assumindo *x* = 0, temos:

$$
z = 48 - 0, 6x - y \ge 0 \Rightarrow y \le 48;
$$
  

$$
w = 126 - 3x - y \ge 0 \Rightarrow y \le 126.
$$

Como *z* e *w* devem ser não negativas, qual o melhor valor para y? Para esse valor de *y*, de quanto será o lucro? E se utilizarmos esse melhor valor para *y* o que acontece com uma das variáveis de folga? Logo os alunos perceberão que deverão assumir *y* = 48, o que gera um lucro de

$$
1,4.0 + 2.48 = R\$96.
$$

Além disso, com *y* = 48 e *z* = 0, o professor poderá pedir que os alunos reorganizem a equação *z*, isolando *y*:

$$
y = 48 - 0, 6x - z.
$$

Como fica nosso problema se substituirmos o valor encontrado para *y*?

Maximizar 
$$
f(x, y, z, w) = 1, 4x + 2(48 - 0, 6x - z) = 96 + 0, 2x - 2z,
$$

sujeito a:

$$
y = 48 - 0, 6x - z;
$$
  

$$
w = 126 - 3x - (48 - 0, 6x - z) = 78 - 2, 4x + z,
$$

com

$$
x \ge 0; y \ge 0; z \ge 0; w \ge 0.
$$

Então o professor pode sugerir aos alunos que se atentem ao novo problema escrito por eles e perguntar: considerando  $y = 48$  e  $x = z = 0$ , encontramos um lucro de R\$96,00, esses valores estão explícitos no problema? Qual o valor de *w*? Será que essa é a melhor solução? Assim, os alunos notarão que os valores das variáveis e do custo estão explícitos na nova escrita do problema e, provavelmente, verificarão tal fato no problema anterior. Agora quanto a ser ou não a melhor solução, os alunos analisarão, se preciso com auxílio do professor, a função objetivo e perceberão que precisam assumir *z* = 0 para encontrar um valor diferente de zero para *x*, pois, como tem coeficiente positivo, aumentará o lucro. Pensando nas restrições de não negatividade, eles então farão:

$$
y = 48 - 0, 6x - z \ge 0 \Rightarrow x \le 80;
$$
  

$$
w = 78 - 2, 4x + z \ge 0 \Rightarrow x \le 32, 5.
$$

Logo,  $x = 32, 5 \text{ e } w = 0$ .

Isolando *x* na equação que define o valor de *w*, obtemos:

$$
2, 4x = 78 + z - w \Rightarrow x = 32, 5 + \frac{z}{2, 4} - \frac{w}{2, 4}.
$$

Substituindo agora o valor de *x* no problema:

Maximizar 
$$
f(x, y, z, w) = 96 + 0, 2(32, 5 + \frac{z}{2,4} - \frac{w}{2,4}) - 2z
$$
  
=  $102, 5 + (\frac{0.2}{2,4} - 2)z - \frac{0.2w}{2,4}$ ,

sujeito a:

$$
y = 48 - 0,6(32, 5 + \frac{z}{2,4} - \frac{w}{2,4}) - z = 28,5 - 1,25z + 0,25w;
$$
  

$$
x = 32,5 + \frac{z}{2,4} - \frac{w}{2,4},
$$

com

$$
x \ge 0; y \ge 0; z \ge 0; w \ge 0.
$$

Nesse ponto, muitas das divisões com decimais geram dízimas periódicas e o professor pode solicitar que os alunos utilizem frações, relembrando das transformações de decimais em frações.

Cabe, então, o questionamento do professor: Qual a solução encontrada? É possível melhorá-la? Após uma análise da última iteração feita por eles e, talvez checando se realmente os resultados geram o lucro explícito na nova função objetivo, os alunos notarão que já estão na solução ótima, já que os coeficientes de *z* e *w* são negativos. Sendo assim a solução é: *x* = 32, 5, *y* = 28, 5 e *z* = *w* = 0 que gera um lucro de *R*\$102, 50. Mais uma vez, talvez alguns alunos digam que *y* = 48 e o professor deve alertá-los que 48 era o valor de *y* para *x* = 0, como alteramos o valor de *x*, *y* também muda. Também pode sugerir aos alunos que confiram se o resultado satisfaz todas as restrições.

Logo surgirá a observação: não podemos fazer meio bombom! E, se necessário, o professor deve lembrá-los que uma boa aproximação da solução ótima, utilizando variáveis

inteiras, poderá ser feita analisando os inteiros mais próximos da solução ótima. Provavelmente os alunos testarão:

$$
x = 32; y = 29
$$
: o que gera um lucro de  $R\$102, 80;$   
 $x = 33; y = 28$ : o que gera um lucro de  $R\$102, 20$ .

E afirmarão que *x* = 32 e *y* = 29 é a melhor resposta inteira. Então o professor pode questioná-los: mas essa resposta gera um lucro maior que a solução ótima! Como pode? A solução ótima não é a melhor possível? A resposta de vocês não precisa satisfazer nada?

Então os alunos se lembrarão que precisam verificar se a solução satisfaz as restrições:

$$
x = 32; y = 29
$$
: não satisfaz $0, 6x + y \le 48$ ;  
 $x = 33; y = 28$ : não satisfaz $3x + y \le 126$ .

Logo, uma boa aproximação inteira da solução ótima é:

*x* = 32; *y* = 28: satisfaz todas as restrições e gera um lucro de *R*\$100, 80.

Agora os alunos tentarão resolver através dessas substituições o Problema 3:

Maximizar  $f(x, y, z, w, t, u) = x + 1, 6y + 0, 6z$ ,

sujeito a:

Tempo:  $7x + 16y + 5z + w = 720$ ; Gasto:  $x + 1$ ,  $4y + 0$ ,  $4z + t = 75$ ; Embrulho:  $3x + y + 4z + u = 230$ ,

com

$$
x \ge 0; y \ge 0; z \ge 0; w \ge 0; t \ge 0; u \ge 0.
$$

Logo no início alguns alunos podem ter dúvidas sobre como proceder. O professor poderá auxiliá-los lembrando-os que deve-se aumentar uma variável por vez, deixando zeradas todas as outras envolvidas na função objetivo. Então, zerando por exemplo *x* e *z*, os alunos verão que:

$$
w = 720 - 7x - 16y - 5z \ge 0 \Rightarrow y \le 45;
$$
  
\n
$$
t = 75 - x - 1, 4y - 0, 4z \ge 0 \Rightarrow y \le \frac{375}{7};
$$
  
\n
$$
u = 230 - 3x - y - 4z \ge 0 \Rightarrow y \le 230.
$$

Logo  $y = 45$  e  $w = 0$ . Isolando *y* na equação *w*:

$$
y = 45 - \frac{7x}{16} - \frac{5z}{16} - \frac{w}{16}.
$$

# 4.1 FUNDAMENTOS DO MÉTODO SIMPLEX 58

Reescrevendo o problema e substituindo o valor de *y*, obteremos:

Maximizar 
$$
f(x, y, z, w, t, u) = x + 1, 6\left(45 - \frac{7x}{16} - \frac{5z}{16} - \frac{w}{16}\right) + 0, 6z
$$
  
=  $72 + \frac{3x}{10} + \frac{z}{10} - \frac{w}{10}$ ,

sujeito a:

$$
y = 45 - \frac{7x}{16} - \frac{5z}{16} - \frac{w}{16};
$$
  
\n
$$
t = 75 - x - 1, 4(45 - \frac{7x}{16} - \frac{5z}{16} - \frac{w}{16}) - 0, 4z = 12 - \frac{31x}{80} + \frac{3z}{80} + \frac{7w}{80};
$$
  
\n
$$
u = 230 - 3x - (45 - \frac{7x}{16} - \frac{5z}{16} - \frac{w}{16}) - 4z = 185 - \frac{41x}{16} - \frac{59z}{16} - \frac{w}{16}.
$$

com

$$
x \ge 0; y \ge 0; z \ge 0; w \ge 0; t \ge 0; u \ge 0.
$$

Nesse ponto, os estudantes já sabem encontrar os resultados explícitos no problema e, após uma breve discussão, se preciso pautada pela indagação do professor: vocês já estão na solução ótima?, os alunos repetirão o processo. Seja *x* a variável escolhida por eles para encontrar seu valor:

 $z = w = 0$ .

$$
y = 45 - \frac{7x}{16} - \frac{5z}{16} - \frac{w}{16} \ge 0 \Rightarrow x \le \frac{720}{7};
$$
  
\n
$$
t = 12 - \frac{31x}{80} + \frac{3z}{80} + \frac{7w}{80} \ge 0 \Rightarrow x \le \frac{960}{31};
$$
  
\n
$$
u = 185 - \frac{41x}{16} - \frac{59z}{16} - \frac{w}{16} \ge 0 \Rightarrow x \le \frac{2960}{41}.
$$

Assim,  $x = \frac{960}{31}$  e  $t = 0$ . Isolando *x* na equação t:

$$
x = \frac{960}{31} + \frac{3z}{31} + \frac{7w}{31} - \frac{80t}{31}.
$$

Reescrevendo o problema:

Maximizar 
$$
f(x, y, z, w, t, u)
$$
 =  $72 + \frac{3}{10}(\frac{960}{31} + \frac{3z}{31} + \frac{7w}{31} - \frac{80t}{31}) + \frac{z}{10} - \frac{w}{10}$   
=  $\frac{2520}{31} + \frac{4z}{31} - \frac{w}{31} - \frac{24t}{31}$ ,

sujeito a:

$$
y = 45 - \frac{7}{16} \left( \frac{960}{31} + \frac{3z}{31} + \frac{7w}{31} - \frac{80t}{31} \right) - \frac{5z}{16} - \frac{w}{16} = \frac{975}{31} - \frac{11z}{31} - \frac{5w}{31} + \frac{35t}{31};
$$
  
\n
$$
x = \frac{960}{31} + \frac{3z}{31} + \frac{7w}{31} - \frac{80t}{31};
$$
  
\n
$$
u = 185 - \frac{41}{16} \left( \frac{960}{31} + \frac{3z}{31} + \frac{7w}{31} - \frac{80t}{31} \right) - \frac{59z}{16} - \frac{w}{16} = \frac{3275}{31} - \frac{122z}{31} - \frac{159w}{248} + \frac{205t}{31}.
$$

com

$$
x \ge 0; y \ge 0; z \ge 0; w \ge 0; t \ge 0; u \ge 0.
$$

Ainda é possível melhorar o resultado? Considerando

$$
w=t=0:
$$

$$
y = \frac{975}{31} - \frac{11z}{31} - \frac{5w}{31} + \frac{35t}{31} \ge 0 \Rightarrow z \le \frac{975}{11};
$$
  
\n
$$
x = \frac{960}{31} + \frac{3z}{31} + \frac{7w}{31} - \frac{80t}{31} \ge 0 \Rightarrow z \ge -320;
$$
  
\n
$$
u = \frac{3275}{31} - \frac{122z}{31} - \frac{159w}{248} + \frac{205t}{31} \ge 0 \Rightarrow z \le \frac{3275}{122}.
$$

Aqui o professor poderá revisar com os alunos a forma de encontrar o conjunto solução que atenda à todas as inequações através de retas numéricas. Após discussão, os alunos concluirão que devem assumir  $z = \frac{3275}{122}$  e  $u = 0$ .

Isolando *z* na equação *u*:

$$
z = \frac{3275}{122} - \frac{159w}{976} + \frac{205t}{122} - \frac{31u}{122}
$$

.

Reescrevendo o problema:

Maximizar 
$$
f(x, y, z, w, t, u) = \frac{2520}{31} + \frac{4}{31} \left( \frac{3275}{122} - \frac{159w}{976} + \frac{205t}{122} - \frac{31u}{122} \right) - \frac{w}{31} - \frac{24t}{31} ...
$$

Para poupar os alunos de contas desnecessárias, o professor pode sugerir que analisem os sinais da função objetivo. Já estamos na solução ótima? Após confirmação dos alunos, o professor pode pedir que resolvam então apenas as contas necessárias, aquelas que fornecerão as respostas procuradas. Sendo assim, os alunos resolverão:

Maximizar 
$$
f(x, y, z, w, t, u)
$$
 =  $\frac{2520}{31} + \frac{4}{31} \left( \frac{3275}{122} - \frac{159w}{976} + \frac{205t}{122} - \frac{31u}{122} \right) - \frac{w}{31} - \frac{24t}{31}$   
 =  $\frac{5170}{61} + \frac{4}{31} \left( -\frac{159w}{976} + \frac{205t}{122} - \frac{31u}{122} \right) - \frac{w}{31} - \frac{24t}{31}$ ,

sujeito a:

$$
y = \frac{975}{31} - \frac{11}{31} \left( \frac{3275}{122} - \frac{159w}{976} + \frac{205t}{122} - \frac{31u}{122} \right) - \frac{5w}{31} + \frac{35t}{31}
$$
  
\n
$$
= \frac{2675}{122} - \frac{11}{31} \left( -\frac{159w}{976} + \frac{205t}{122} - \frac{31u}{122} \right) - \frac{5w}{31} + \frac{35t}{31};
$$
  
\n
$$
x = \frac{960}{31} + \frac{3}{31} \left( \frac{3275}{122} - \frac{159w}{976} + \frac{205t}{122} - \frac{31u}{122} \right) + \frac{7w}{31} - \frac{80t}{31}
$$
  
\n
$$
= \frac{4095}{122} + \frac{3}{31} \left( -\frac{159w}{976} + \frac{205t}{122} - \frac{31u}{122} \right) + \frac{7w}{31} - \frac{80t}{31};
$$
  
\n
$$
z = \frac{3275}{122} - \frac{159w}{976} + \frac{205t}{122} - \frac{31u}{122}.
$$

Então o professor pode pedir que os alunos transformem as frações encontradas por eles na resposta em números decimais e comparem esse resultado com o que foi gerado pelo Octave. Os alunos ficarão muito felizes ao perceberem que chegaram exatamente na mesma resposta gerada pelo software. Agora, como precisam de uma quantidade inteira de bombons, basta analisarem o resultado conforme a discussão trazida no final do Capítulo 3 e possivelmente chegarão novamente ao resultado: 33 bombons tradicionais, 22 trufados e 27 brigadeiros. O que gerará um lucro de *R*\$84, 40.

O professor pode finalizar com algumas considerações: quando queremos minimizar um problema de otimização, devemos continuar buscando uma solução melhor sempre que, analisando a função objetivo, o coeficiente de alguma variável estiver negativo. Ao contrário dos problemas de maximização que devem possuir coeficientes positivos na função objetivo para que continuemos a busca pela solução ótima [\[13\]](#page-73-3).

### 4.2 FORMULAÇÃO MATRICIAL

Mesmo tendo aprendido uma maneira de resolver um problema de otimização linear com 3 ou mais variáveis sem a ajuda de um software, alguns alunos podem não estar totalmente saciados. Questionamentos como o porquê de o Octave precisar de uma formulação matricial para resolver o problema podem surgir. Então o professor pode apresentá-los à formulação matricial do Simplex, algo que irá se aproximar bastante do que é feito pelo Octave.

Formulando matricialmente o problema de otimização linear, conforme feito em 3.3, teremos a matriz *A*, formada pelos coeficientes das restrições. Essa matriz pode ser particionada: *A* = [*B N*], onde *B* é a matriz formada pelos coeficientes das variáveis básicas, aquelas que serão escritas em função das outras, e *N*, a matriz dos coeficientes das variáveis não-básicas. Teremos ainda os vetores coluna *X* (das variáveis), *C* (dos coeficientes da função objetivo) e *b* (dos termos independentes das restrições). Sendo que os 2 primeiros também são particionados conforme as variáveis básicas e não-básicas [\[13\]](#page-73-3):  $X =$  $\lceil$  $\overline{1}$ *X<sup>B</sup>* 1  $\Big|$  e  $C=$  $\lceil$  $\overline{\phantom{a}}$ *C<sup>B</sup>* 1  $\vert \cdot$ 

*X<sup>N</sup> C<sup>N</sup>* Provavelmente os alunos vão indagar sobre a escrita do vetor *C* como vetor coluna e não como vetor linha como viram anteriormente. Poderão concluir que não faz sentido a multiplicação de *C* por *X*, já que em matrizes multiplicamos linhas por colunas. Então o professor pode lhes dizer que isso é facilmente manipulado se utilizarmos a matriz transposta de *C*, denotada por *C T* : a matriz transposta faz justamente isso que vocês estão propondo, transforma colunas em linhas [\[8\]](#page-73-0). Logo, um problema de otimização linear , pode ser escrito:

Minimizar 
$$
C^T X
$$
,  
sujeito a:  $AX = b$ ,  
 $X \ge 0$ .

E, substituindo as partições, teremos:

Minimizar 
$$
C_B^T X_B + C_N^T X_N
$$
,  
sujeito a:  $BX_B + N X_N = b$ ,  
 $X_B, X_N \ge 0$ .

Agora precisaremos encontrar o valor de *X<sup>B</sup>* em função de *X<sup>N</sup>* . Isso pode ser feito ao multiplicar ambos os membros da restrição de igualdade pela matriz inversa de *B*, Multiplicando a restrição por *B*−<sup>1</sup> e isolando as variáveis básicas *XB*:

$$
B^{-1}BX_B + B^{-1}NX_N = B^{-1}b \Rightarrow IdX_B = B^{-1}b - B^{-1}NX_N.
$$

Como a multiplicação de qualquer matriz pela identidade resulta na própria matriz, o que pode ser verificado pelos alunos em alguns exemplos, concluímos:

$$
X_B = B^{-1}b - B^{-1}NX_N.
$$

Se *B*−<sup>1</sup> *b* é positivo, podemos tornar *X<sup>N</sup>* igual a zero e teremos um ponto factível para o problema. Para verificar se esta é a solução ótima, temos que analisar se vale a pena trocar o valor de *X<sup>N</sup>* por outro valor, de modo a melhorar a função objetivo.

Substituindo na função objetivo:

$$
C^T X = C_B^T (B^{-1}b - B^{-1}NX_N) + C_N^T X_N = C_B^T B^{-1}b + (C_N^T - C_B^T B^{-1}N)X_N.
$$

Se algum elemento de  $(C_N^T - C_B^T B^{-1} N)$  for negativo, vale a pena aumentar essa coordenada de *X<sup>N</sup>* (pois estamos minimizando, se fosse um problema de maximização, só compensariam aumentar elementos positivos) [\[13\]](#page-73-3).

Chamando de *d* a coluna de *B*−1*N* correspondente a variável escolhida para aumentar  $(X_j)$ , temos que  $X_B = B^{-1}b - dx_j$ .

Para  $d_i \geq 0$ , podemos aumentar  $X_j$  indefinidamente, uma vez que estaremos aumentando o valor da variável básica  $[X_B]_i$ . Já para  $d_i < 0$ , devemos ter  $x_j \leq \frac{[B^{-1}b]_i}{d_i}$  $\frac{v_{j i}}{d_i}$  para que  $[X_B]_i$  continue a ser não negativa [\[13\]](#page-73-3).

Sendo assim, escolhemos  $x_j$  como sendo min $\frac{[B^{-1}b]_i}{d_i}$  $\frac{a_{i}}{d_{i}}$ , para  $d_{i} > 0$ . Isso se chama teste da razão. Agora temos uma nova partição das variáveis e podemos começar novamente o processo [\[13\]](#page-73-3).

Para facilitar a compreensão, vamos resolver o Problema 5 utilizando a formulação matricial:

Tomemos *z* e *w* como variáveis básicas (assim como começamos a resolução anterior do Problema 5, isolando *z* e *w*). Aqui os alunos podem questionar o porquê de utilizarmos as variáveis de folga como básicas inicialmente. O professor pode explicar que a vantagem está na certeza de um ponto inicial factível se *b* for positivo. Se escolhessemos aleatoriamente as colunas de *A* não teríamos essa garantia. Ou seja, tomando as variáveis não básicas como zero, não poderíamos garantir que as variáveis básicas seriam positivas. Nesse caso como argumentar para melhorar uma solução, sendo que ela nem é solução viável? Em casos em que o problema não possui variáveis de folga e *b >* 0, utilizamos um método chamado "fase 1 do Simplex" [\[13\]](#page-73-3), que não vem ao caso neste trabalho.

Então, com 
$$
z
$$
 e  $w$  básicas:  
\n
$$
A = [BN], \text{ onde } B = \begin{bmatrix} 1 & 0 \\ 0 & 1 \end{bmatrix} \text{ e } N = \begin{bmatrix} 0, 6 & 1 \\ 1 & 1 \end{bmatrix}, X_B = \begin{bmatrix} z \\ w \end{bmatrix}, X_N = \begin{bmatrix} x \\ y \end{bmatrix}, C_B = \begin{bmatrix} 0 \\ 0 \end{bmatrix}, C_N = \begin{bmatrix} 1, 4 \\ 2 \end{bmatrix} \text{ e } b = \begin{bmatrix} 48 \\ 126 \end{bmatrix}.
$$
\nQueremos maximizar

$$
CTX = CBTB-1b + (CNT - CBTB-1N)XN
$$

$$
CTX = \begin{bmatrix} 0 & 0 \end{bmatrix} \begin{bmatrix} 1 & 0 \\ 0 & 1 \end{bmatrix} \begin{bmatrix} 48 \\ 126 \end{bmatrix} + \left( \begin{bmatrix} 1 & 4 & 2 \end{bmatrix} - \begin{bmatrix} 0 & 0 \end{bmatrix} \begin{bmatrix} 1 & 0 \\ 0 & 1 \end{bmatrix} \begin{bmatrix} 0, 6 & 1 \\ 3 & 1 \end{bmatrix} \right) \begin{bmatrix} x \\ y \end{bmatrix}
$$

$$
CTX = \begin{bmatrix} 1, 4x + 2y \end{bmatrix}.
$$

Compensa aumentar qualquer uma das variáveis, pois as duas são positivas. Escolhendo aumentar *y*, assumiremos  $x = 0$ :

$$
X_B = B^{-1}b - B^{-1}NX_N
$$

$$
\begin{bmatrix} z \\ w \end{bmatrix} = \begin{bmatrix} 1 & 0 \\ 0 & 1 \end{bmatrix} \begin{bmatrix} 48 \\ 126 \end{bmatrix} - \begin{bmatrix} 1 & 0 \\ 0 & 1 \end{bmatrix} \begin{bmatrix} 0, 6 & 1 \\ 3 & 1 \end{bmatrix} \begin{bmatrix} x \\ y \end{bmatrix}
$$

$$
\begin{bmatrix} z \\ w \end{bmatrix} = \begin{bmatrix} 48 - 0, 6x - y \\ 126 - 3x - y \end{bmatrix}.
$$

Chamando de *d* a segunda coluna (correspondente à *y*)de *B*−1*N*, temos que para  $x = 0$ , a expressão de  $X_N$  é escrita como

$$
\begin{bmatrix} z \\ w \end{bmatrix} = \begin{bmatrix} 48 \\ 126 \end{bmatrix} - \begin{bmatrix} 1 \\ 1 \end{bmatrix} y.
$$

O vetor  $\lceil$  $\overline{\phantom{a}}$ 1 1 1 é exatamente a segunda coluna de *<sup>B</sup>*−1*N*. Como *<sup>d</sup>*<sup>1</sup> <sup>=</sup> <sup>1</sup> *<sup>&</sup>gt;* 0, percebemos que o valor máximo de *y* é 48 1 para que *z* se mantenha não negativo. Da mesma forma temos que  $d_2 = 1 > 0$ , logo *y* deve ser menor ou igual a 126 para que a variável *w* respeite as restrições.

Escolhendo *y* como o mínimo de  $\frac{[B^{-1}b]_i}{d}$  $\frac{b_{i}}{d_{i}}$ , temos  $y = 48$  e, como  $x = 0$ , retomando o valor $X_B$ em função de $X_N,$  temos:

$$
\begin{bmatrix} z \\ w \end{bmatrix} = \begin{bmatrix} 48 - 0 - 48 \\ 126 - 0 - 48 \end{bmatrix} = \begin{bmatrix} 0 \\ 78 \end{bmatrix} \Rightarrow z = 0.
$$

Então tomemos *y* e *w* como variáveis básicas:

$$
A = [BN], \text{ onde } B = \begin{bmatrix} 1 & 0 \\ 1 & 1 \end{bmatrix} \text{ e } N = \begin{bmatrix} 0, 6 & 1 \\ 3 & 0 \end{bmatrix}, X_B = \begin{bmatrix} y \\ w \end{bmatrix}, X_N = \begin{bmatrix} x \\ z \end{bmatrix}, C_B = \begin{bmatrix} 2 \\ 0 \end{bmatrix},
$$
  
\n
$$
C_N = \begin{bmatrix} 1, 4 \\ 0 \end{bmatrix} \text{ e } b = \begin{bmatrix} 48 \\ 126 \end{bmatrix}.
$$
  
\nEncontrando  $B^{-1} = \begin{bmatrix} e & f \\ g & h \end{bmatrix}:$   
\n
$$
\begin{bmatrix} 1 & 0 \\ 1 & 1 \end{bmatrix} \begin{bmatrix} e & f \\ g & h \end{bmatrix} = \begin{bmatrix} 1 & 0 \\ 0 & 1 \end{bmatrix} \Rightarrow B^{-1} = \begin{bmatrix} 1 & 0 \\ -1 & 1 \end{bmatrix}.
$$

Queremos maximizar

$$
CTX = CBTB-1b + (CNT - CBTB-1N)XN
$$

$$
CTX = \begin{bmatrix} 2 & 0 \end{bmatrix} \begin{bmatrix} 1 & 0 \\ -1 & 1 \end{bmatrix} \begin{bmatrix} 48 \\ 126 \end{bmatrix} + \left( \begin{bmatrix} 1 & 4 & 0 \end{bmatrix} - \begin{bmatrix} 2 & 0 \end{bmatrix} \begin{bmatrix} 1 & 0 \\ -1 & 1 \end{bmatrix} \begin{bmatrix} 0, 6 & 1 \\ 3 & 0 \end{bmatrix} \right) \begin{bmatrix} x \\ z \end{bmatrix}
$$

$$
\begin{bmatrix} 2 & 0 \end{bmatrix} \begin{bmatrix} 48 \\ 126 \end{bmatrix} + \left( \begin{bmatrix} 1, 4 & 0 \end{bmatrix} - \begin{bmatrix} 1, 2 & 2 \end{bmatrix} \right) \begin{bmatrix} x \\ z \end{bmatrix}
$$

$$
CTX = \begin{bmatrix} 96 + 0, 2x - 2z \end{bmatrix}.
$$

Compensa aumentar x, para isso tomaremos  $z = 0$ :

$$
X_B = B^{-1}b - B^{-1}NX_N
$$
  
\n
$$
\begin{bmatrix} y \\ w \end{bmatrix} = \begin{bmatrix} 1 & 0 \\ -1 & 1 \end{bmatrix} \begin{bmatrix} 48 \\ 126 \end{bmatrix} - \begin{bmatrix} 1 & 0 \\ -1 & 1 \end{bmatrix} \begin{bmatrix} 0, 6 & 1 \\ 3 & 0 \end{bmatrix} \begin{bmatrix} x \\ z \end{bmatrix}
$$
  
\n
$$
\begin{bmatrix} y \\ w \end{bmatrix} = \begin{bmatrix} 48 \\ 78 \end{bmatrix} - \begin{bmatrix} 0, 6 & 1 \\ 2, 4 & -1 \end{bmatrix} \begin{bmatrix} x \\ z \end{bmatrix}
$$
  
\n
$$
\begin{bmatrix} y \\ w \end{bmatrix} = \begin{bmatrix} 48 - 0, 6x - z \\ 78 - 2, 4x + z \end{bmatrix}.
$$

Na primeira coluna de  $B^{-1}N$  (correspondente à *x*) temos:

$$
d_1 = 0, 6 > 0 \Rightarrow x \ge \frac{48}{0, 6} = 80;
$$
  

$$
d_2 = 2, 4 > 0 \Rightarrow x \ge \frac{78}{2, 4} = 32, 5.
$$

Escolhendo *x* como o mínimo de  $\frac{[B^{-1}b]_i}{d}$  $\frac{-b_i}{d_i}$ , temos  $x = 32, 5$  e

$$
\begin{bmatrix} y \\ w \end{bmatrix} = \begin{bmatrix} 48 - 0, 6.32, 5 \\ 126 - 2, 4.32, 5 \end{bmatrix} = \begin{bmatrix} 28, 5 \\ 0 \end{bmatrix} \Rightarrow w = 0.
$$

Logo, tomemos *x* e *y* como variáveis básicas:

$$
A = [BN], \text{ onde } B = \begin{bmatrix} 0, 6 & 1 \\ 3 & 1 \end{bmatrix} \text{ e } N = \begin{bmatrix} 1 & 0 \\ 0 & 1 \end{bmatrix}, X_B = \begin{bmatrix} x \\ y \end{bmatrix}, X_N = \begin{bmatrix} z \\ w \end{bmatrix}, C_B = \begin{bmatrix} 1, 4 \\ 2 \end{bmatrix},
$$
  

$$
C_N = \begin{bmatrix} 0 \\ 0 \end{bmatrix} \text{ e } b = \begin{bmatrix} 48 \\ 126 \end{bmatrix}.
$$
  
Encontrando  $B^{-1} = \begin{bmatrix} g & h \\ k & l \end{bmatrix}:$   

$$
\begin{bmatrix} 0, 6 & 1 \\ 3 & 1 \end{bmatrix} \begin{bmatrix} g & h \\ k & l \end{bmatrix} = \begin{bmatrix} 1 & 0 \\ 0 & 1 \end{bmatrix} \Rightarrow B^{-1} = \begin{bmatrix} \frac{-5}{12} & \frac{5}{12} \\ \frac{5}{4} & \frac{-1}{4} \end{bmatrix}.
$$

Queremos maximizar

$$
C^{T}X = C_{B}^{T}B^{-1}b + (C_{N}^{T} - C_{B}^{T}B^{-1}N)X_{N}
$$

$$
C^{T}X = \begin{bmatrix} \frac{7}{5} & 2 \end{bmatrix} \begin{bmatrix} \frac{-5}{12} & \frac{5}{12} \\ \frac{5}{4} & \frac{-1}{4} \end{bmatrix} \begin{bmatrix} 48 \\ 126 \end{bmatrix} + \left( \begin{bmatrix} 0 & 0 \end{bmatrix} - \begin{bmatrix} 1, 4 & 2 \end{bmatrix} \begin{bmatrix} \frac{-5}{12} & \frac{5}{12} \\ \frac{5}{4} & \frac{-1}{4} \end{bmatrix} \begin{bmatrix} 1 & 0 \\ 0 & 1 \end{bmatrix} \right) \begin{bmatrix} z \\ w \end{bmatrix}
$$

$$
\begin{bmatrix} \frac{23}{12} & \frac{1}{12} \end{bmatrix} \begin{bmatrix} 48 \\ 126 \end{bmatrix} - \begin{bmatrix} \frac{23z+w}{12} \end{bmatrix}
$$

$$
C^{T}X = \begin{bmatrix} 102, 5 - \frac{23z+w}{12} \end{bmatrix}.
$$

Não compensa mais aumentar nenhuma variável. Encontrando os valores de *x* e *y*:

$$
X_B = B^{-1}b - B^{-1}NX_N
$$
  
\n
$$
\begin{bmatrix} x \\ y \end{bmatrix} = \begin{bmatrix} \frac{-5}{12} & \frac{5}{12} \\ \frac{5}{4} & \frac{-1}{4} \end{bmatrix} \begin{bmatrix} 48 \\ 126 \end{bmatrix} - \begin{bmatrix} \frac{-5}{12} & \frac{5}{12} \\ \frac{5}{4} & \frac{-1}{4} \end{bmatrix} \begin{bmatrix} 1 & 0 \\ 0 & 1 \end{bmatrix} \begin{bmatrix} z \\ w \end{bmatrix}
$$
  
\n
$$
\begin{bmatrix} x \\ y \end{bmatrix} = \begin{bmatrix} 32, 5 + \frac{5z - 5w}{12} \\ 28, 5 - \frac{5z + w}{4} \end{bmatrix}.
$$

Então, *x* = 32, 5 e *y* = 28, 5 é a solução ótima que, como visto anteriormente, não pode ser fabricada, pois não é possível fazer meio bombom. Assim, após análise das soluções inteiras próximas à ótima, chegamos à aproximação: *x* = 32 e *y* = 28, gerando um lucro de *R*\$100, 80.

Agora que os alunos já sabem como o Octave resolve os problemas de otimização e já conseguem resolver sem a ajuda do software, eles vão perceber que a tecnologia nos poupa do trabalho massante e é fundamental para resolução de determinados problemas. Afinal, para solucionar o Problema 3 por exemplo, com apenas 3 incógnitas, sem ajuda de um software, os alunos com certeza gastarão um bom tempo para resolver todas as contas. E se fosse um problema maior? Contudo o professor pode incentivá-los a aperfeiçoar o Método Simplex aprendido através de problemas menores.
## C O N C L U S Õ E S

Abordar componentes da grade curricular do Ensino Básico valendo-se dos princípios da Modelagem Matemática, embora desafiador, principalmente pela falta de prática docente nesse sentido, pode contribuir significativamente no aprendizado dos alunos.

5

Introduzir um novo conteúdo a partir de situações corriqueiras aos alunos, podendo inclusive utilizar uma problemática que está sendo vivenciada por eles, pode ajudá-los a encontrar ou recuperar o sentido de aprender, através da percepção de aplicações cotidianas da Matemática. Assim, Problemas de Otimização Linear podem se revelar uma excelente ferramenta motivacional aos alunos, através de seu caráter desafiador e cotidiano.

Formuladas as situações problemas, o professor pode agir como orientador da descoberta do conhecimento. Conforme a consideração de Polya [\[4\]](#page-73-0): "A melhor coisa que pode um professor fazer por seu aluno é propiciar-lhe, discretamente, uma ideia luminosa."

Independentemente do método de resolução utilizado, alguns conteúdos serão introduzidos, outros revisados. Muitas vezes a interdisciplinariedade virá à tona, mas sempre os alunos conseguirão enxergar a necessidade da Matemática para sua vida. Isso lhes motivará e o desejo pelo aprendizado matemático será despertado não só nos alunos que pretendem seguir os estudos nessa área.

O uso de um software para resolução dos problemas também é outro fator muito motivador. Primeiro porque a tecnologia faz parte da vida dos alunos. Segundo, pelo fato de o professor apresentar-lhes à um mundo novo, repleto de possibilidades, num território que eles, até então, acreditavam dominar completamente.

Uma vez motivados, o professor pode aprofundar os conteúdos da forma que está acostumado a trabalhar, apresentado resultados, teoremas, proposições e demonstrandoos posteriormente. O rigor matemático não precisa e nem pode ser abandonado.

Vale salientar aqui que pretendíamos com essa dissertação apresentar conceitos, uma maneira alternativa de trabalhar alguns conteúdos através das premissas da Modelagem Matemática. Não se trata de uma proposta pronta de atividade, tornando dispensável a definição de cronograma, métodos avaliativos, dentre outros. Contudo, algo nesse sentido pode vir a ser desenvolvido futuramente ao utilizar a proposta.

Com esta dissertação, acreditamos ter apresentado apenas uma alternativa que desejamos ser de muita valia no auxílio de professores que buscam despertar a motivação em seus alunos. Entretanto, não acreditamos que uma aula só é interessante aos alunos se seguir o padrão: Problema de Otimização vivenciado pelos alunos - resolução através de Modelagem Matemática - estudo mais detalhado dos assuntos utilizados na resolução. Novos instrumentos serão sempre bem vindos e certamente serão de nosso interesse no futuro.

- [1] R. C. Bassanezi, Ensino-aprendizagem com modelagem matemática, Editora Contexto (2009).
- [2] W. Blum, Mathematical Problem Solved, Modelling, Editora Chinchester (1989).
- [3] R. Levy, Teaching Mathematical Modeling to Students, SIAM NEWS (May, 2016), page 5.
- <span id="page-73-0"></span>[4] G. Polya, A arte de resolver problemas, Editora Interciência (2006).
- [5] V. Hernandez, Otimização linear como ferramenta de integração de saberes no Ensino Médio, dissertação (Mestrado Profmat), Unifesp(2017).
- [6] G. Iezzi, O. Dolce, A. Machado, Matemática e realidade: 7º ano, Atual Editora (2009).
- [7] O. Guelli, Matemática: uma aventura do pensamento: 7<sup>ª</sup> série, Editora Ática (2002).
- [8] J. R. Giovanni, J. R. Bonjorno, Matemática completa, Editora FTD (2005).
- [9] G. Iezzi, O. Dolce, D. Degenszajn, R. Périgo, N. Almeida, Matemática: ciência e aplicações, volume 1: ensino médio, Editora Saraiva (2013).
- [10] J. R. Souza, Novo olhar matemática, volume 3: ensino médio, Editora FTD (2010).
- [11] K. Frensel, J.Delgado, Geometria Analítica, UFMA (2011).
- [12] C. A. Callioli, H. H. Domingues, R. C. F. Costa, Álgebra Linear e aplicações, Atual Editora (2003).
- [13] M. Arenales, V. Armentano, R. Morabito, H. Yanasse, Pesquisa Operacional, Elsevier Editora (2011).
- [14] J. L. Sampaio, C. S. Calçada, Física, Atual Editora (2005).